#### Creating Content to Drive Destiny's Investment Game One Solution to Rule Them All

Natalya Tatarchuk Shiek Wang

# BÚNGIE,

### Bungie's Game History

The Early Years

The Equalizer

ken<br><sub>jed</sub>.<br><sub>st Souls stolen!<br>st Souls</sub>

#### Bungie's Game History

EIVE

XBOX PRIZON

HAT

BUNGIE

Micros

ODST

REACH

The Last Decade

COMBAT EVOLVED

國盟

gearbox BUNGIE

#### ESTANY  $\overline{D}$ **CR**

U

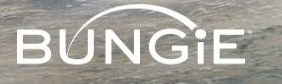

### Destiny Launch Trailer

• http://www.bungie.net/7 Destiny-Launch-[Gameplay-Trailer/en/News/News?aid=12050](http://www.bungie.net/7_Destiny-Launch-Gameplay-Trailer/en/News/News?aid=12050)

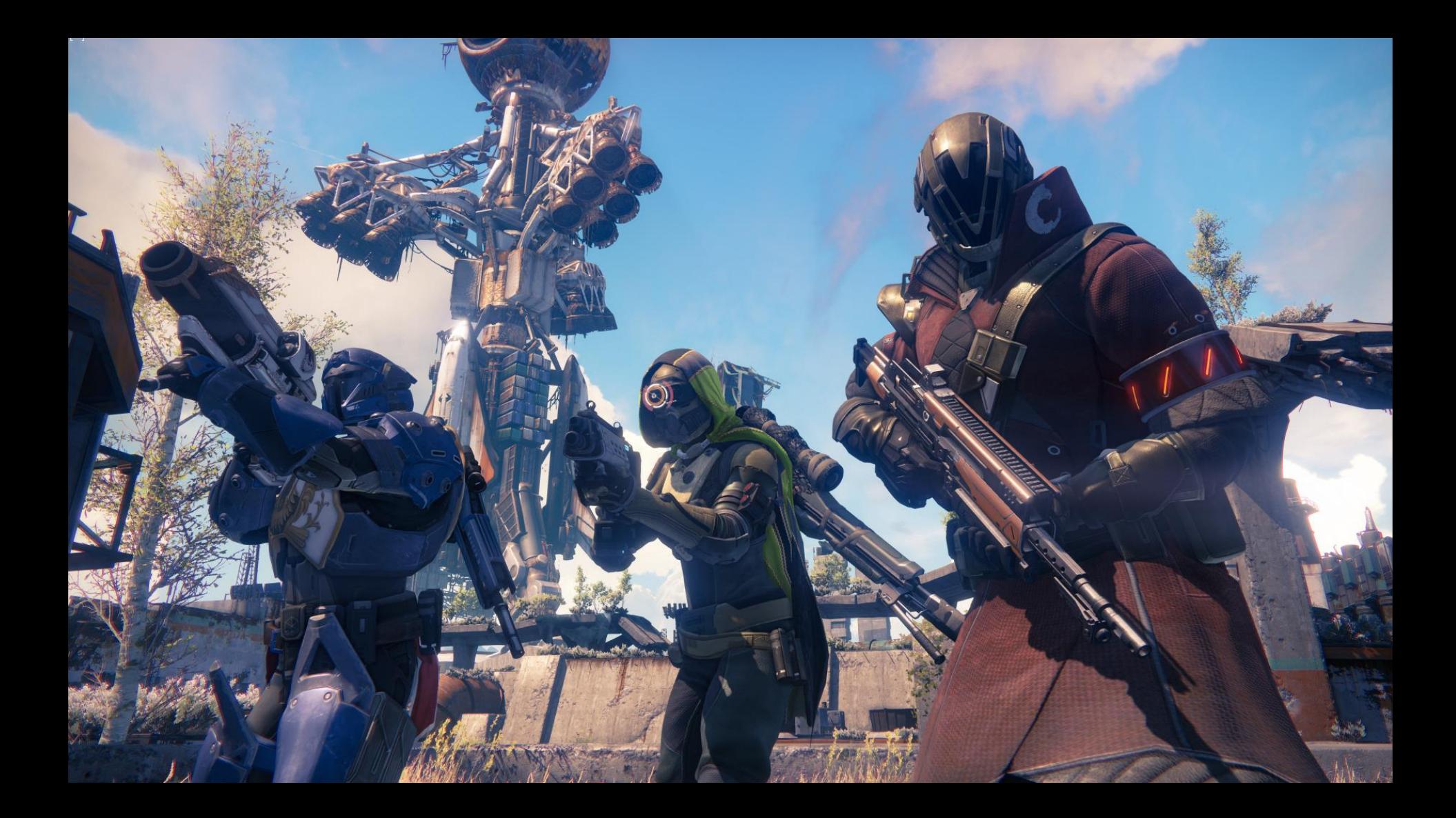

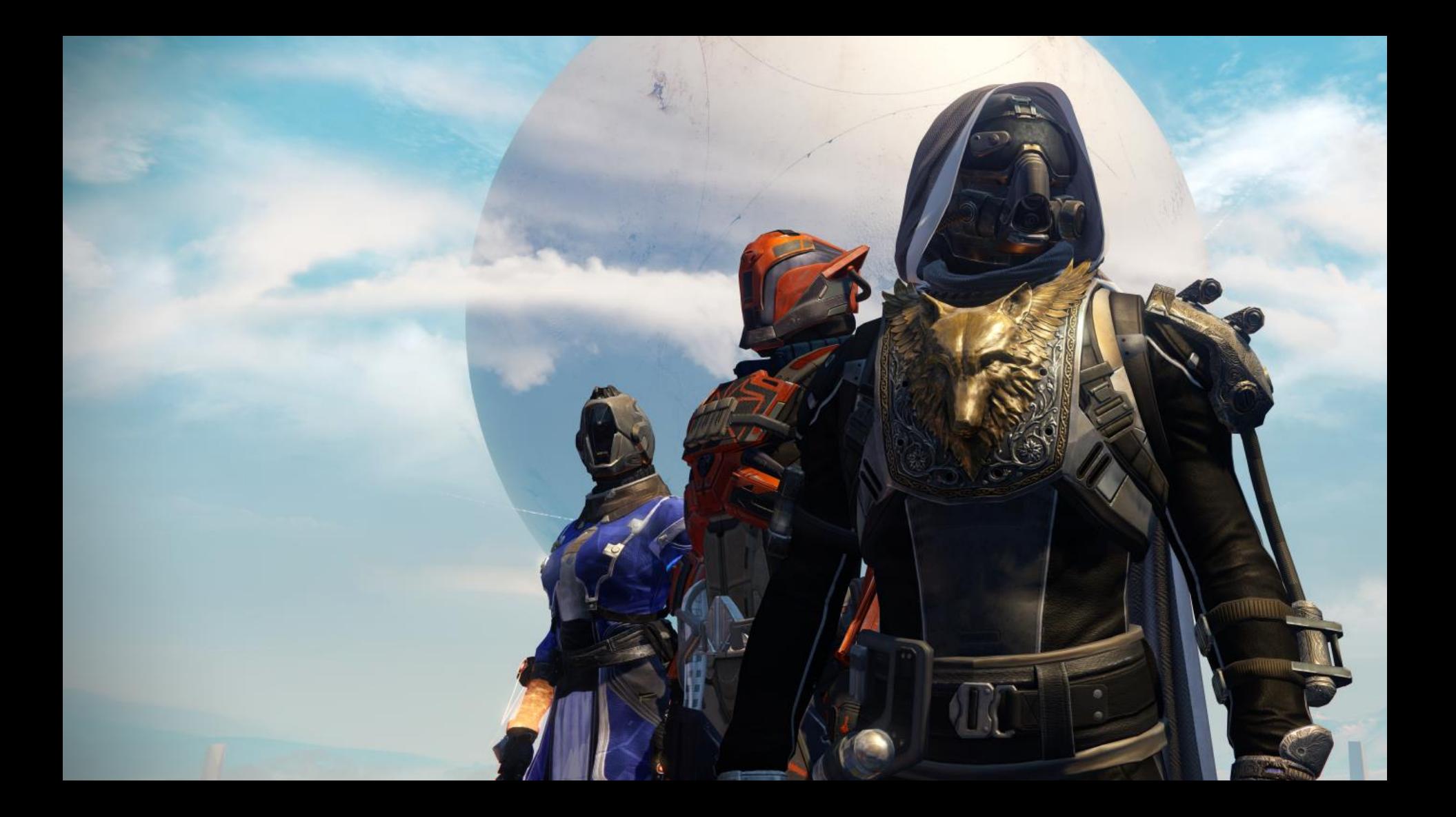

#### Destiny Pillars

- A world players want to be in
- A bunch of fun things to do Rewards players care about A new experience every night Shared with other people
- Enjoyable by all skill levels
- Enjoyable by the tired, impatient, and distracted

#### Destiny Pillars

- A world players want to be in
- A bunch of fun things to do
- Rewards players care about
- A new experience every night
- Shared with other people
- Enjoyable by all skill levels
- **•** Enjoyable by the tired, impatient, and distracted

### Become Legend

#### Become Legend

Aligning Investment Pillar and Art Direction

## Become Legend<br>Become Legend

• Idealized reality

 $\mathcal{L}(\mathcal{L})$ 

• Filled with mystery and adventure

 $\mathcal{P}_\mathcal{P}$  , where  $\mathcal{P}_\mathcal{P}$  and  $\mathcal{P}_\mathcal{P}$  and  $\mathcal{P}_\mathcal{P}$ 

## **Become Legend<br>Aligning Investment Biller and Art Direction**

Aligning Investment Pillar and Art Direction

ervestment Design<br>Investment Design

- Rewards players care about
- players with compelling rewards and customization options • create many pieces of Armor and Weapons, among other things, to provide

#### • A place where you can be called the can be called the can be called the can be called the can be called the c<br>• A place where you can be called the can be called the called the called the called the called the called the Art Direction

• Hopeful idealized sci-mythic world that players want to be in

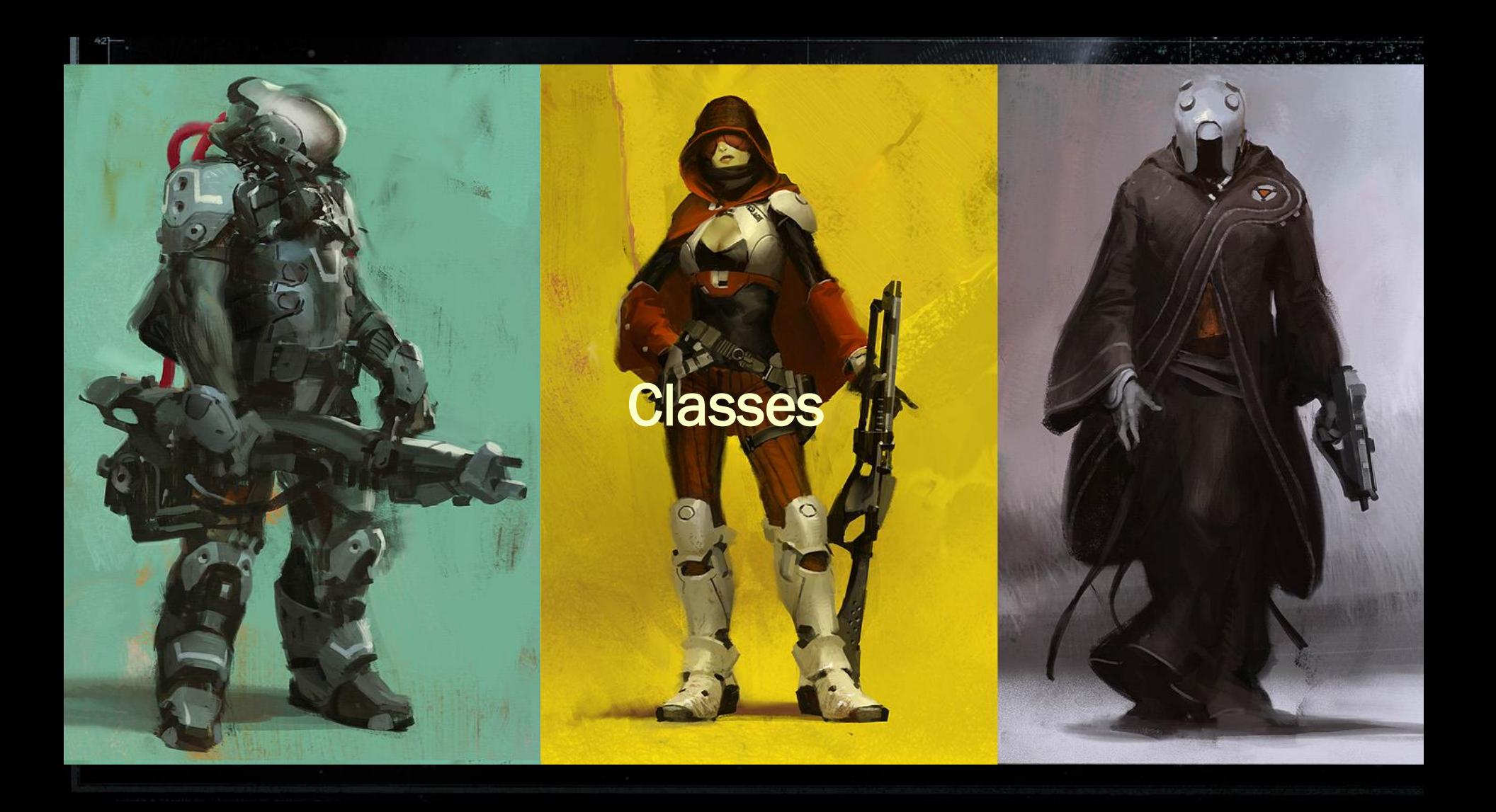

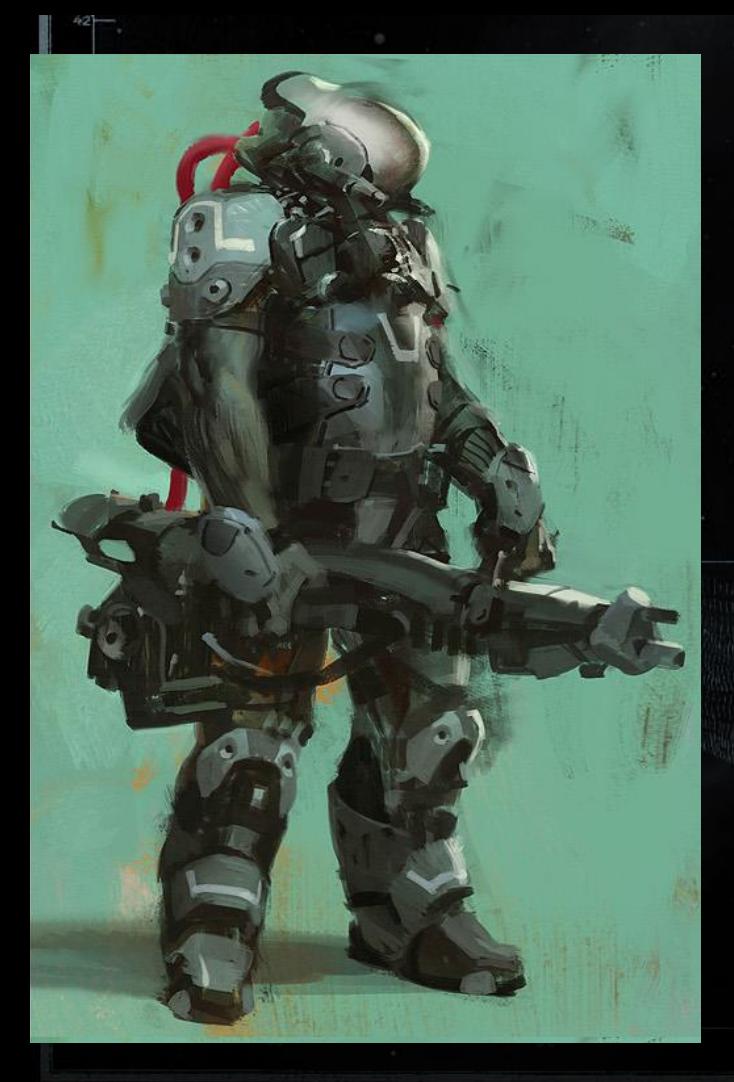

#### **Titan** Space Knight

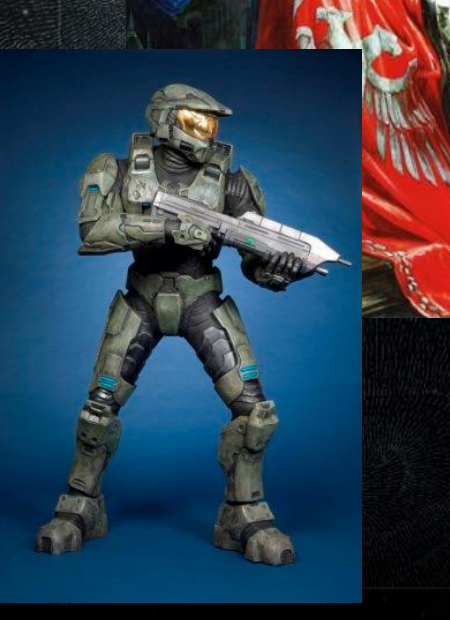

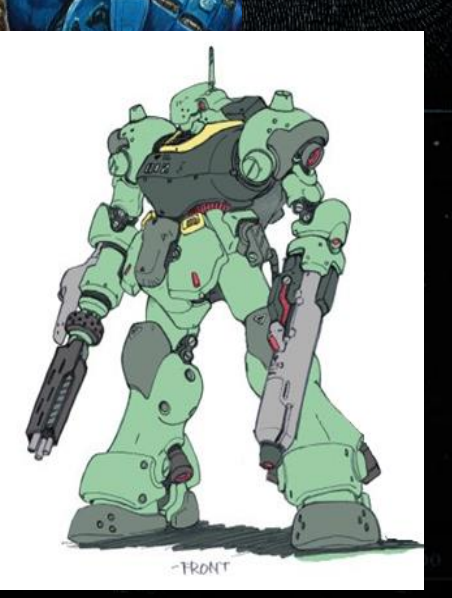

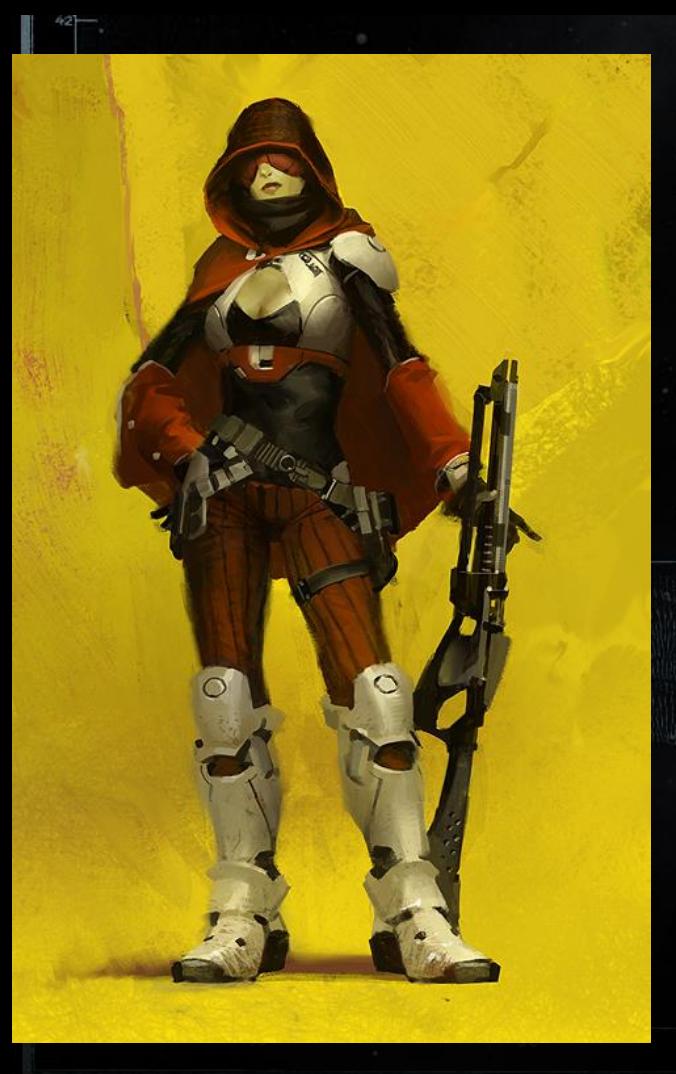

### **Hunter**

Bounty Hunter

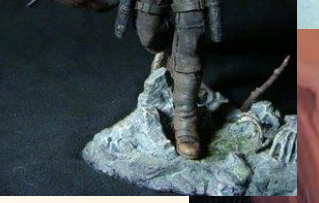

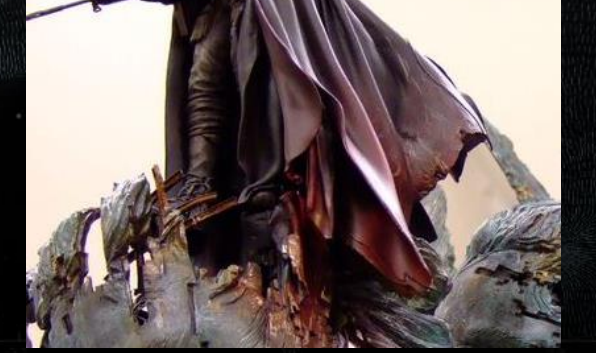

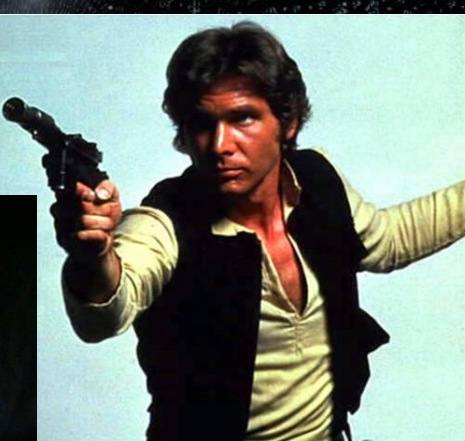

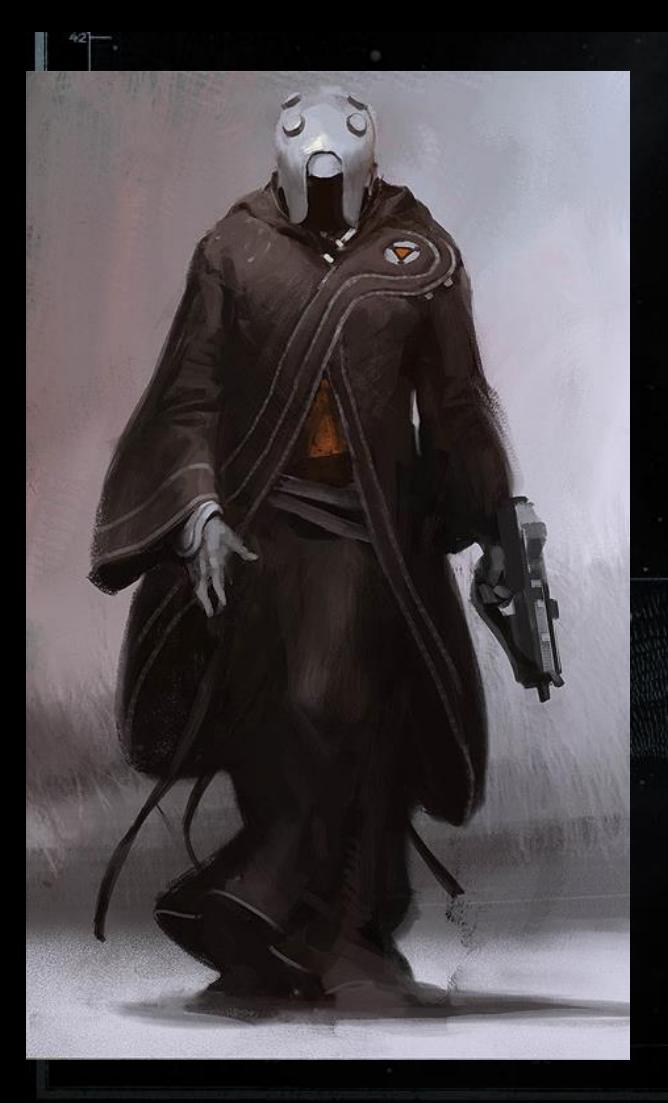

### **Warlock**

Space Wizard

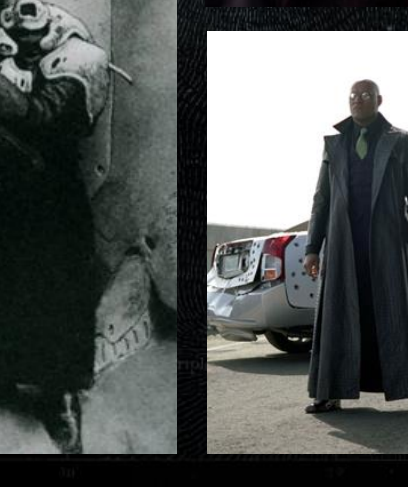

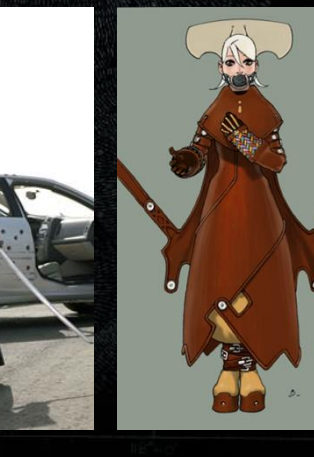

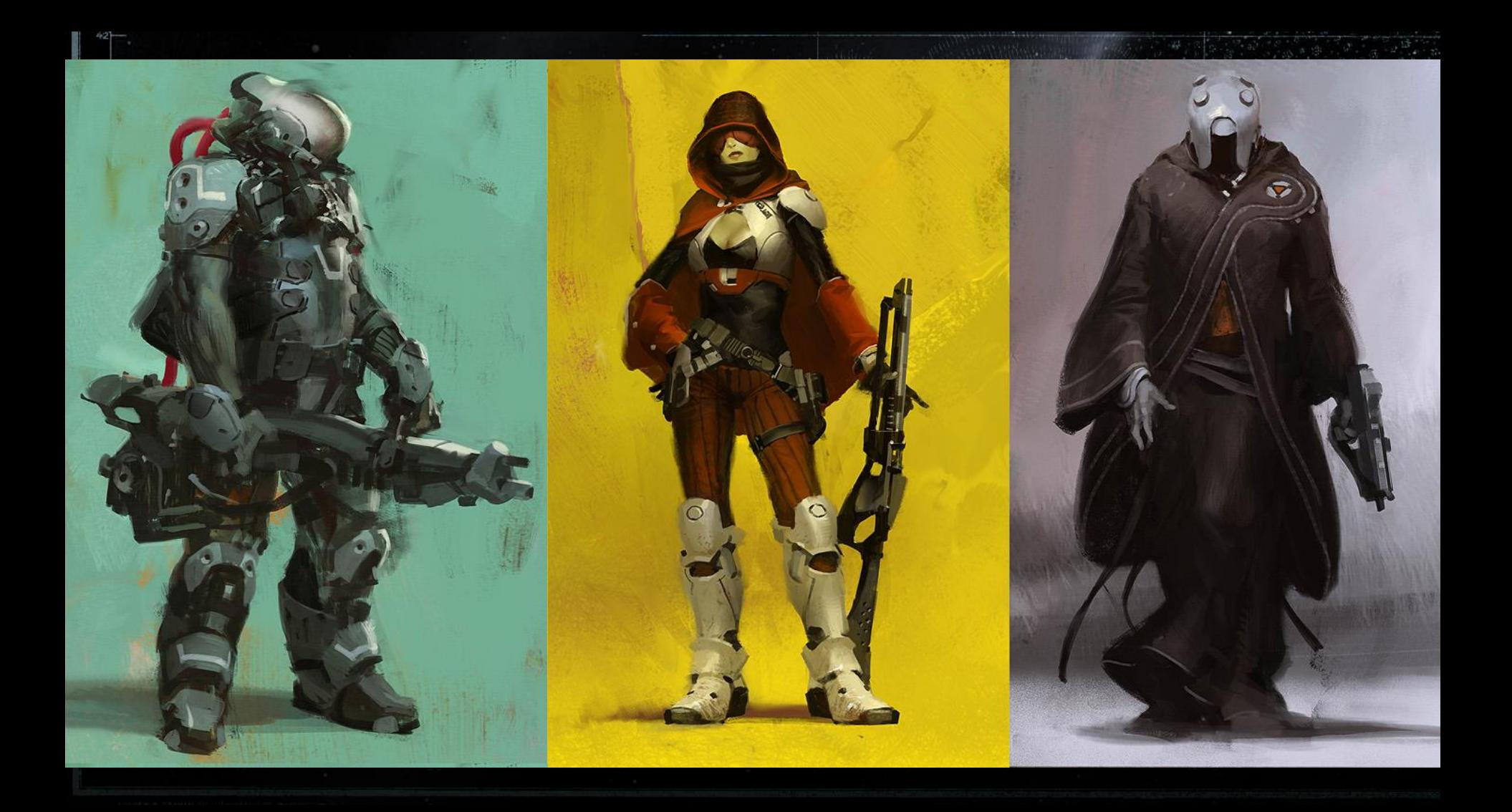

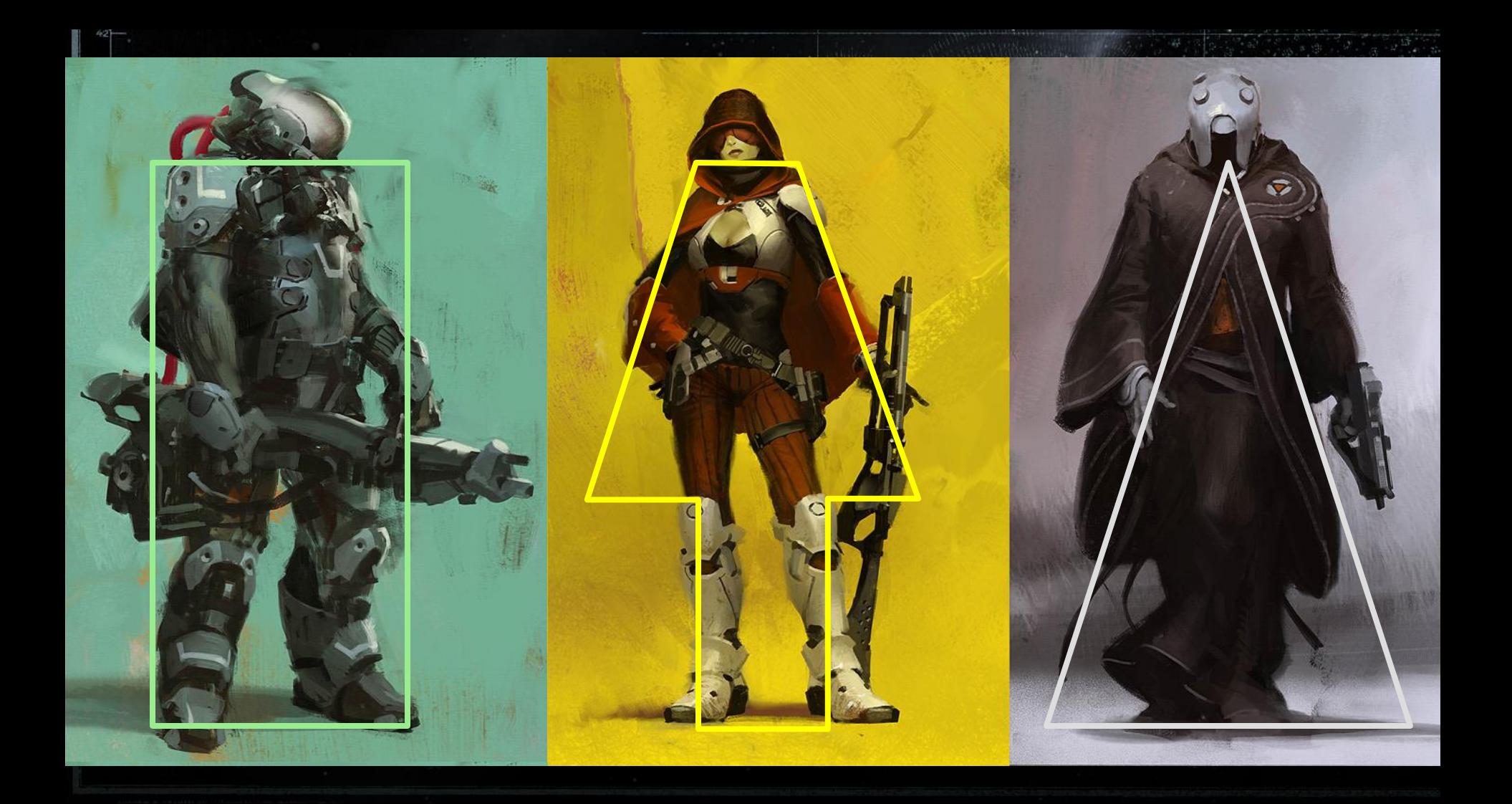

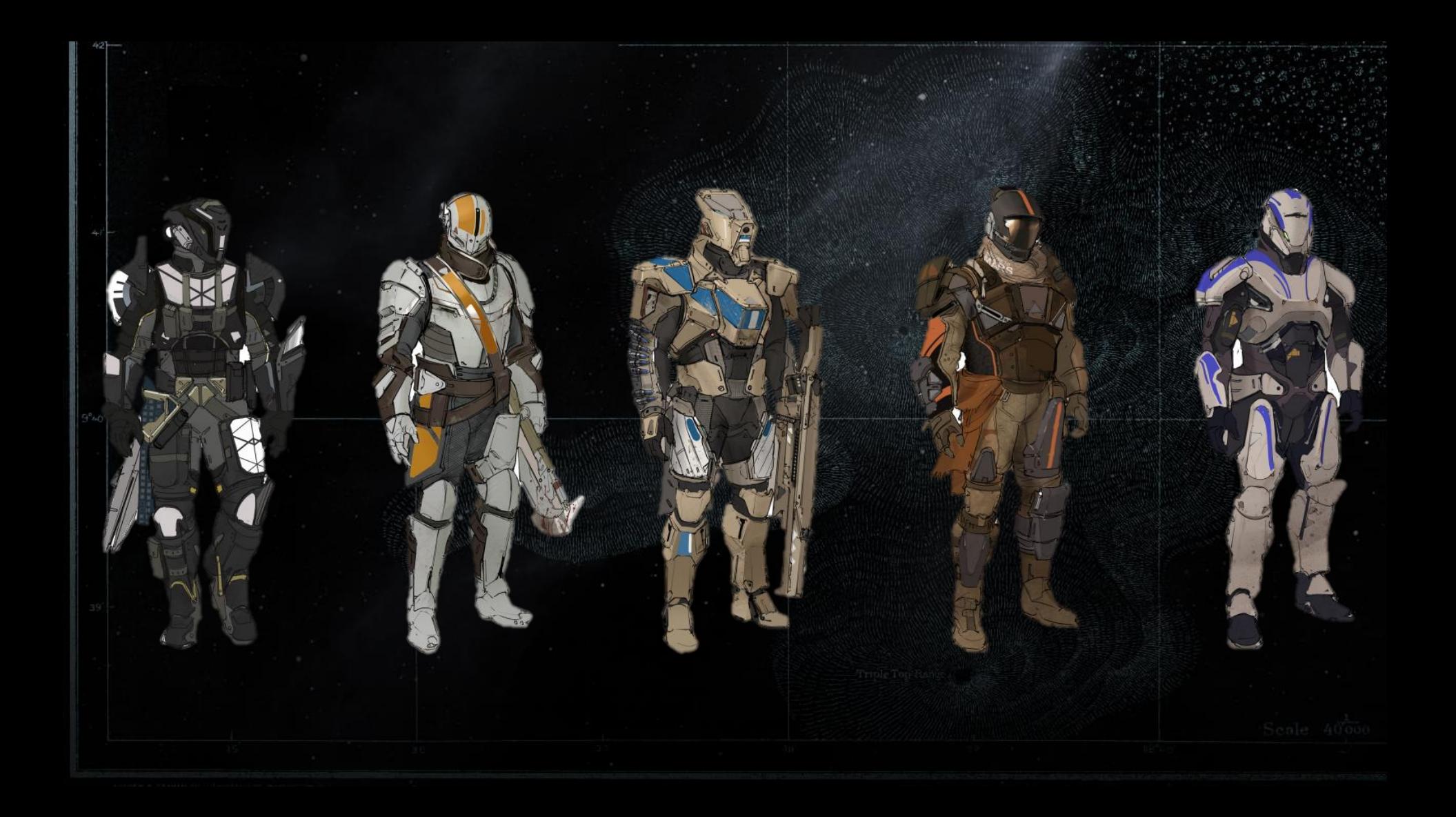

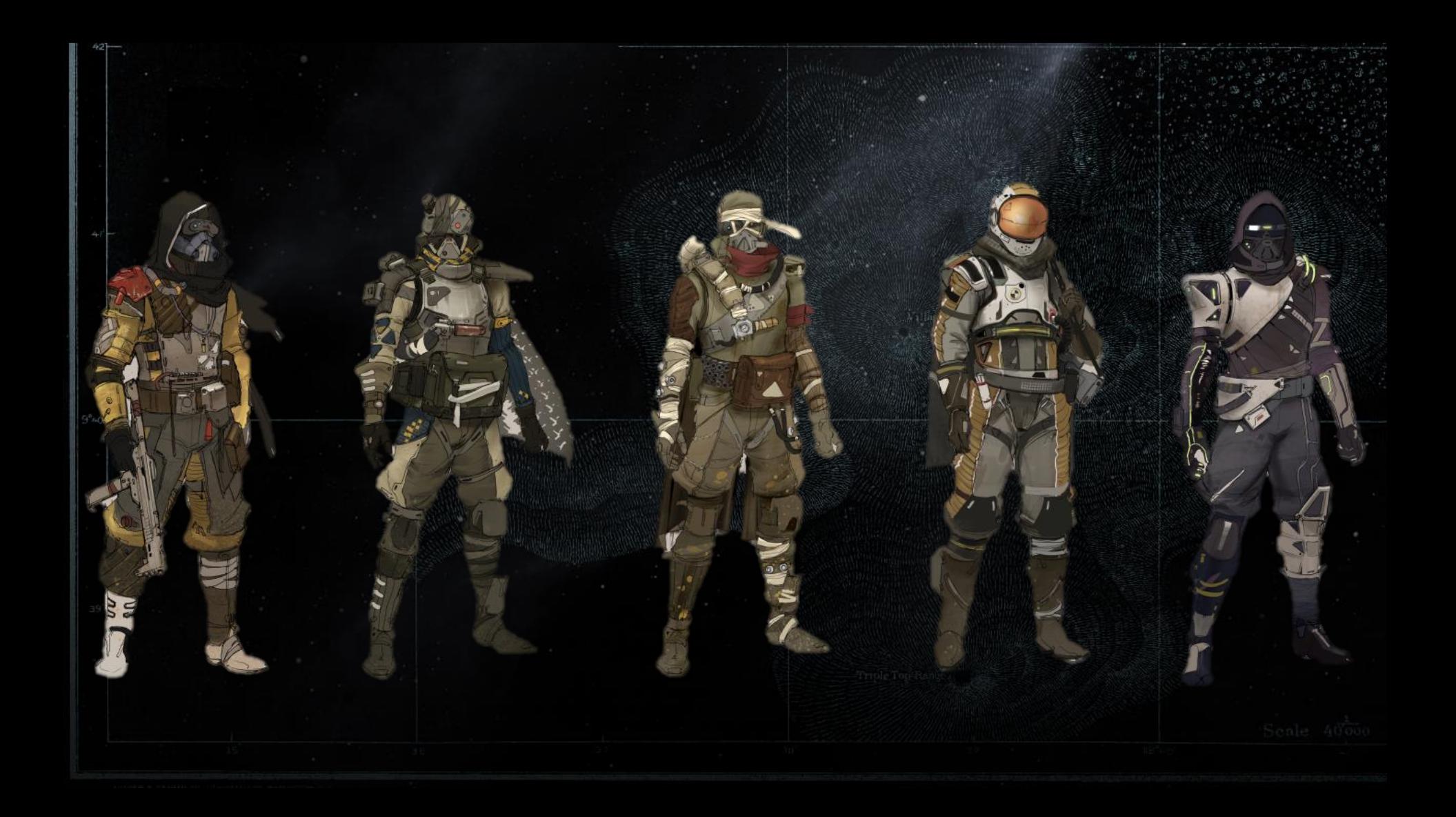

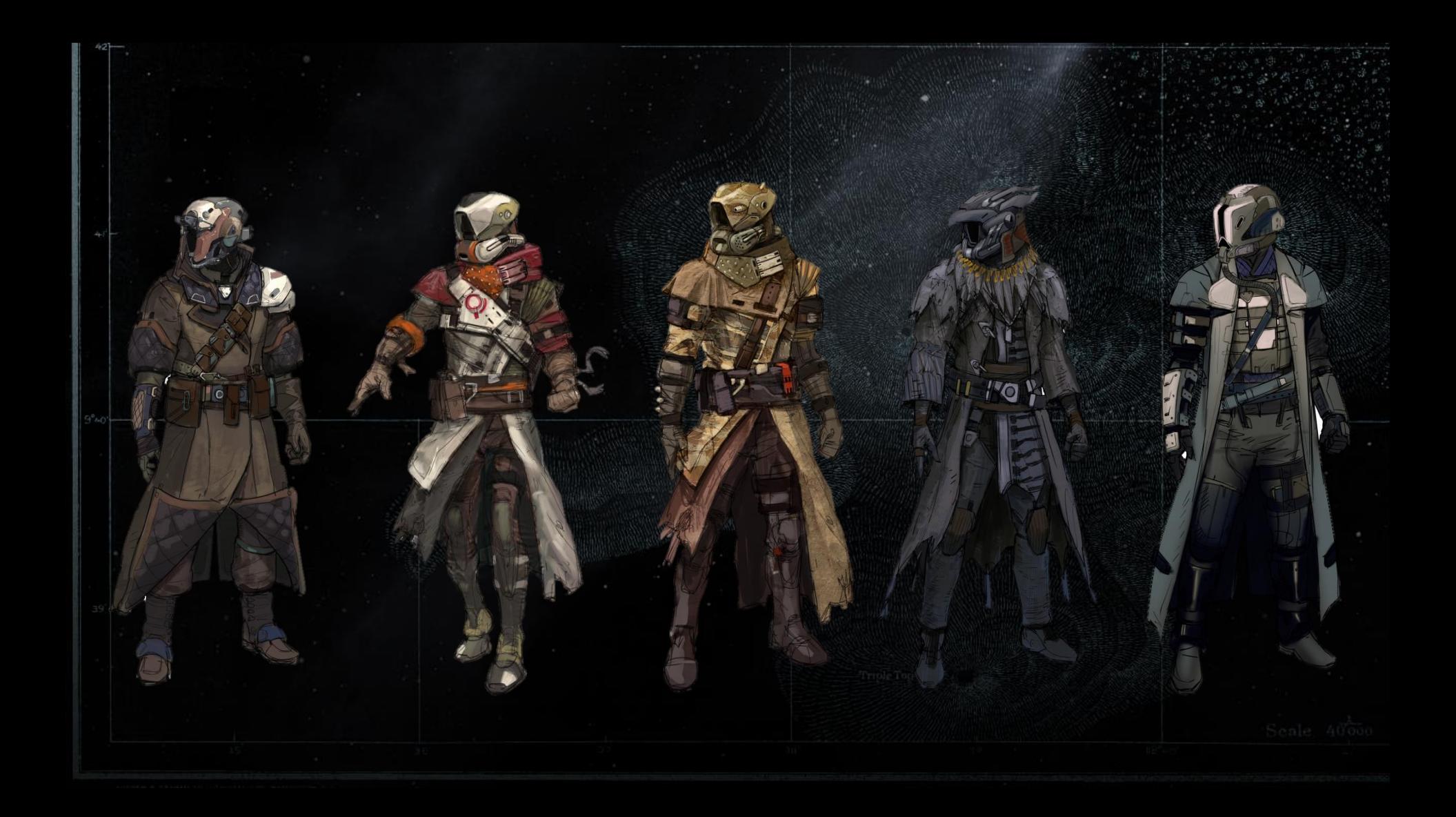

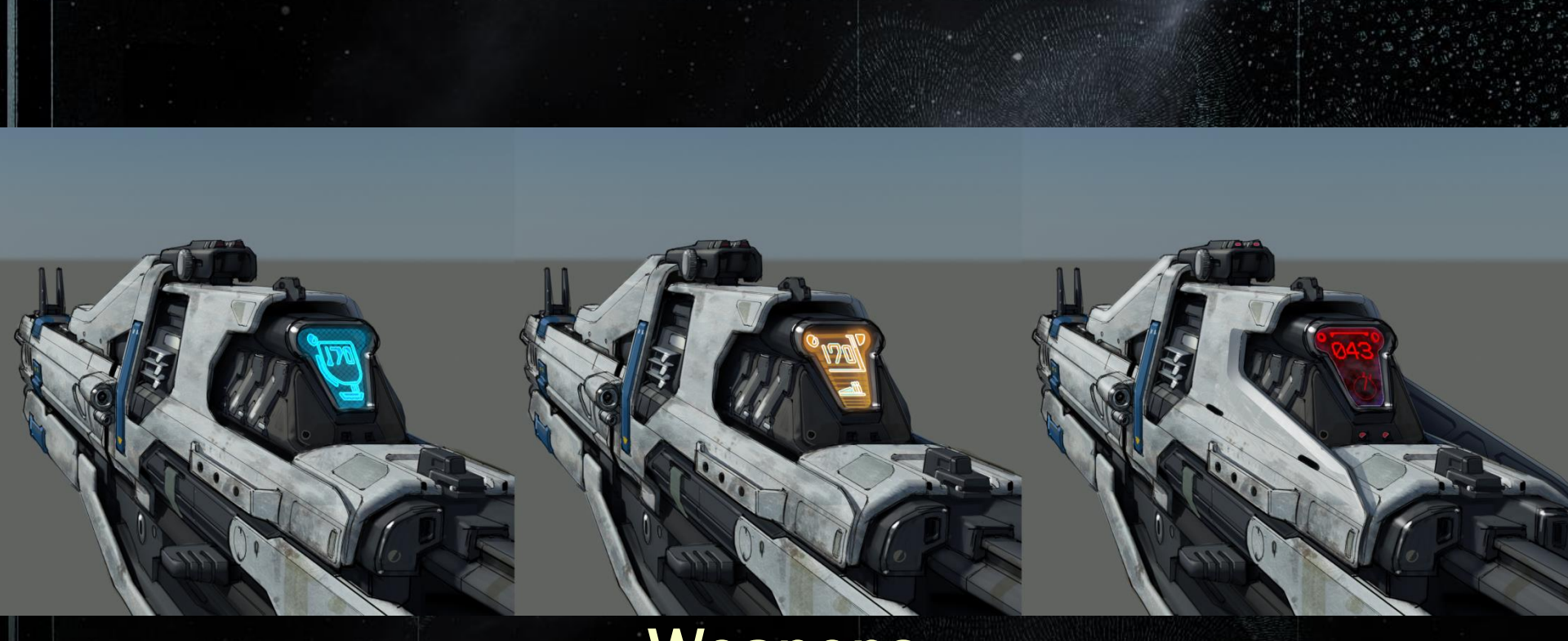

### **Weapons**

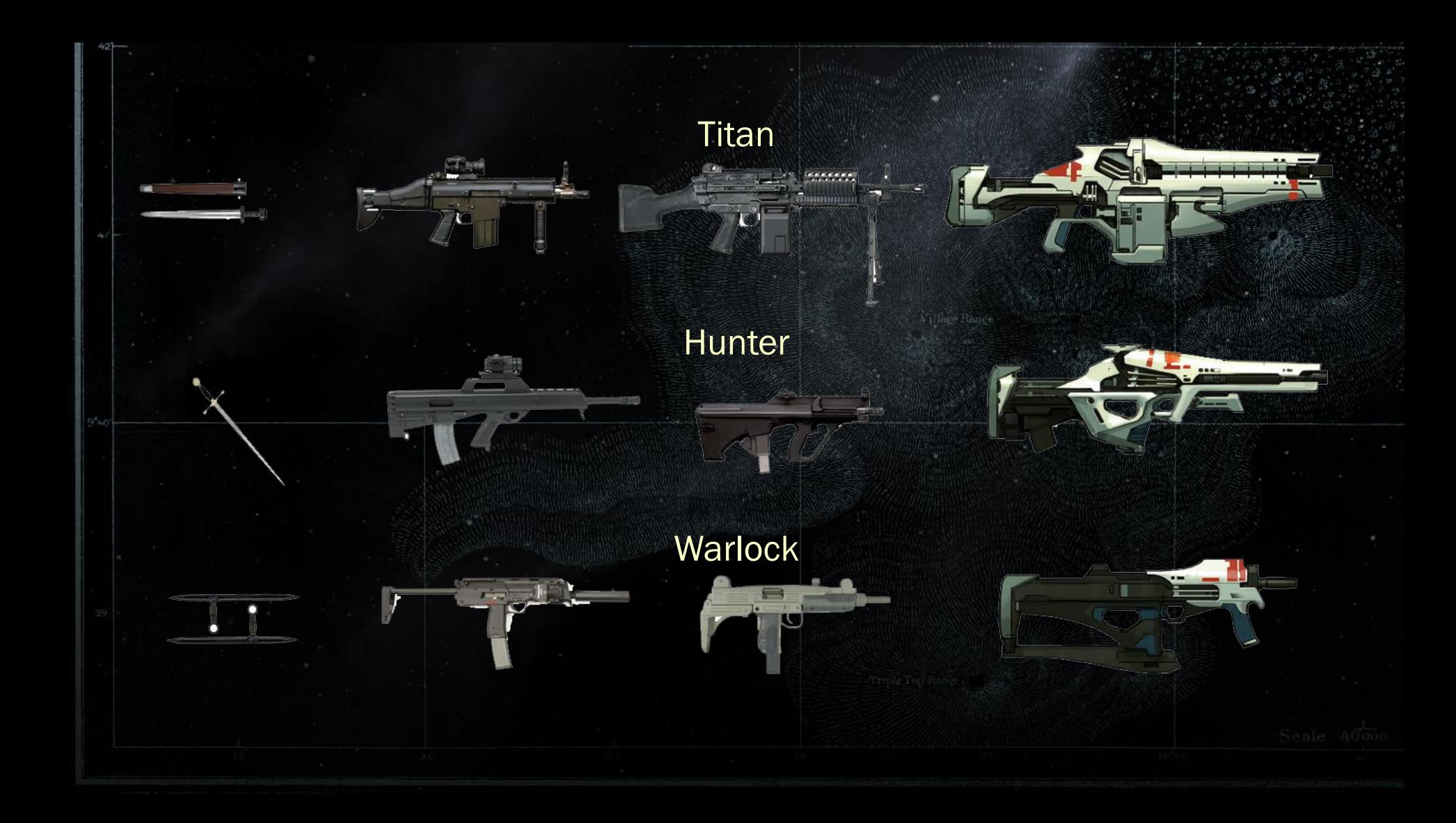

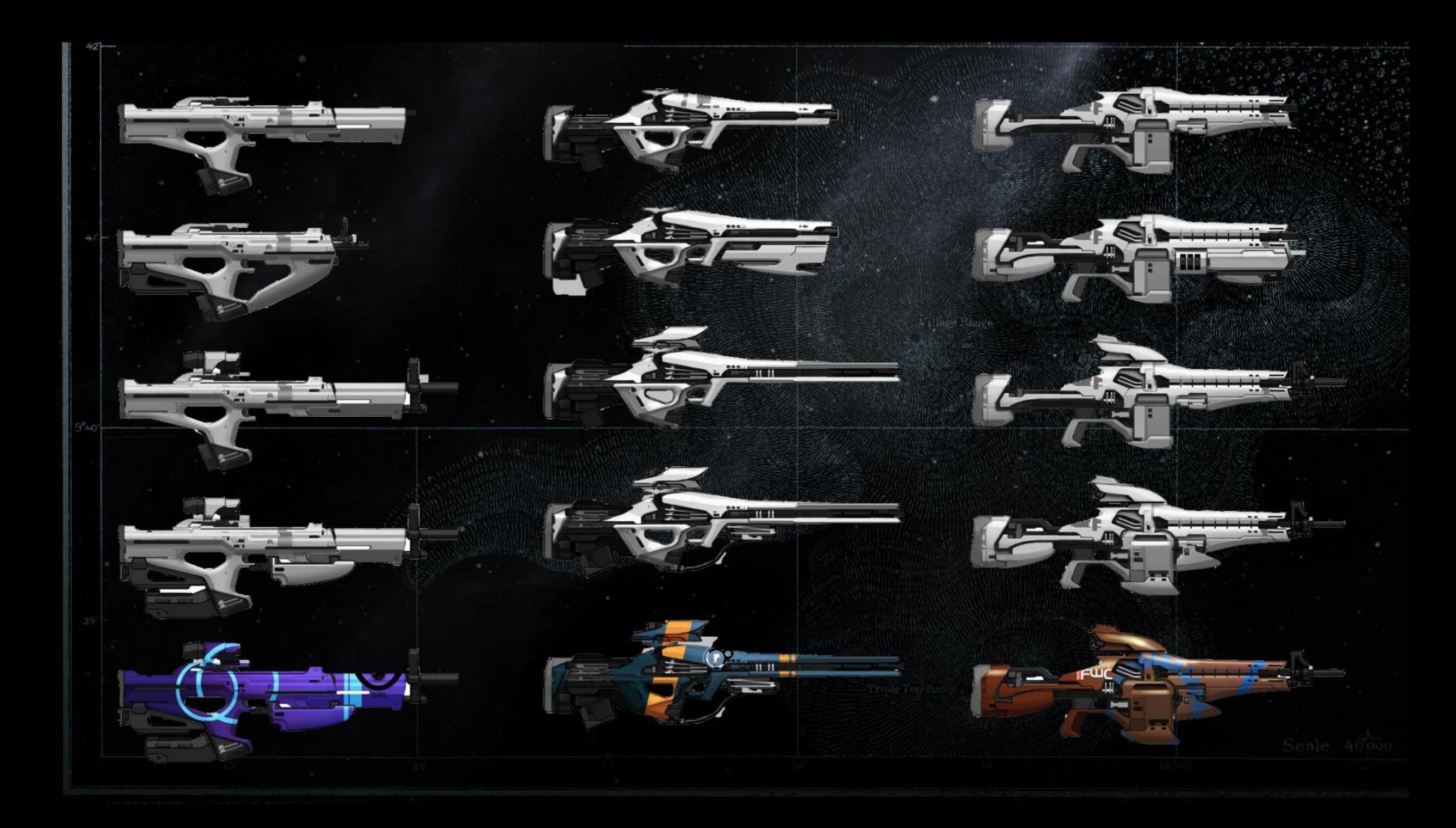

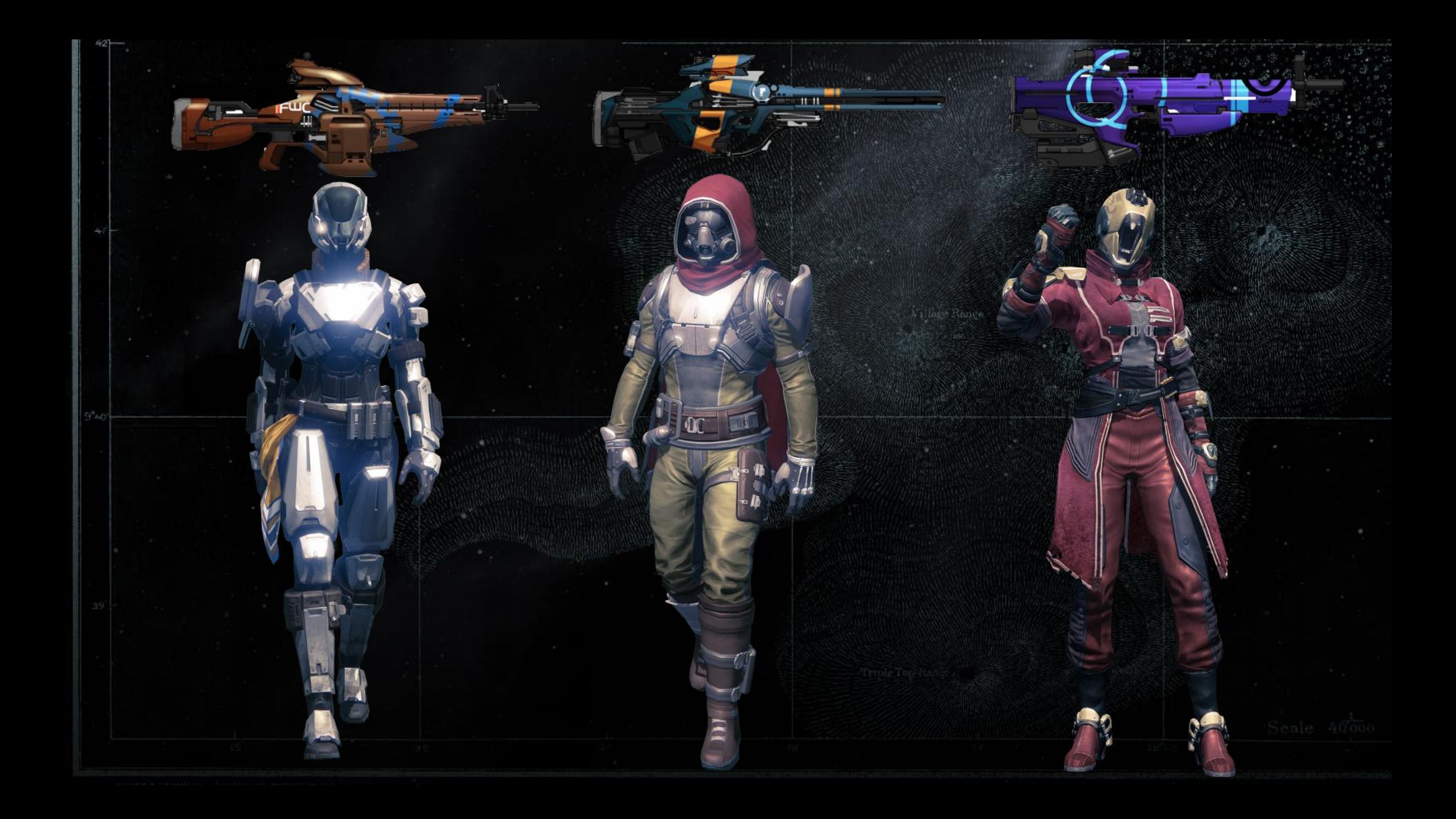

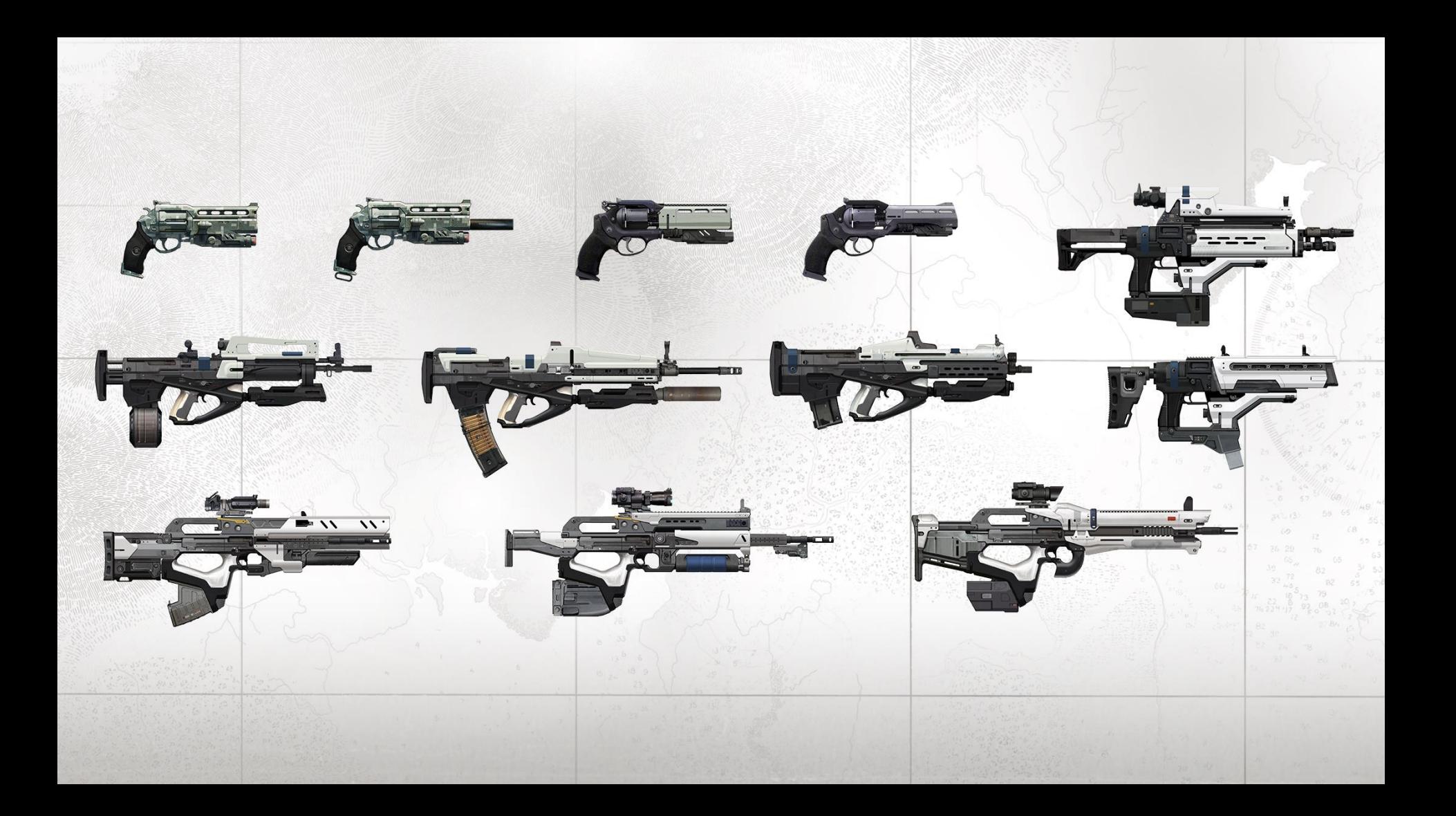

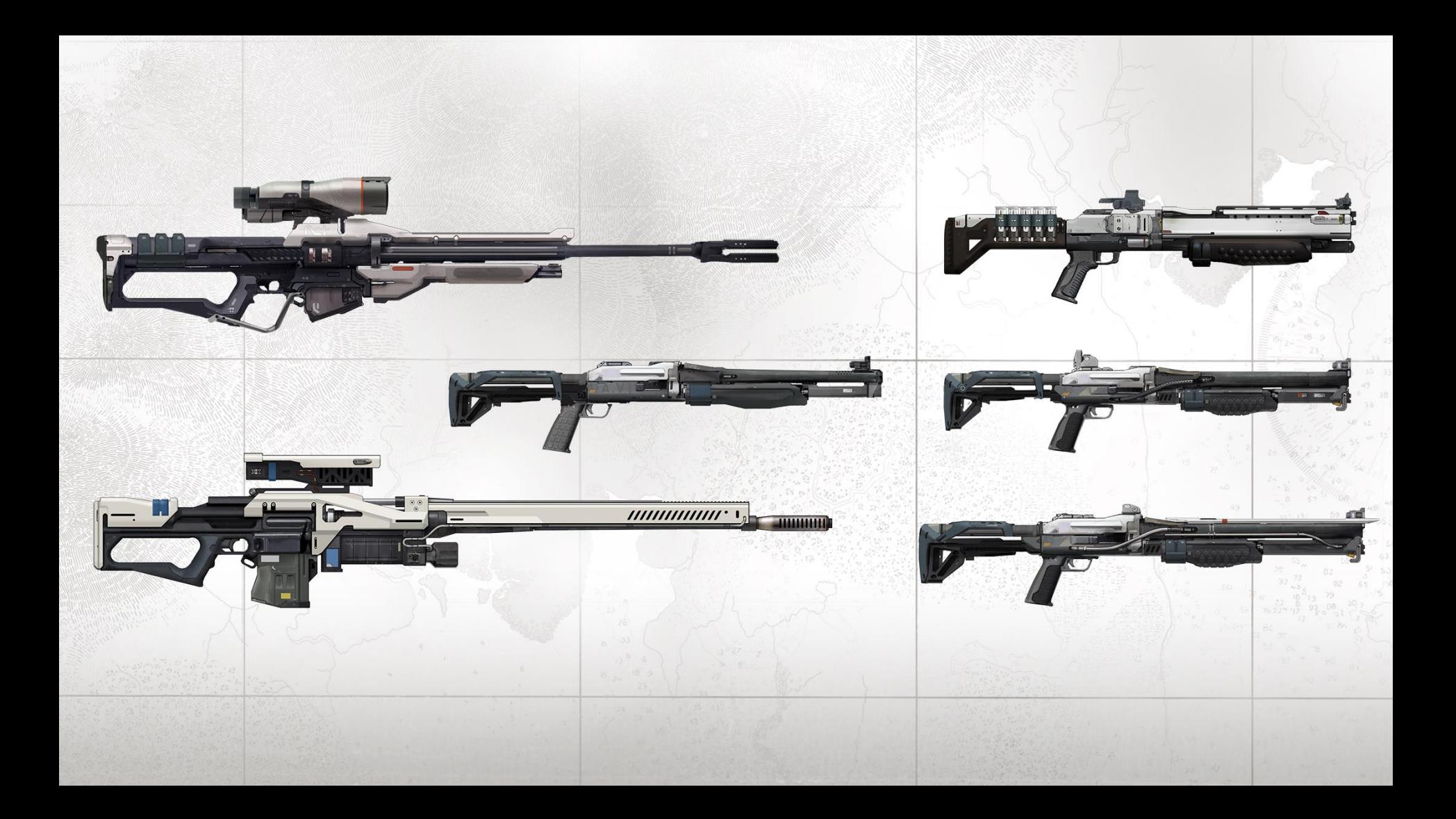

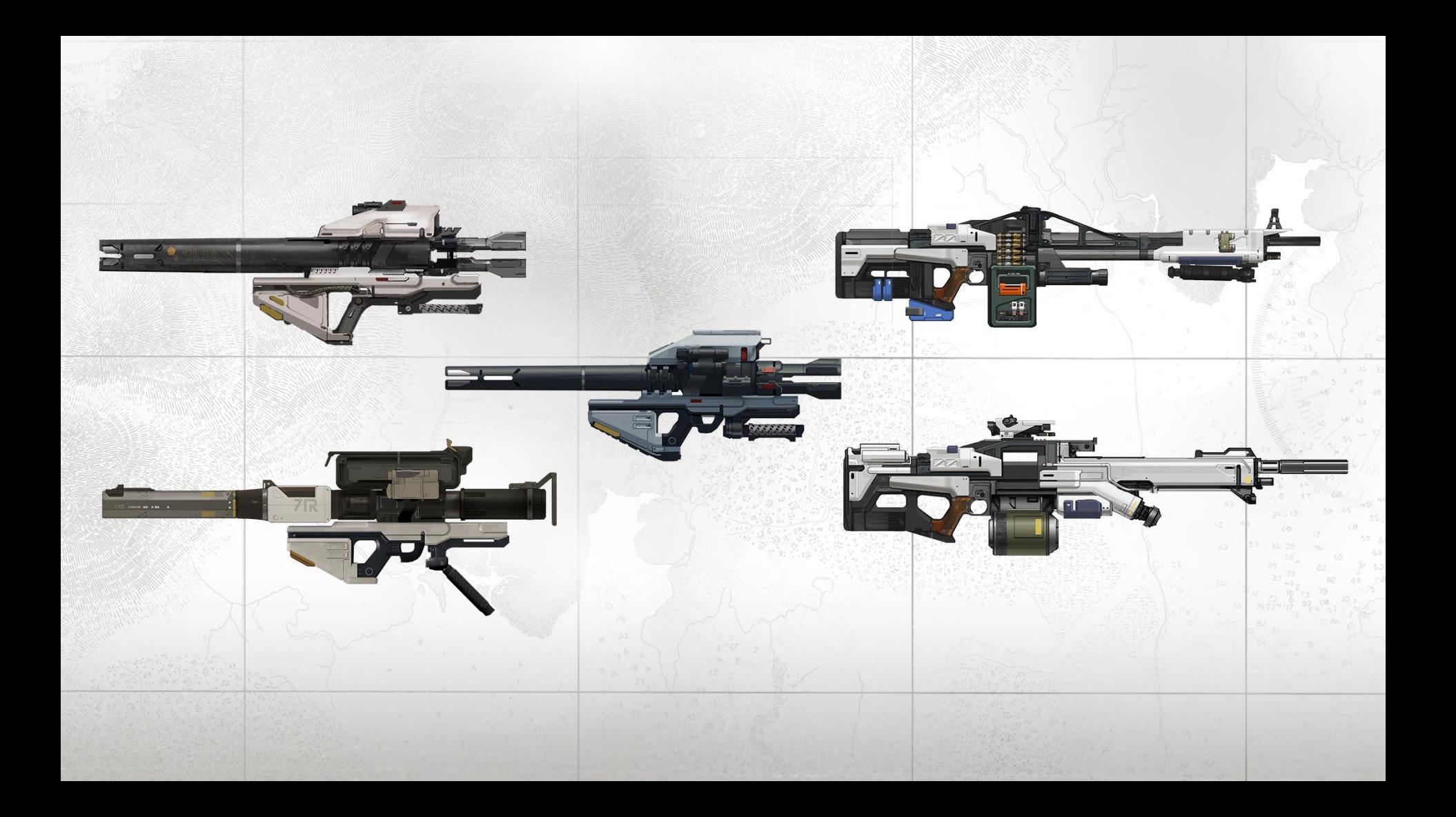

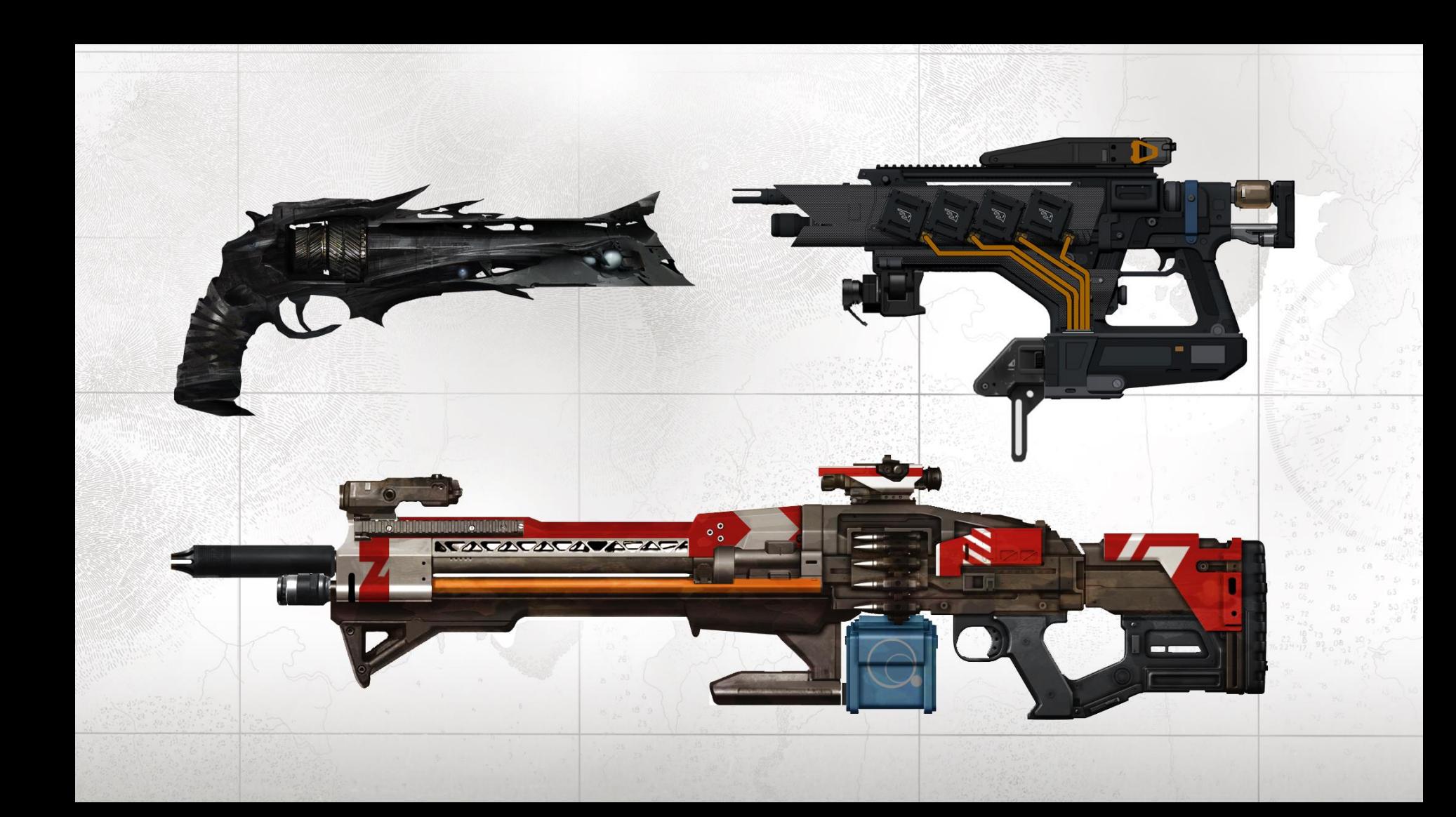

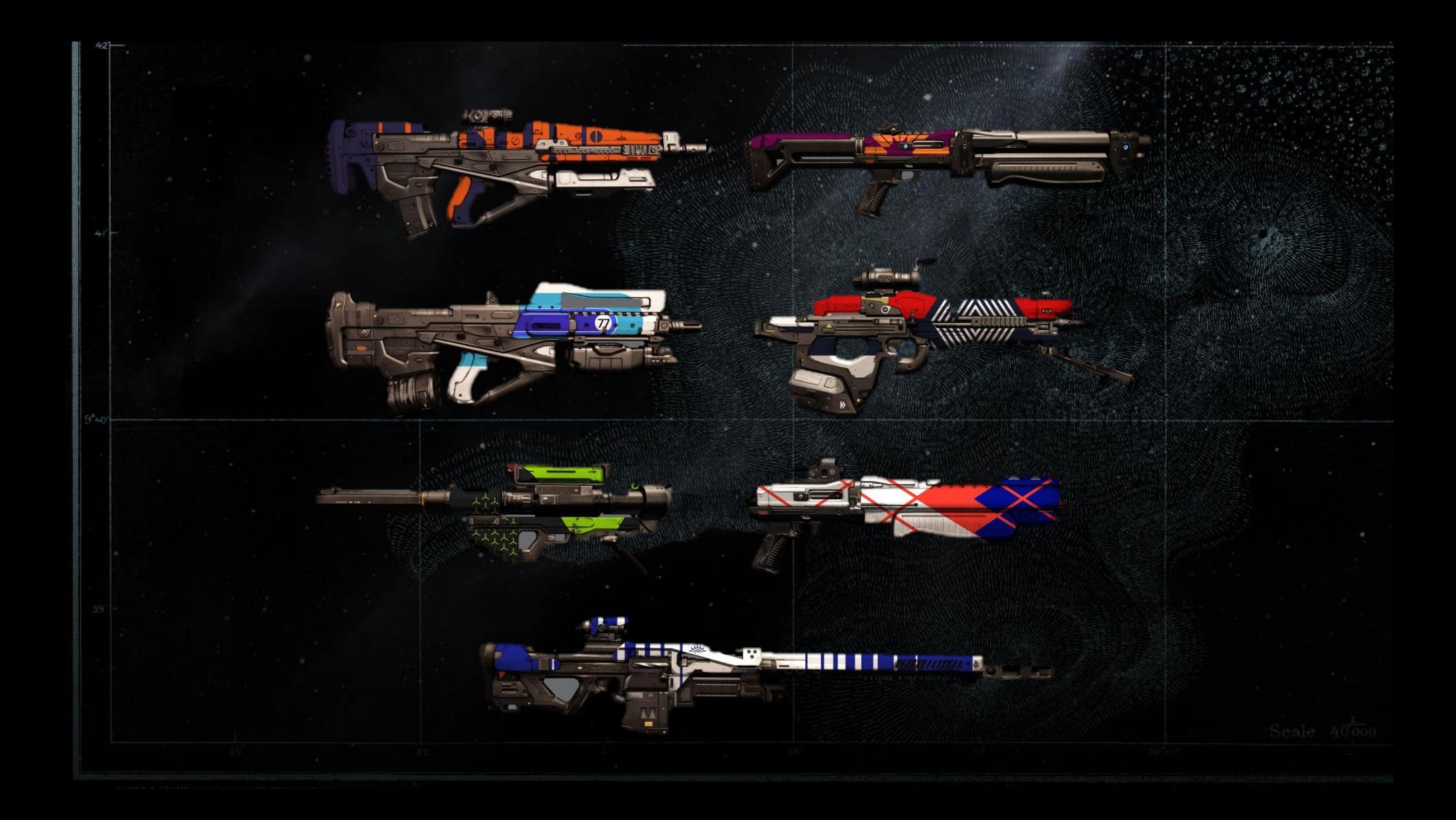

# Player Ships

**PERSONAL** 

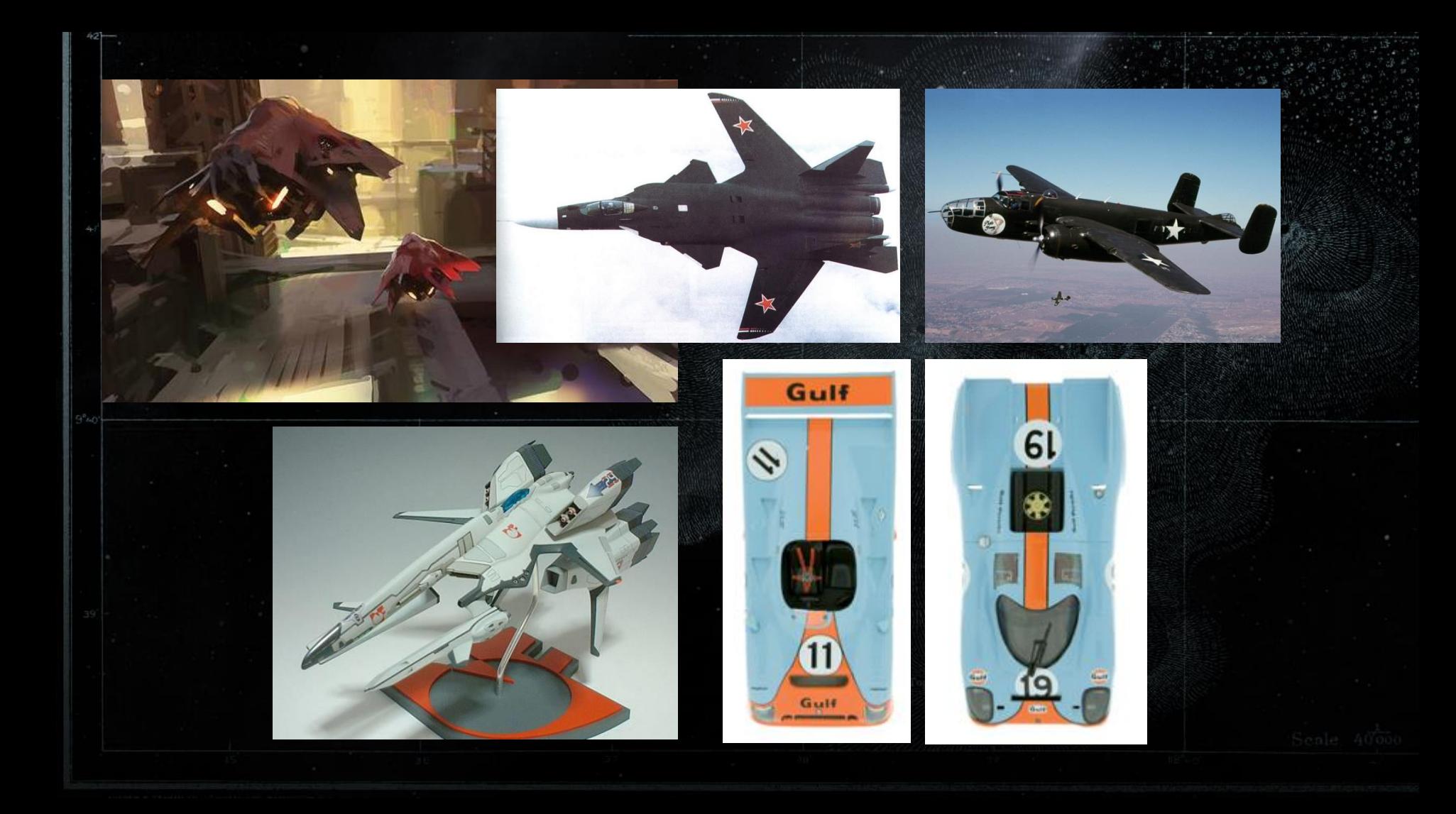

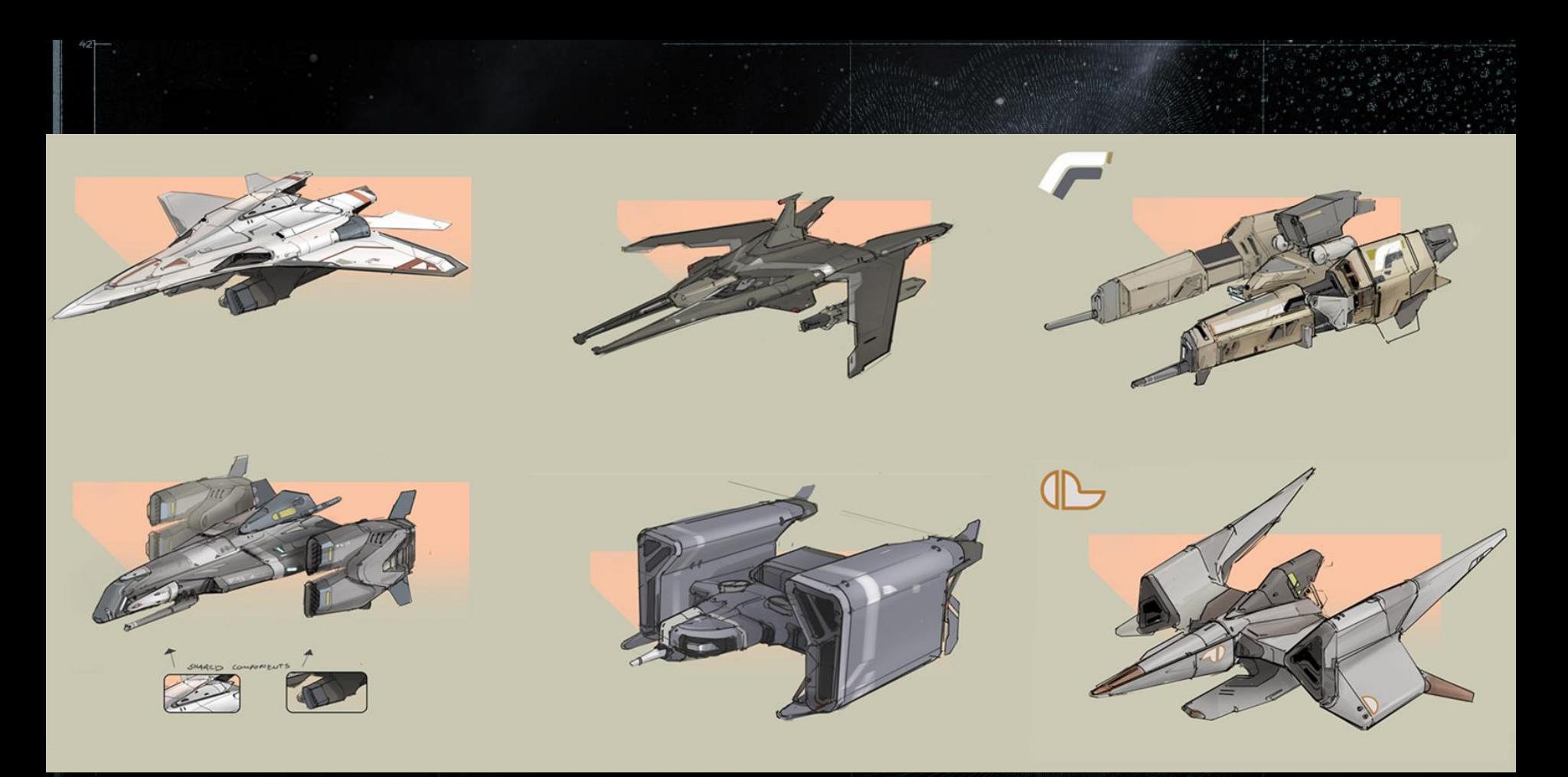

### Racer

 $\hat{\mathcal{L}}$ 

↵
### Sinister

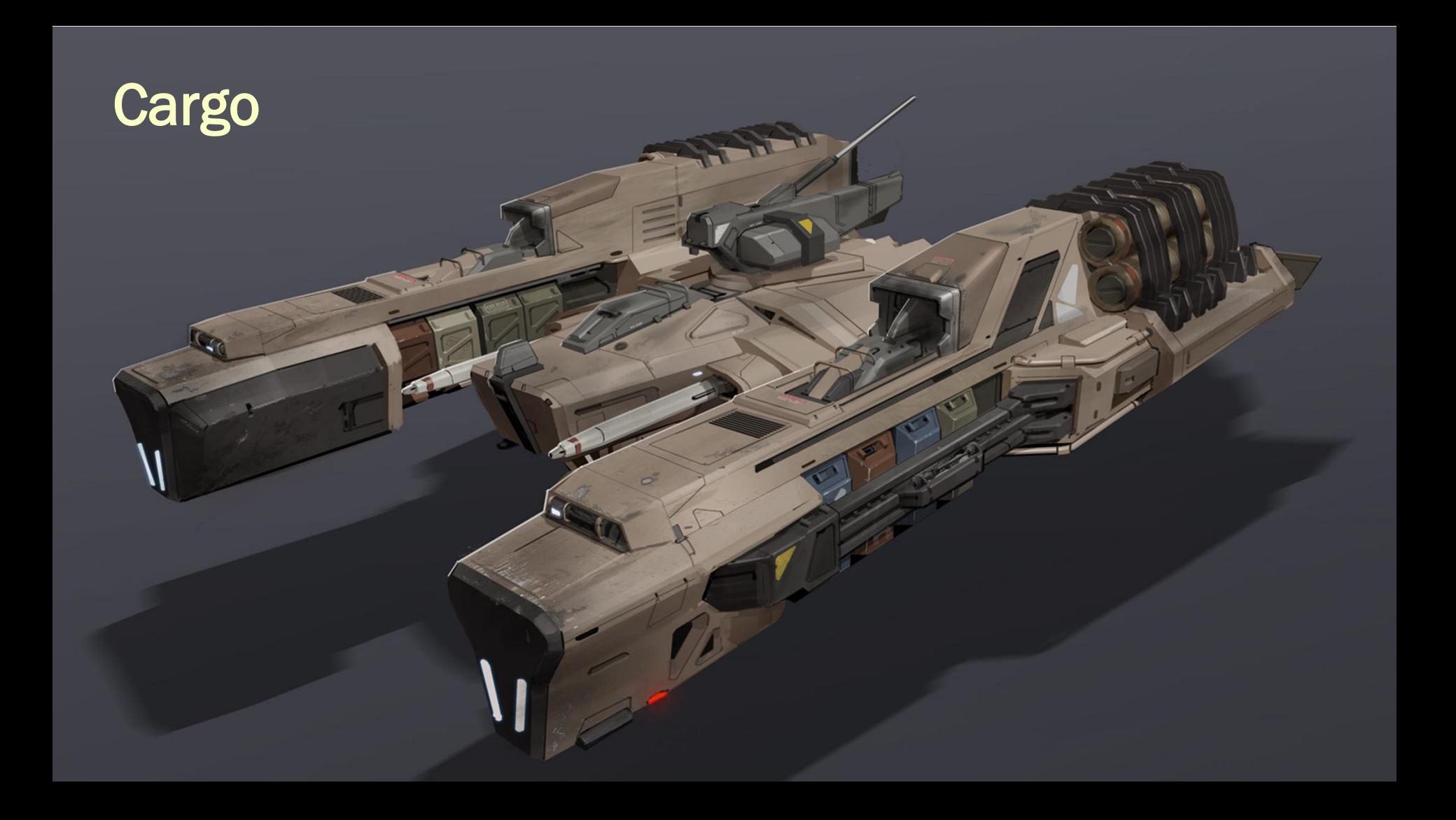

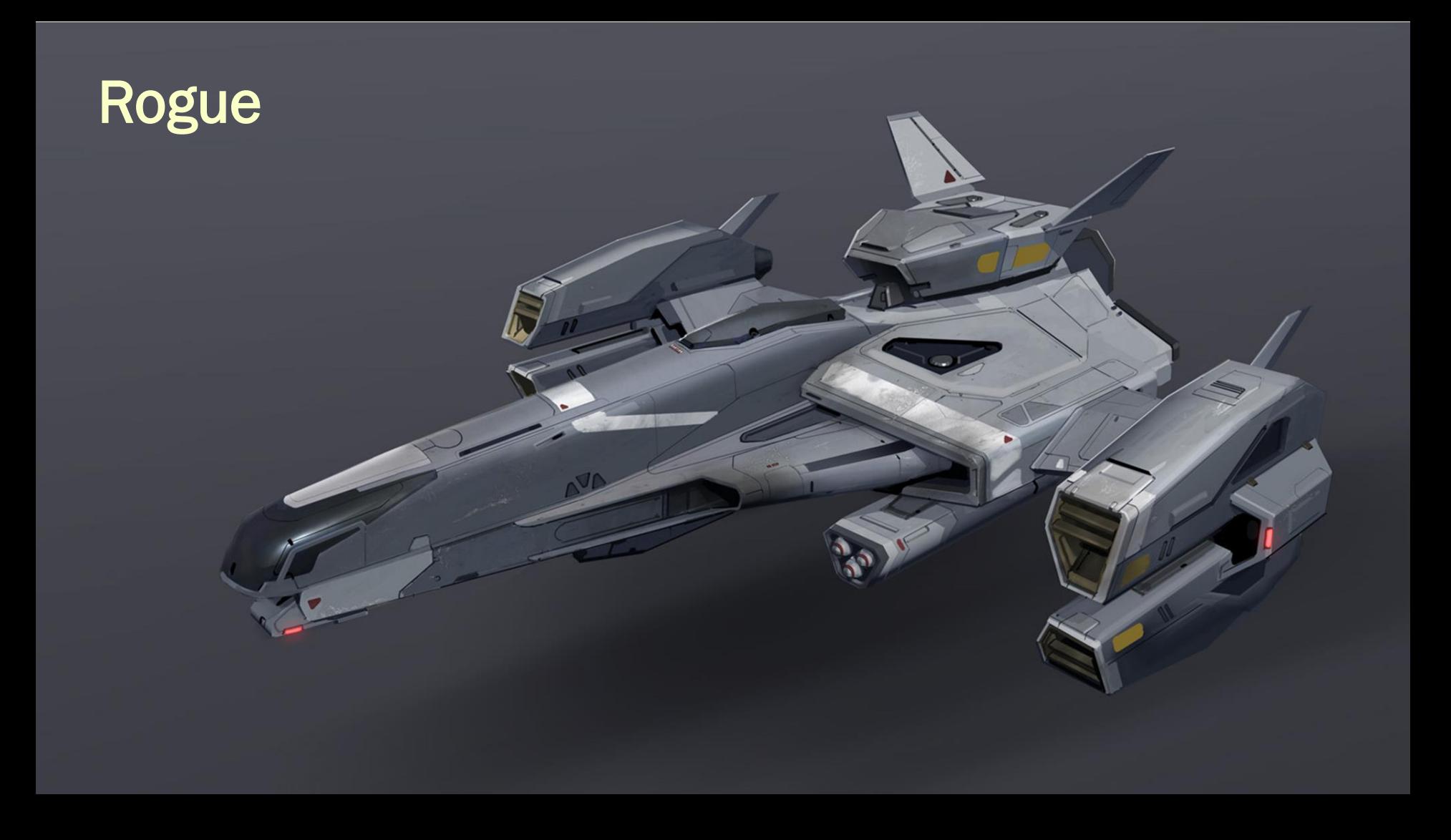

### **Bomber**

 $\leq$ 

 $\sqrt{ }$ 

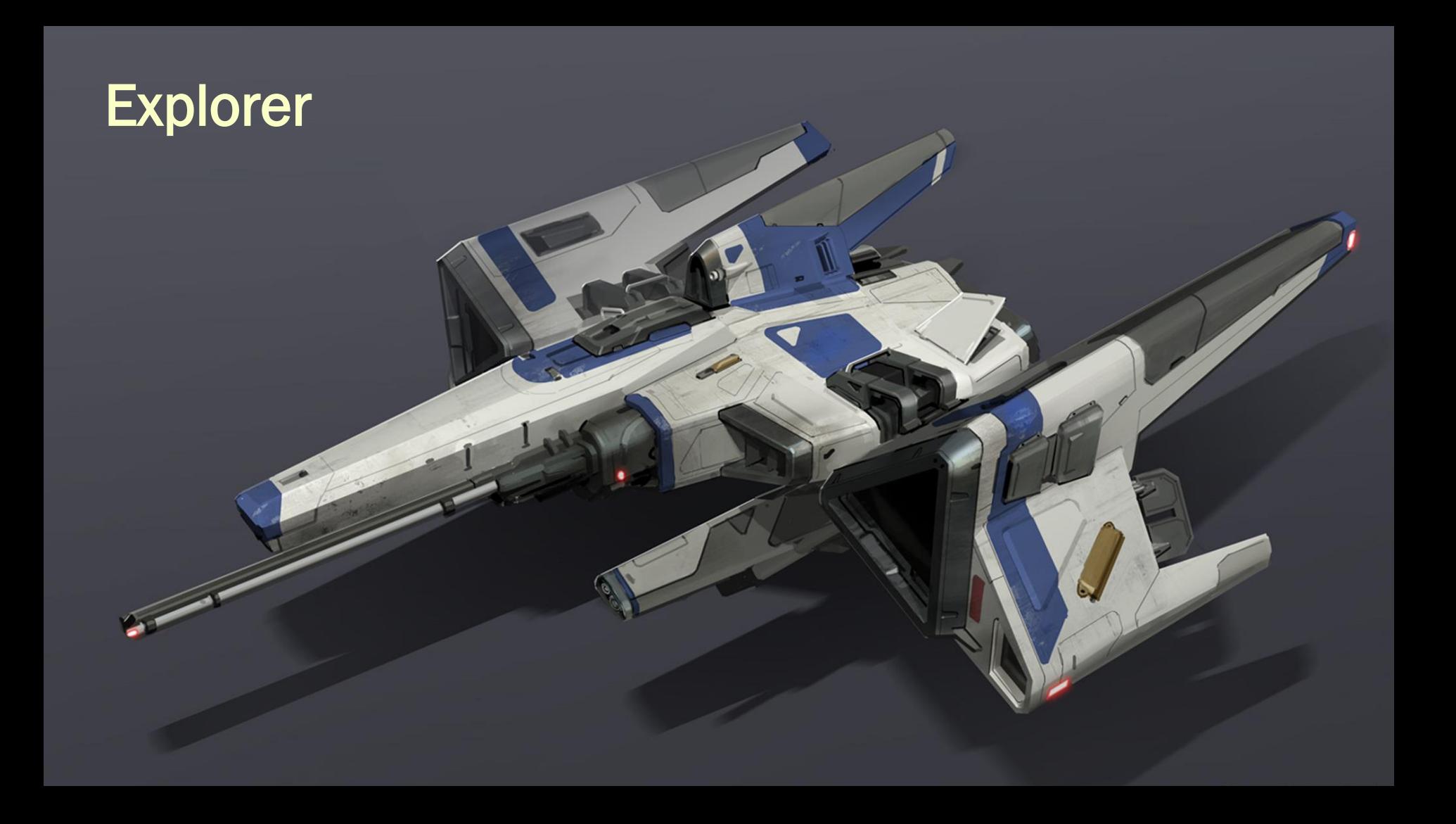

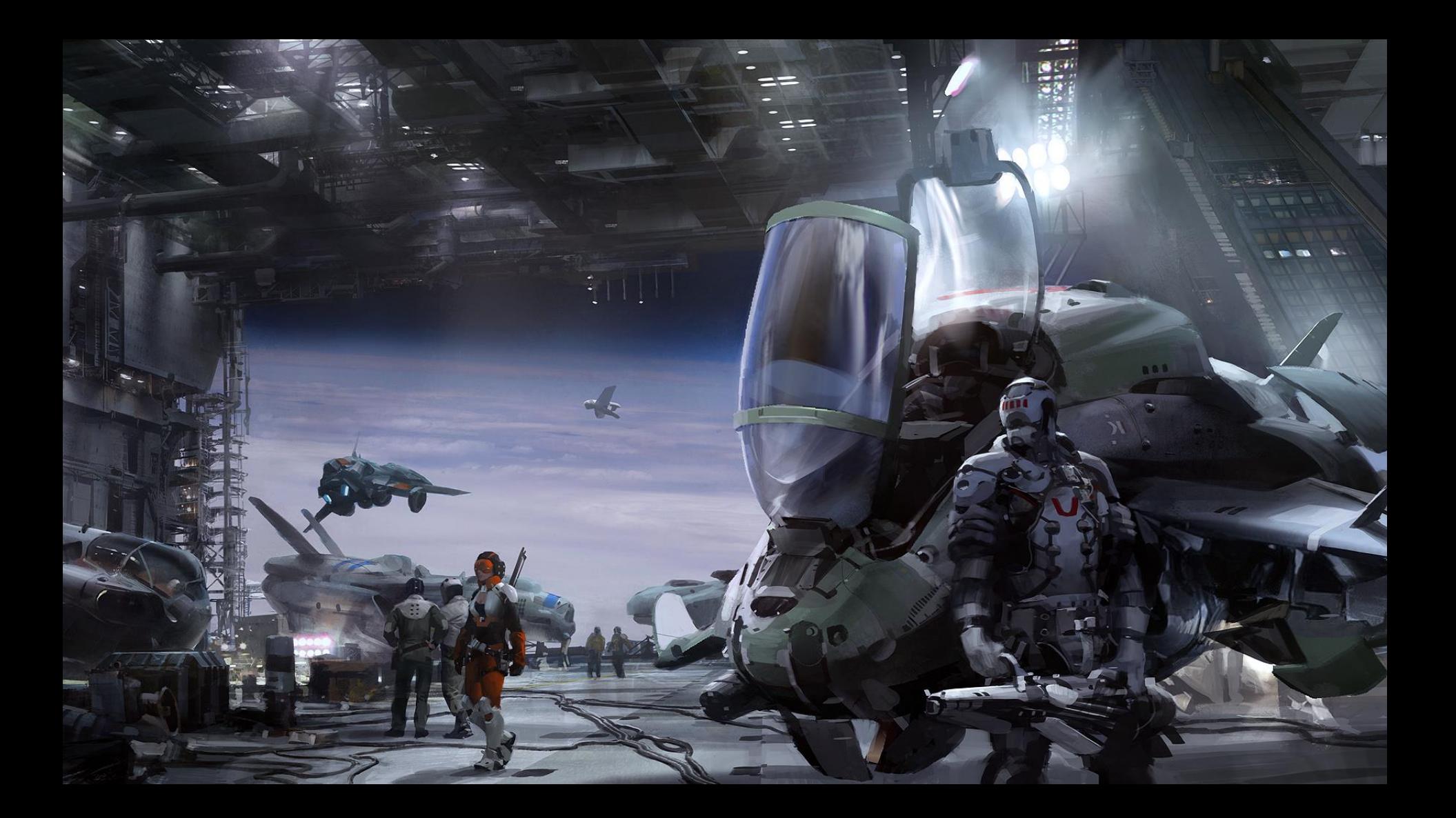

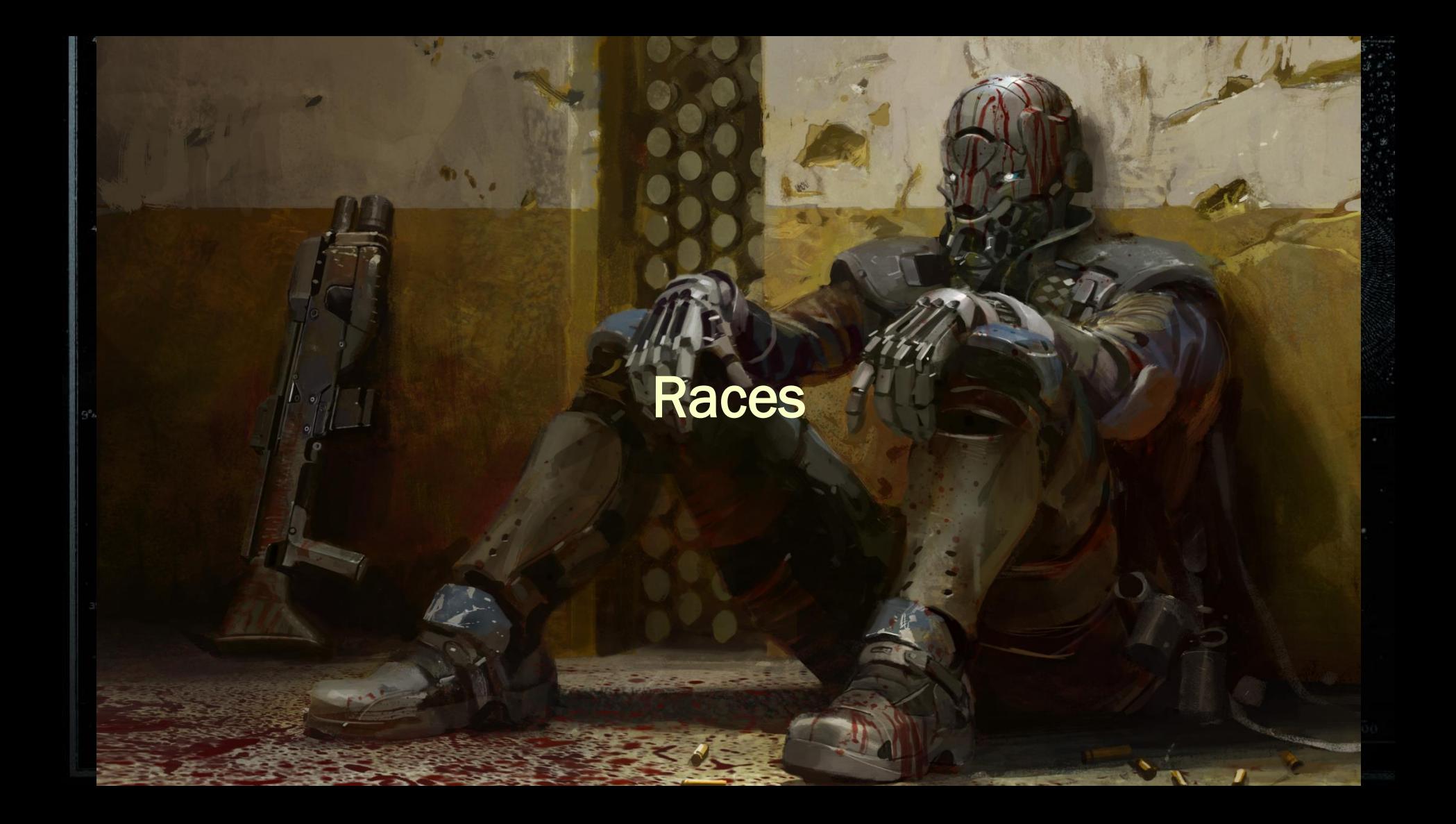

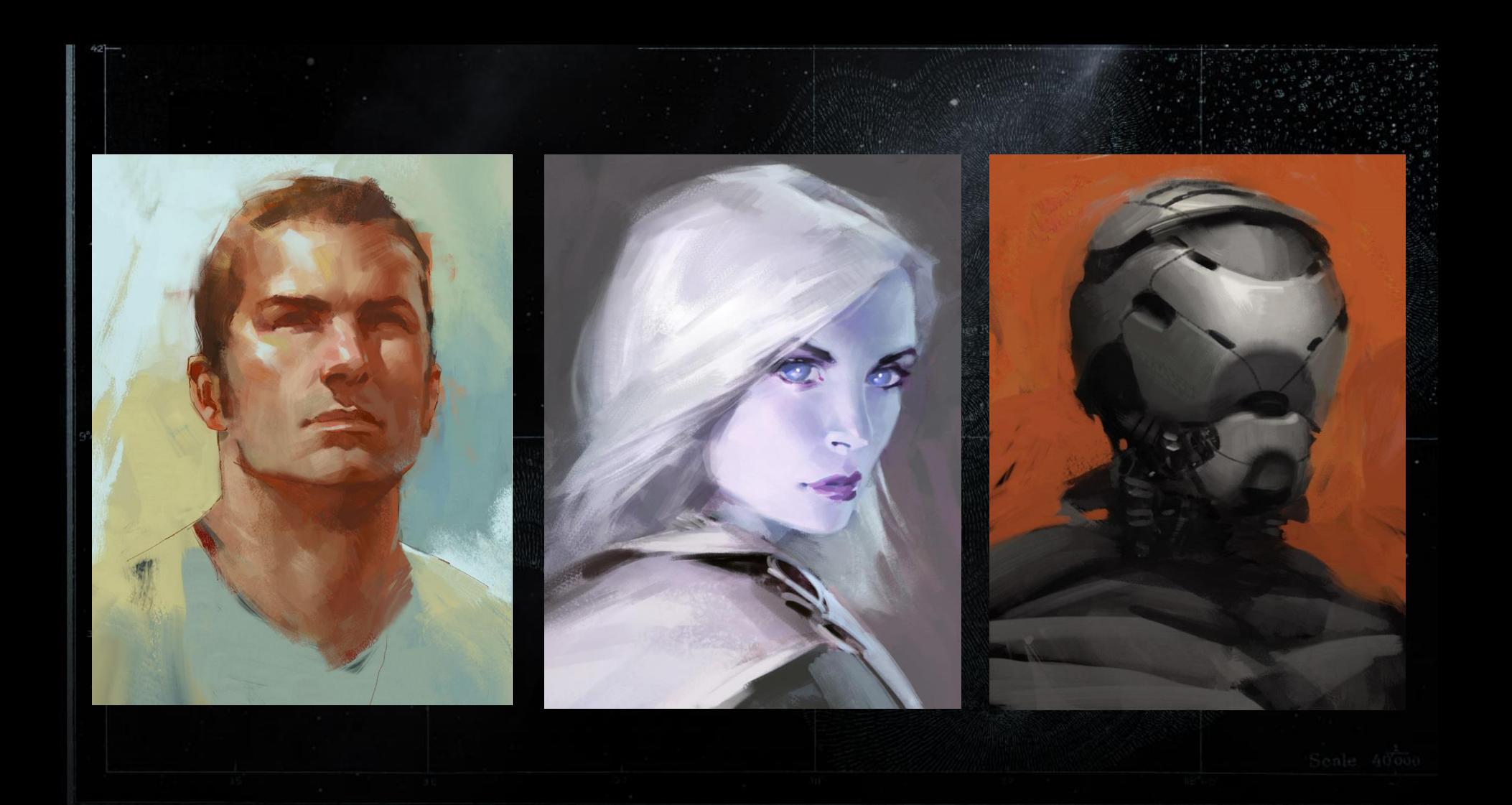

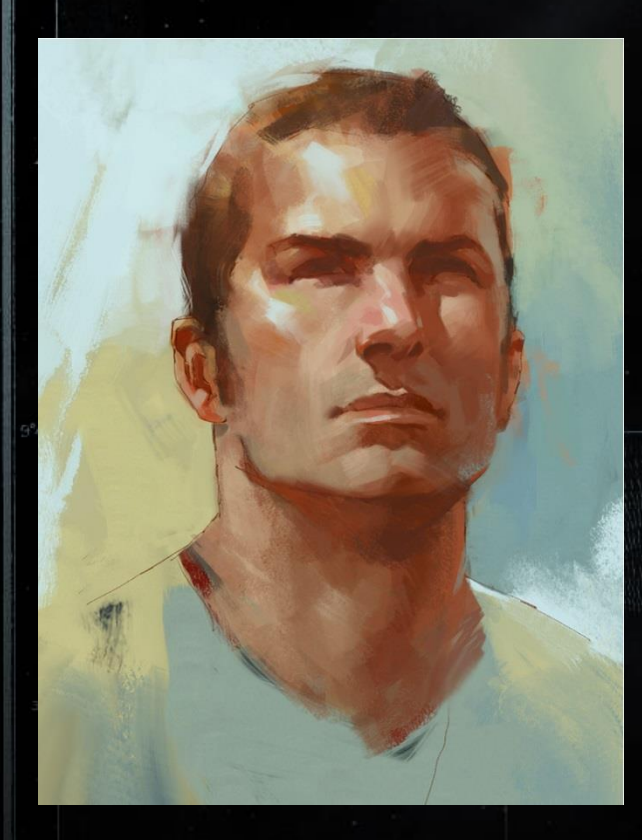

### Human

#### *Relatable Tough Uncomplicated*

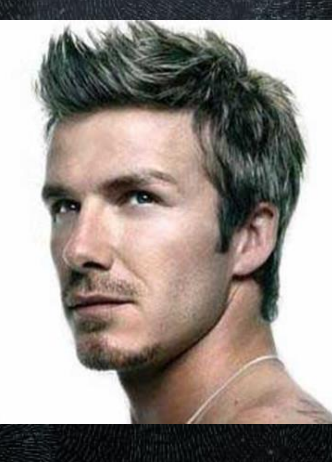

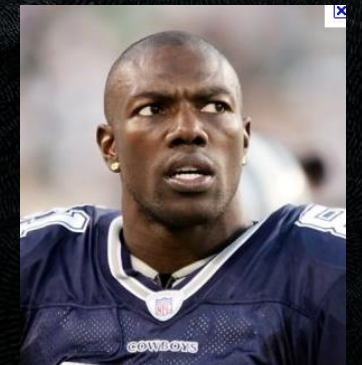

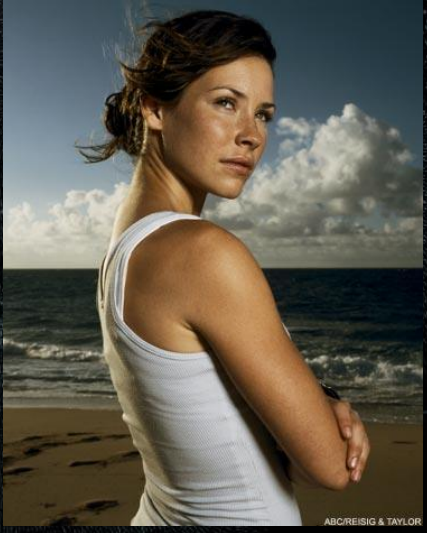

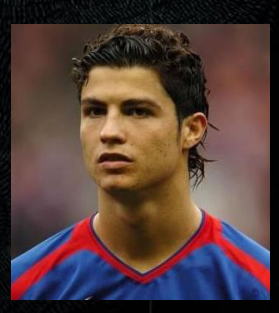

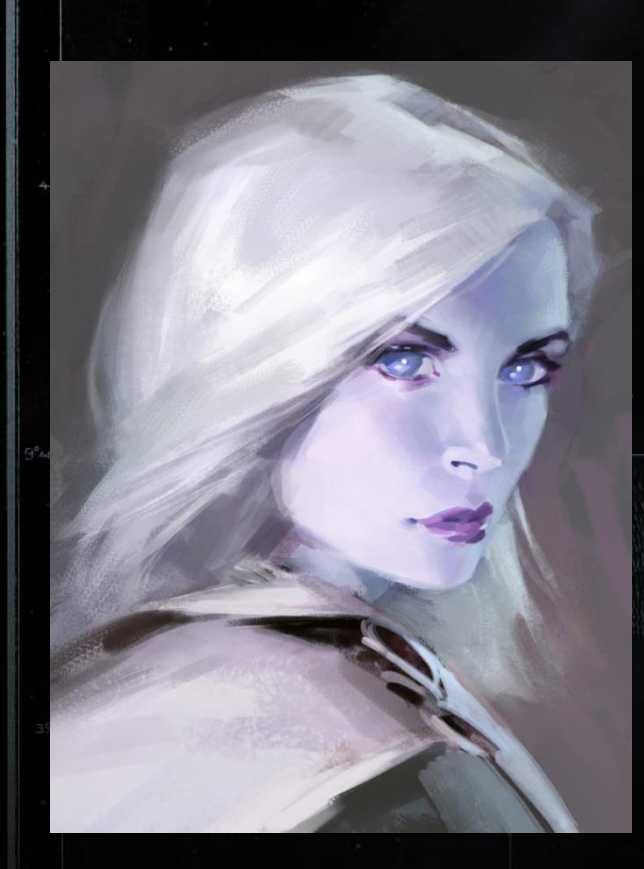

#### Awoken *Exotic Beautiful Mysterious*

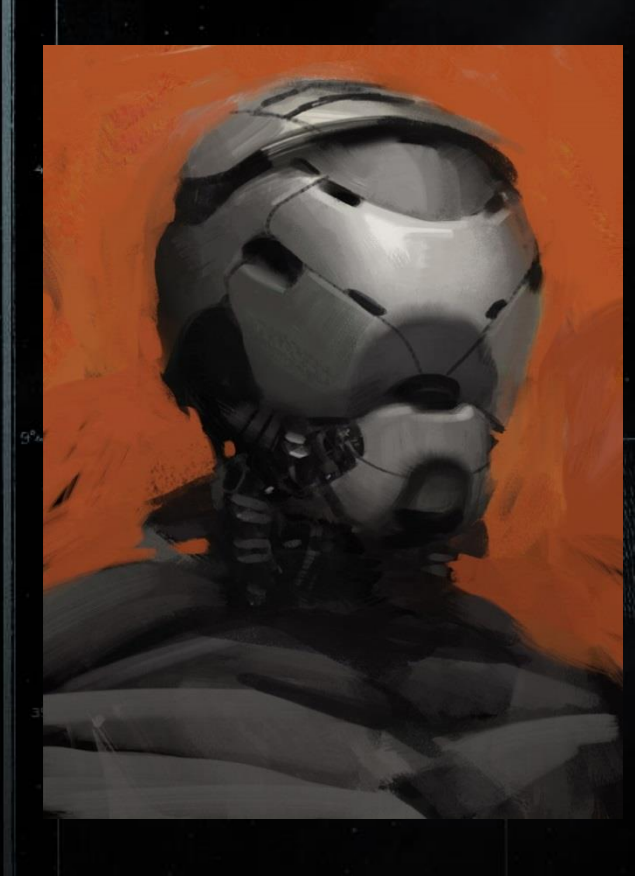

#### Exo Powerful **Tireless** Sinister

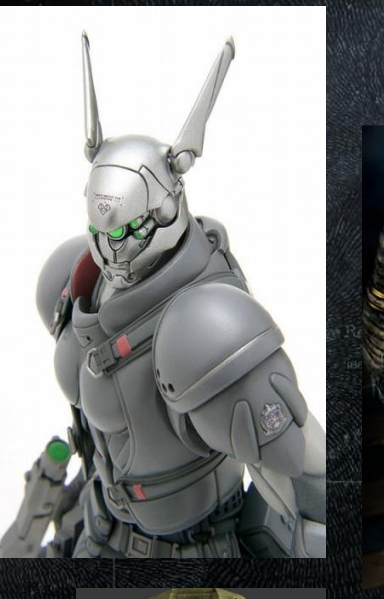

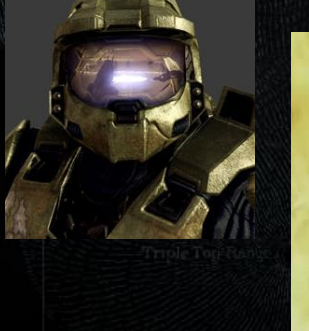

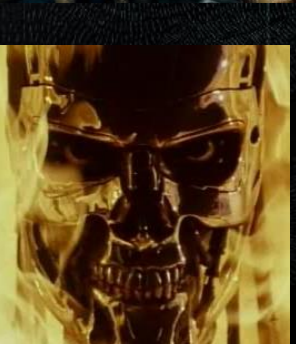

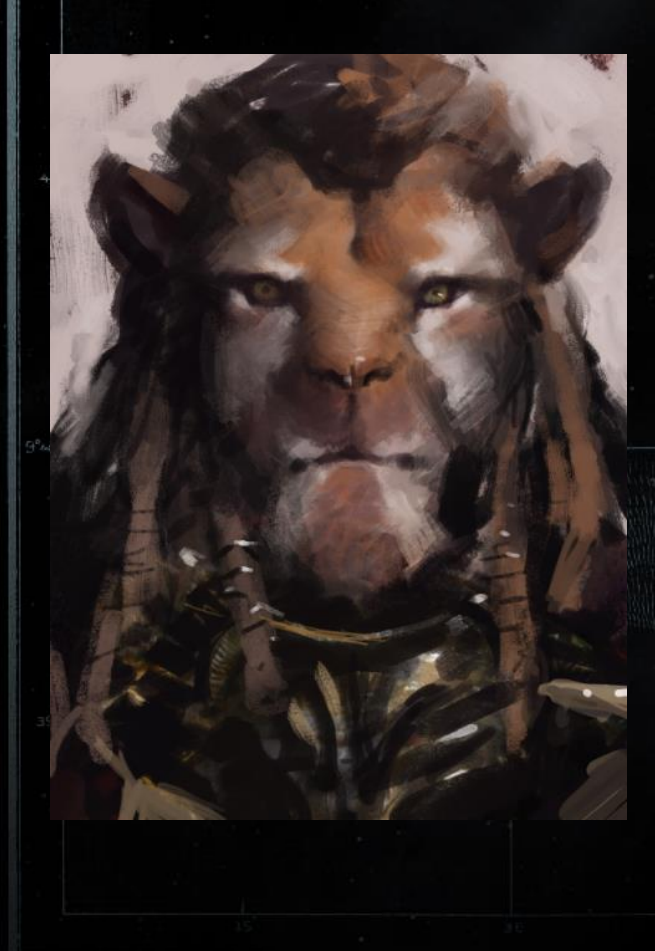

### Tiger Man

*Furry Flexible Somber*

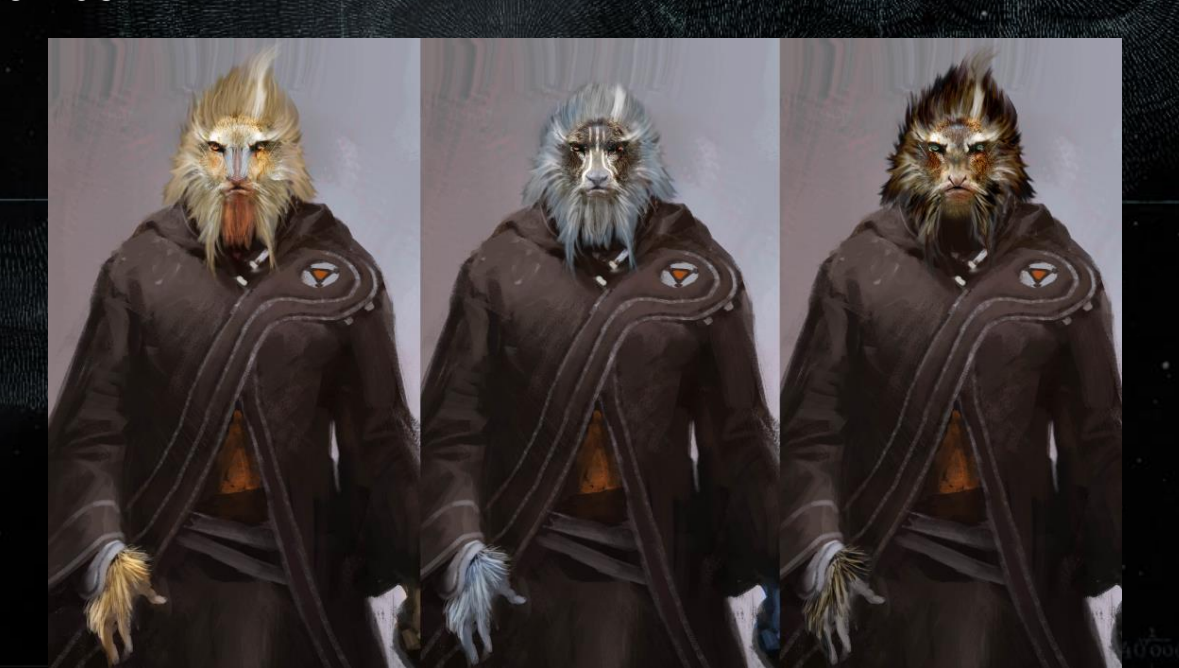

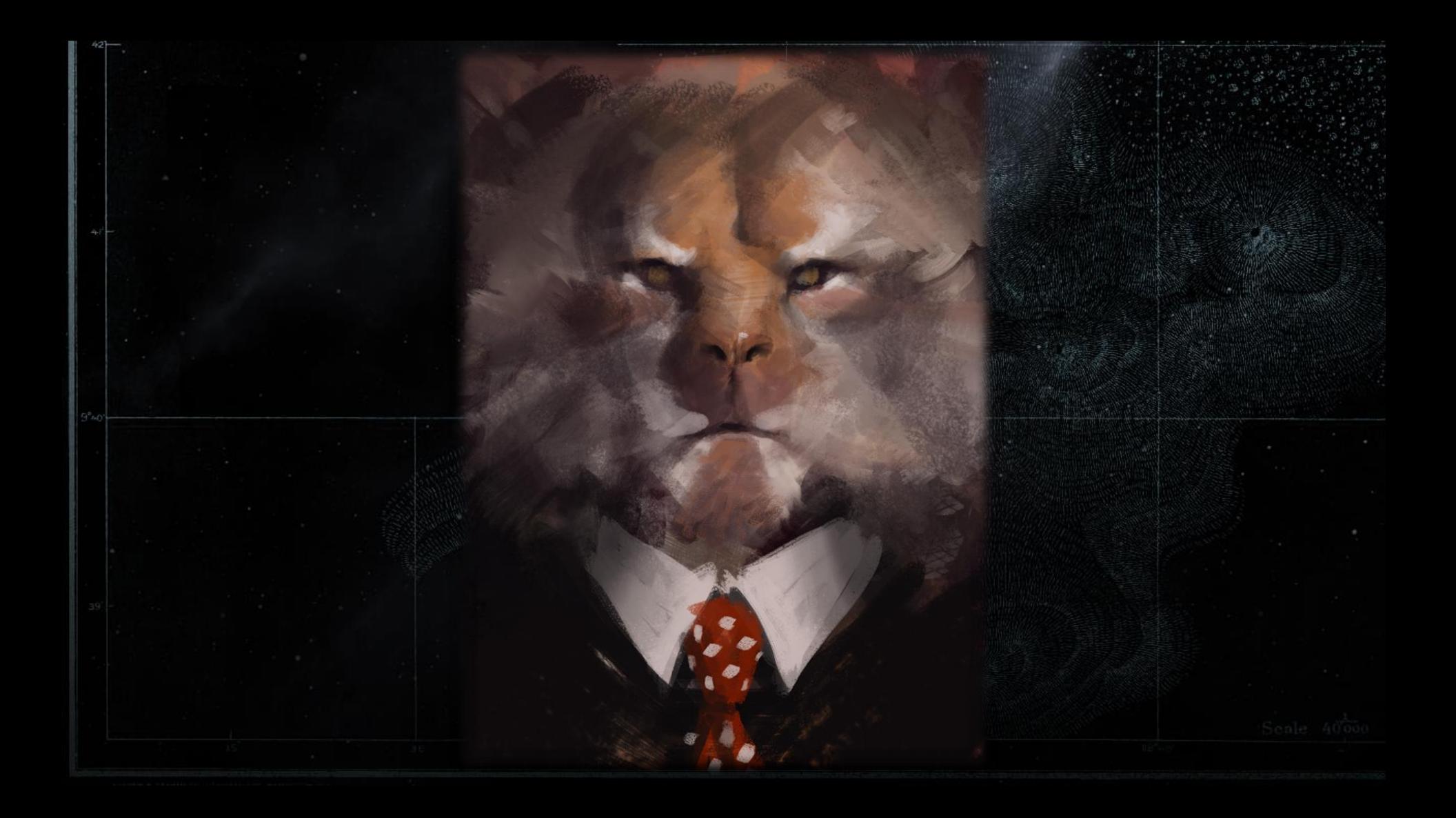

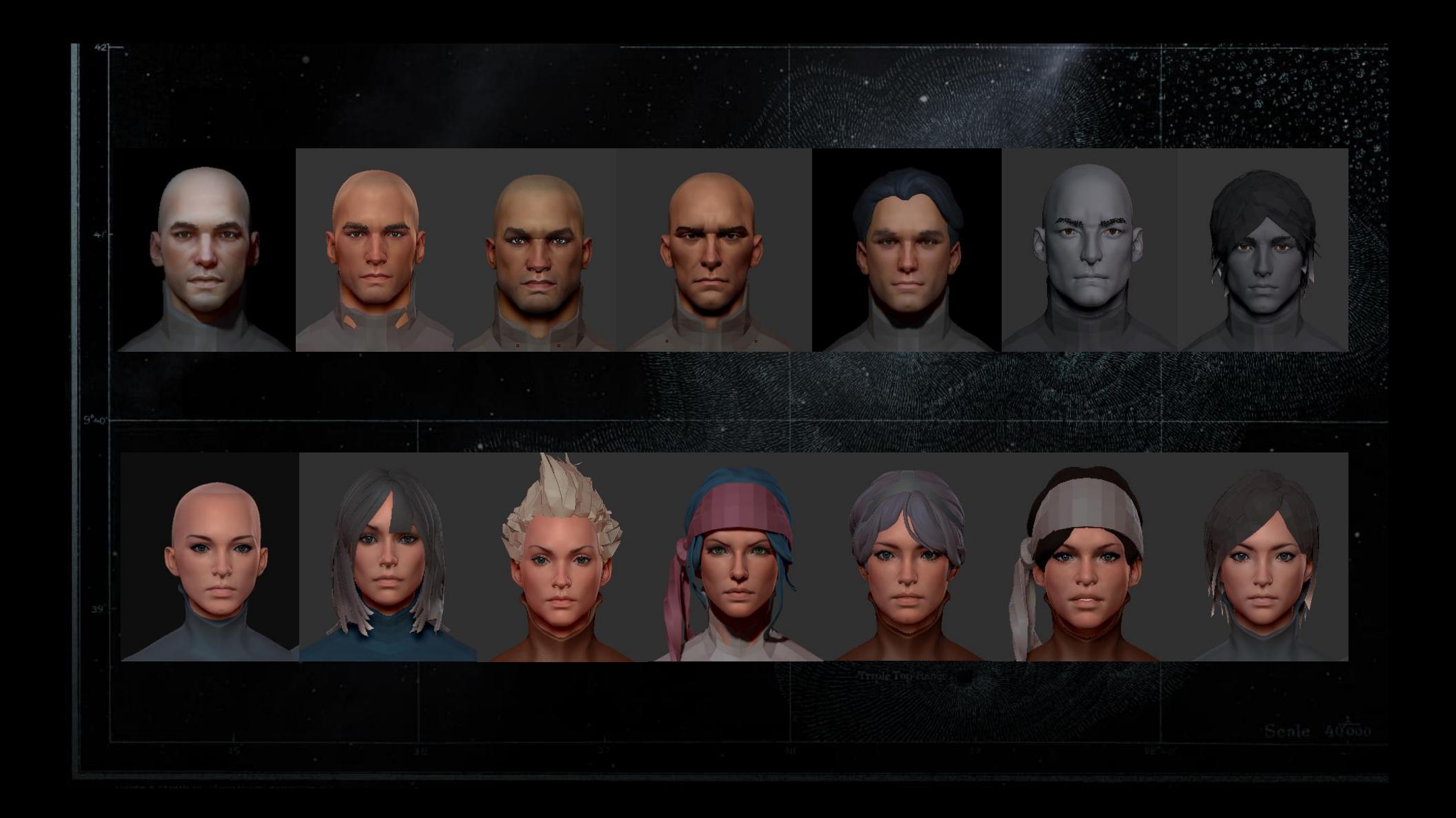

### Content Problem

- Need new content solutions, old methods do not scale
- New IP requires vast amount of compelling content in multiple areas of the player
- **Production cycle within 2 years, and about 17 artists**
- Scalable between last gen and next gen

• Shared experience: support many simultaneous unique avatars

- Shared experience: support many simultaneous unique avatars
- Predictable memory footprint

- Shared experience: support many simultaneous unique avatars
- Predictable memory footprint
- Powerful and extensible pipeline

- Shared experience: support many simultaneous unique avatars
- Predictable memory footprint
- Powerful and extensible pipeline
- Reuse to minimize disc / download size

# Our Solution: Gear System

# Our Solution: Gear System

- 1. Gear Slots
- 2. Arrangements and Bits
- 3. Plated Textures
- 4. Gear Dyes

# Our Solution: Gear System

### 1. Gear Slots

2. Arrangements and Bits 3. Plated Textures 4. Gear Dyes

# Gear Slot System

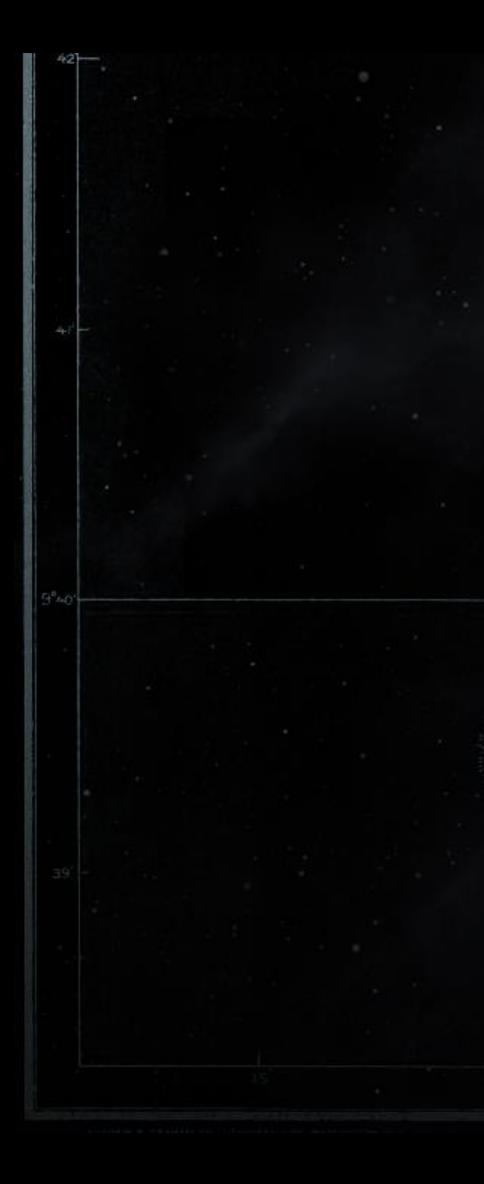

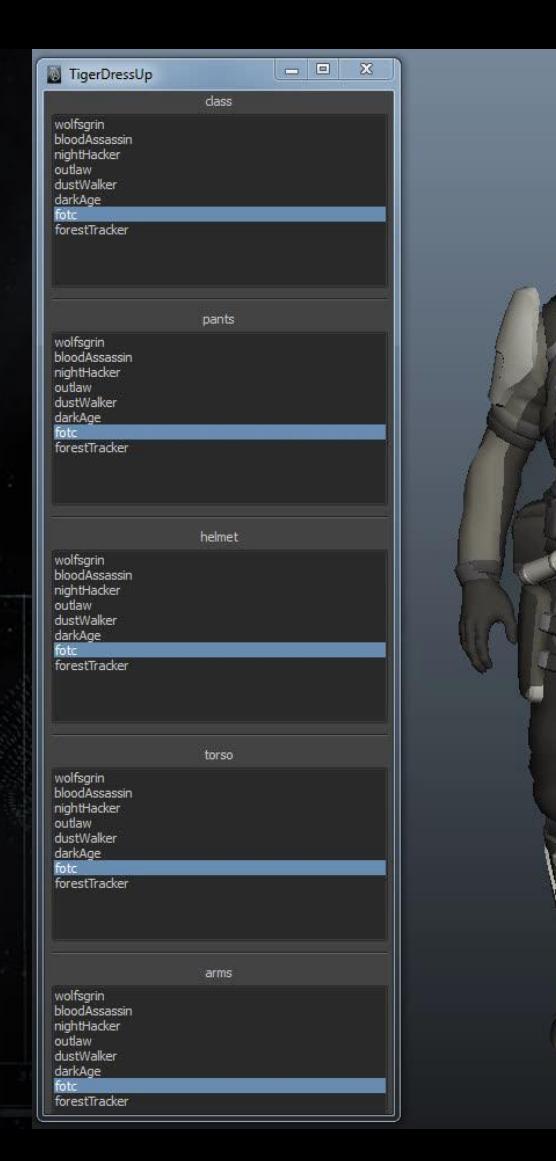

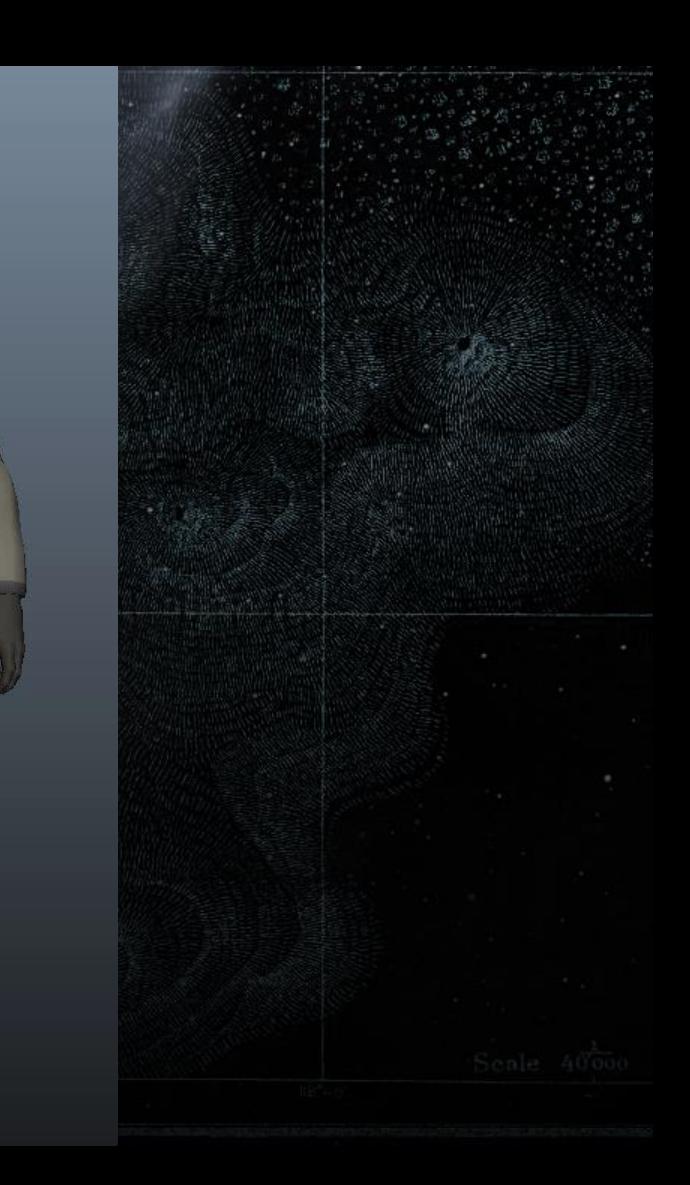

# Gear Slot

#### What it is:

- A basic gear component
- Content creation and management unit
- Runtime component unit

# Gear Slot

#### What it is *not*:

• Customization and investment unit

### Gear Slot System

#### • Support multiple gear asset types

- Player armor
- Player weapon
- Player ships
- **Player heads**
- Extensible: each asset type defines a set of gear slots

### Gear Slots : Player Armor

• Combat: 5 gear slots

**CLASS**

**LEGS**

**HELMET**

**CHEST**

**ARMS**

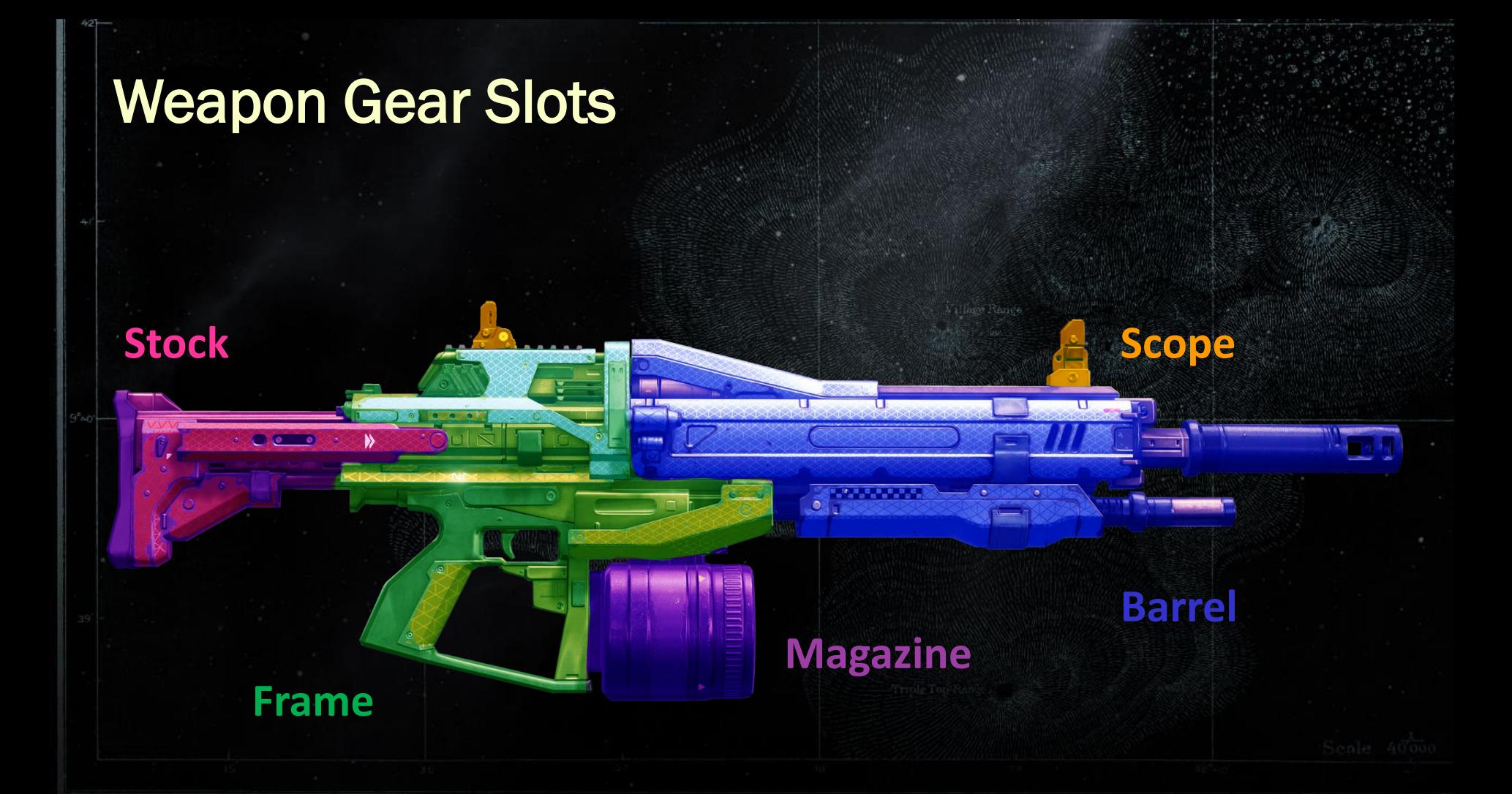

### Weapon Gear Slots

Scope

HUD

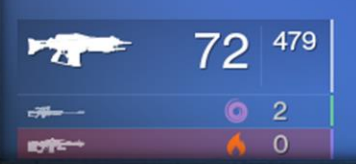

### Situation-Dependent Gear Slots

• Enabled in different game scenarios

# Combat Space Gear

# Social Spaces Gear

### Weapon Gear Slots: ADS: Reticle

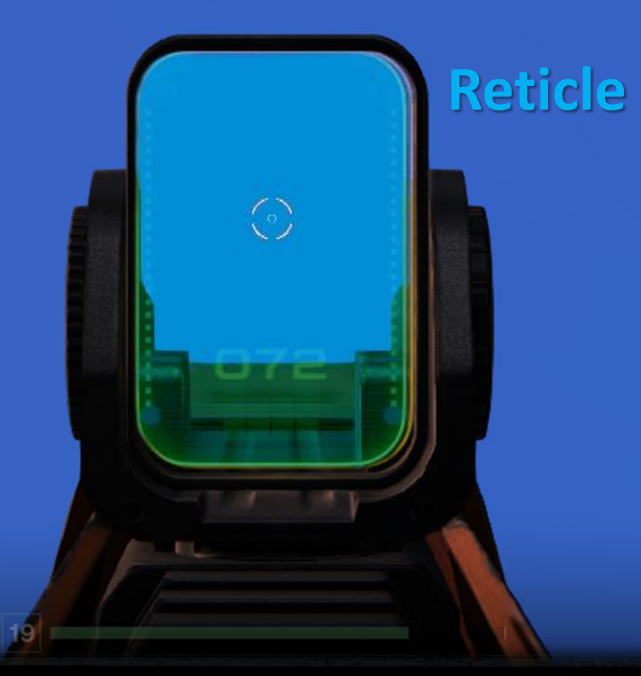

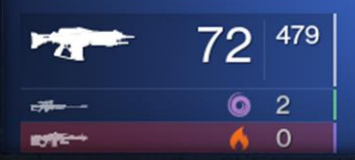

### Player Ship Gear Slots

#### **Engines**

**Pod**

**Jets Wings**

**LA** 

**Cockpit**

### Player Head Gear Slots

**Eyebrows**

**Head**

#### **Marking**

A4351

**Hair**
# Our Solution: Gear System

- 1. Gear Slots 2. Arrangements and **Bits**
- 3. Plated Textures
- 4. Gear Dyes

### Gear Arrangements and Bits

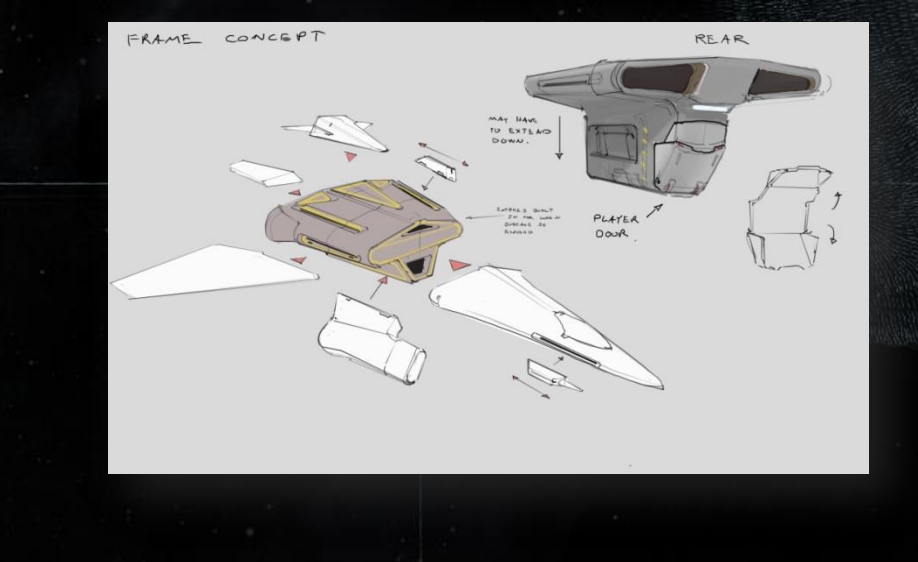

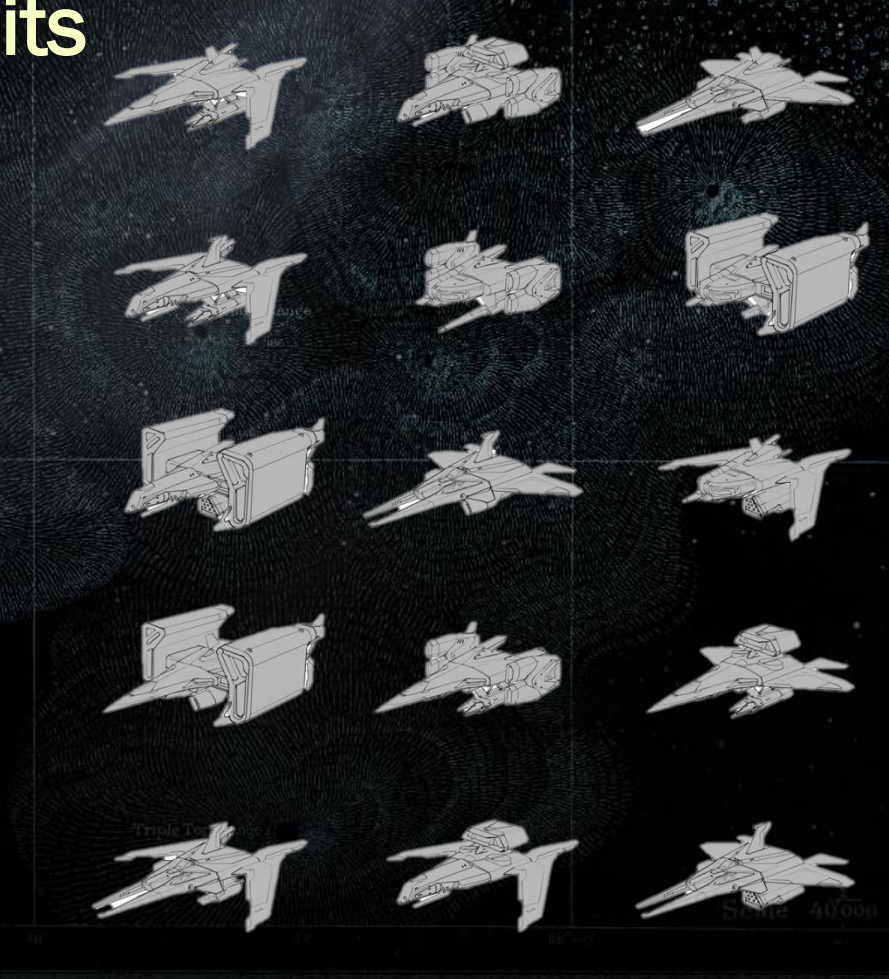

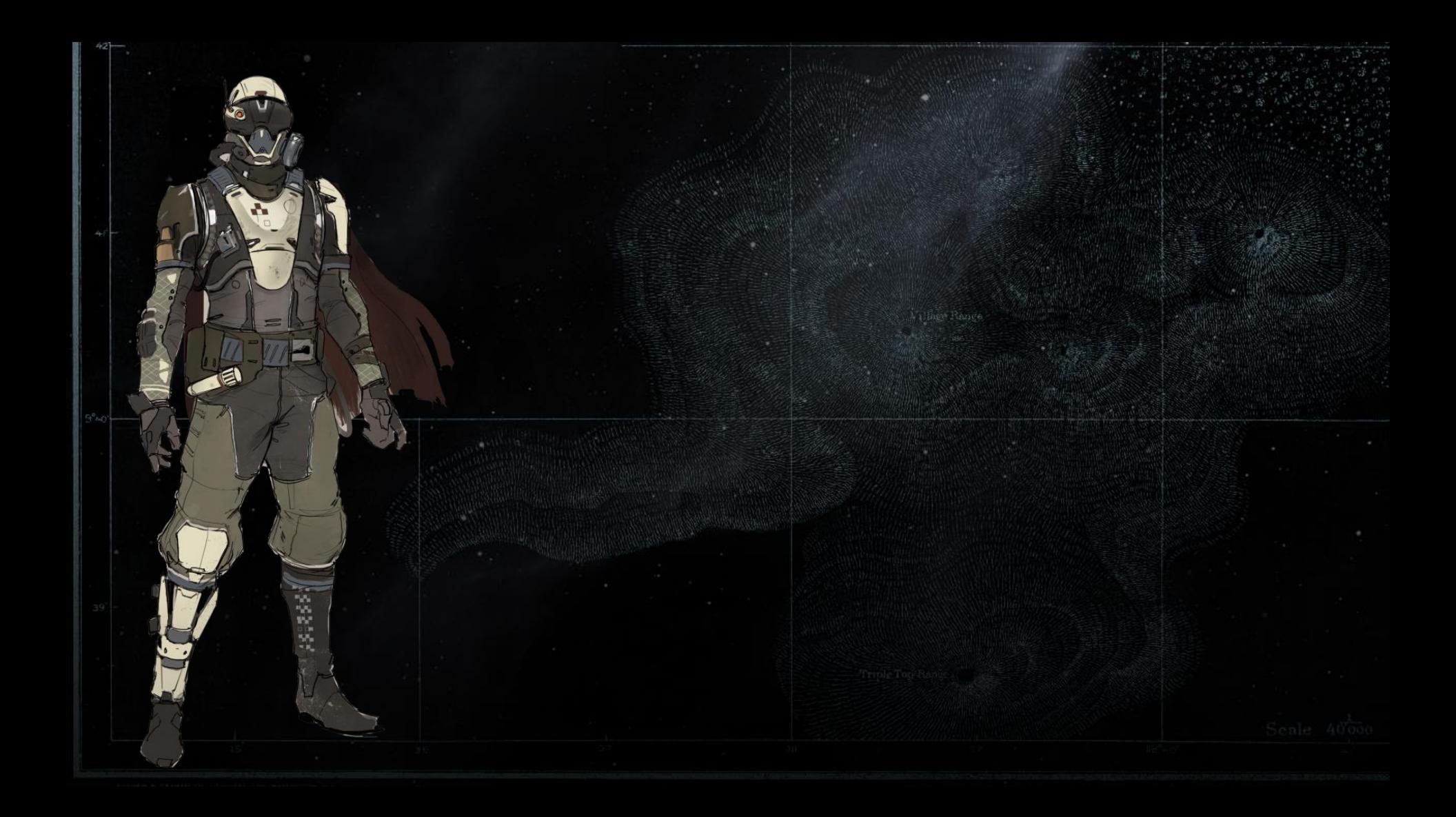

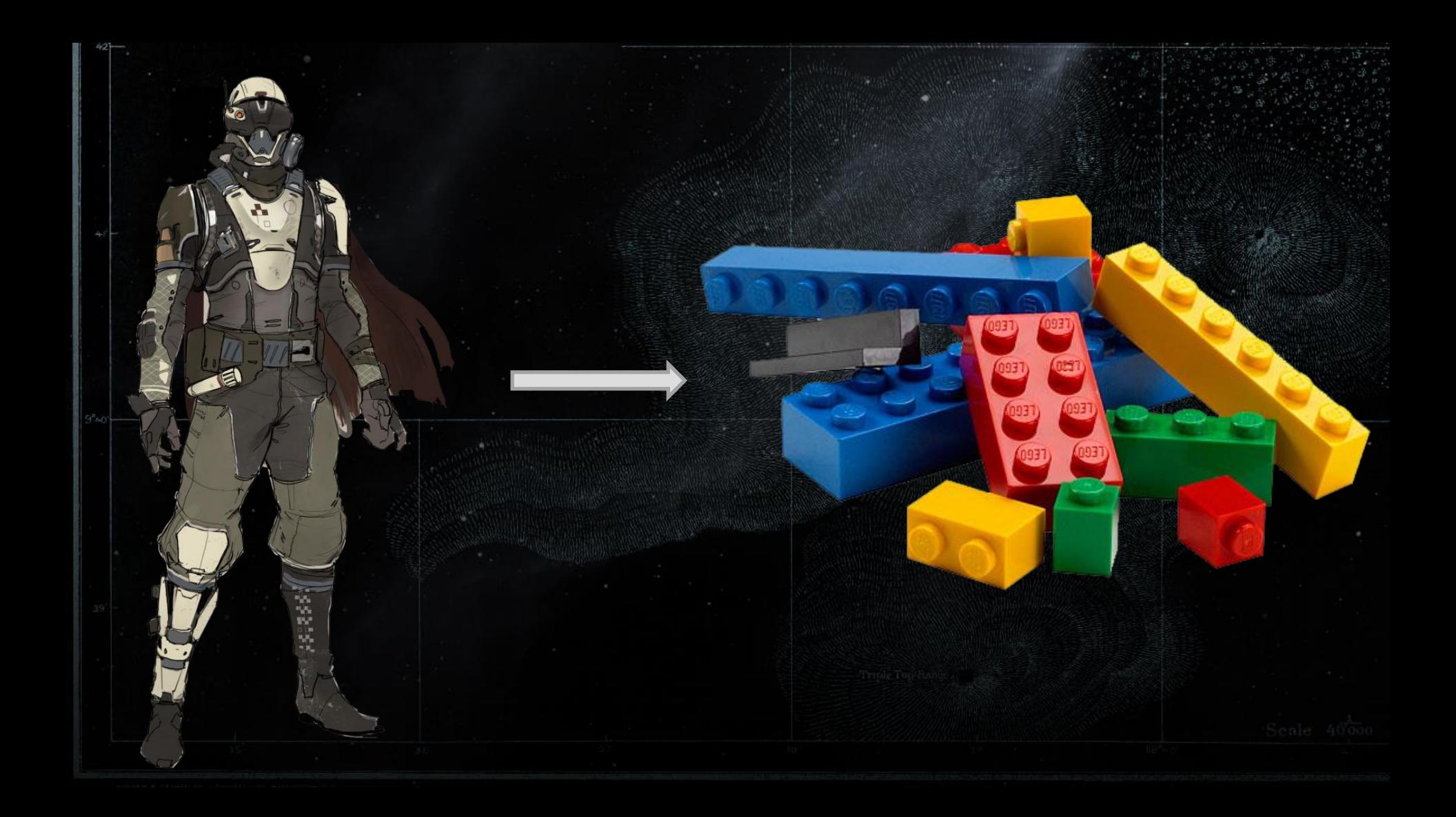

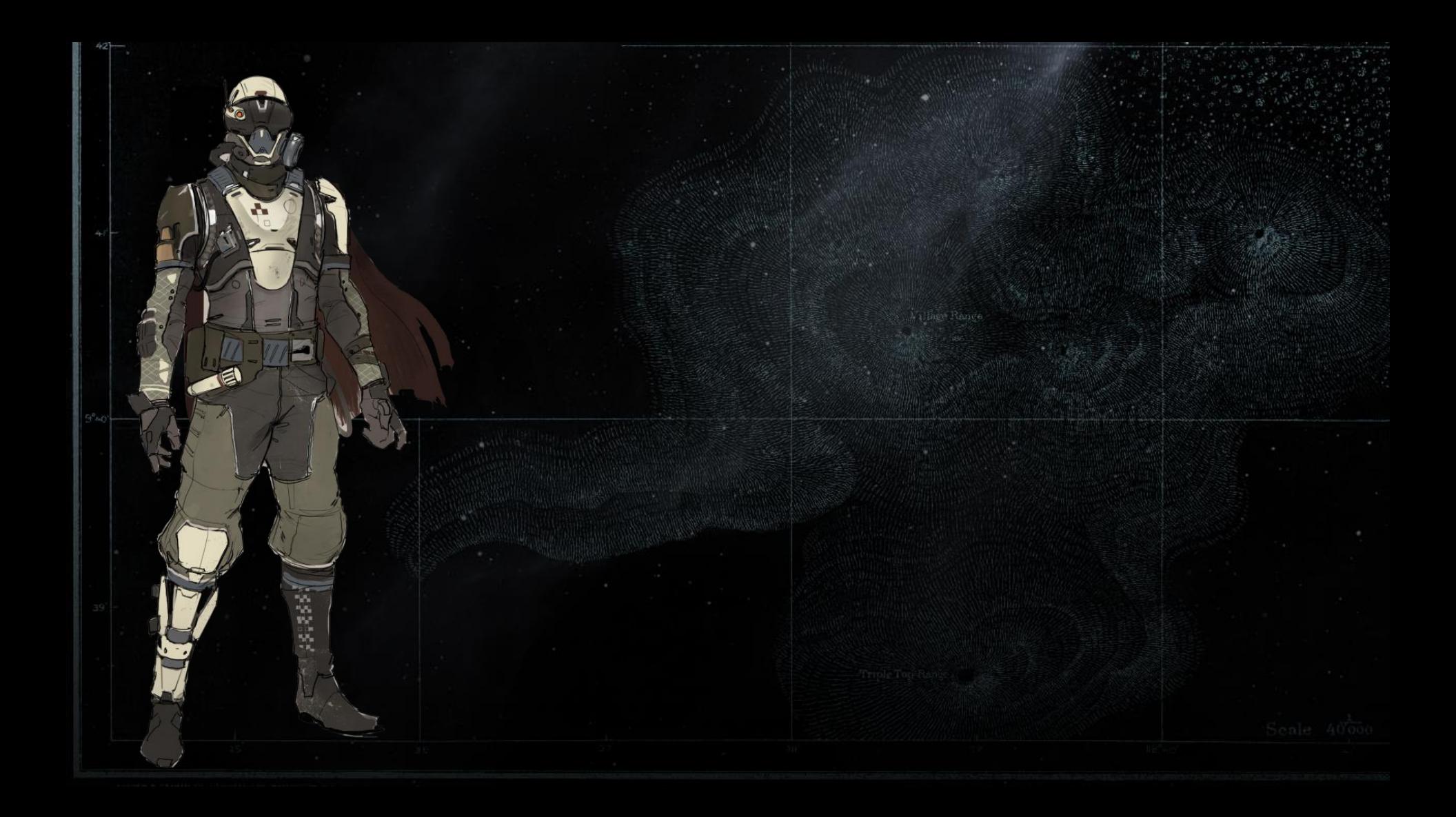

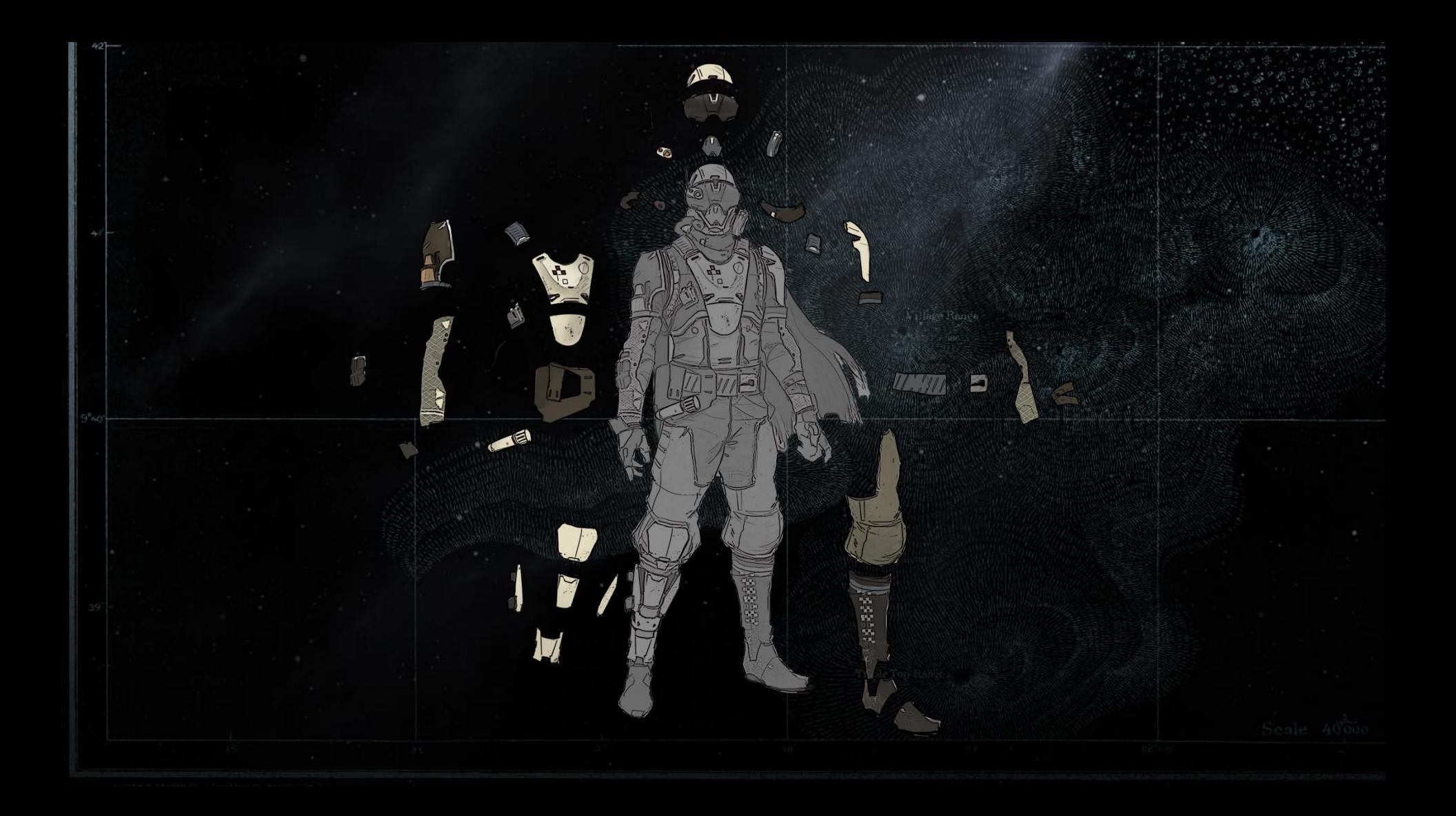

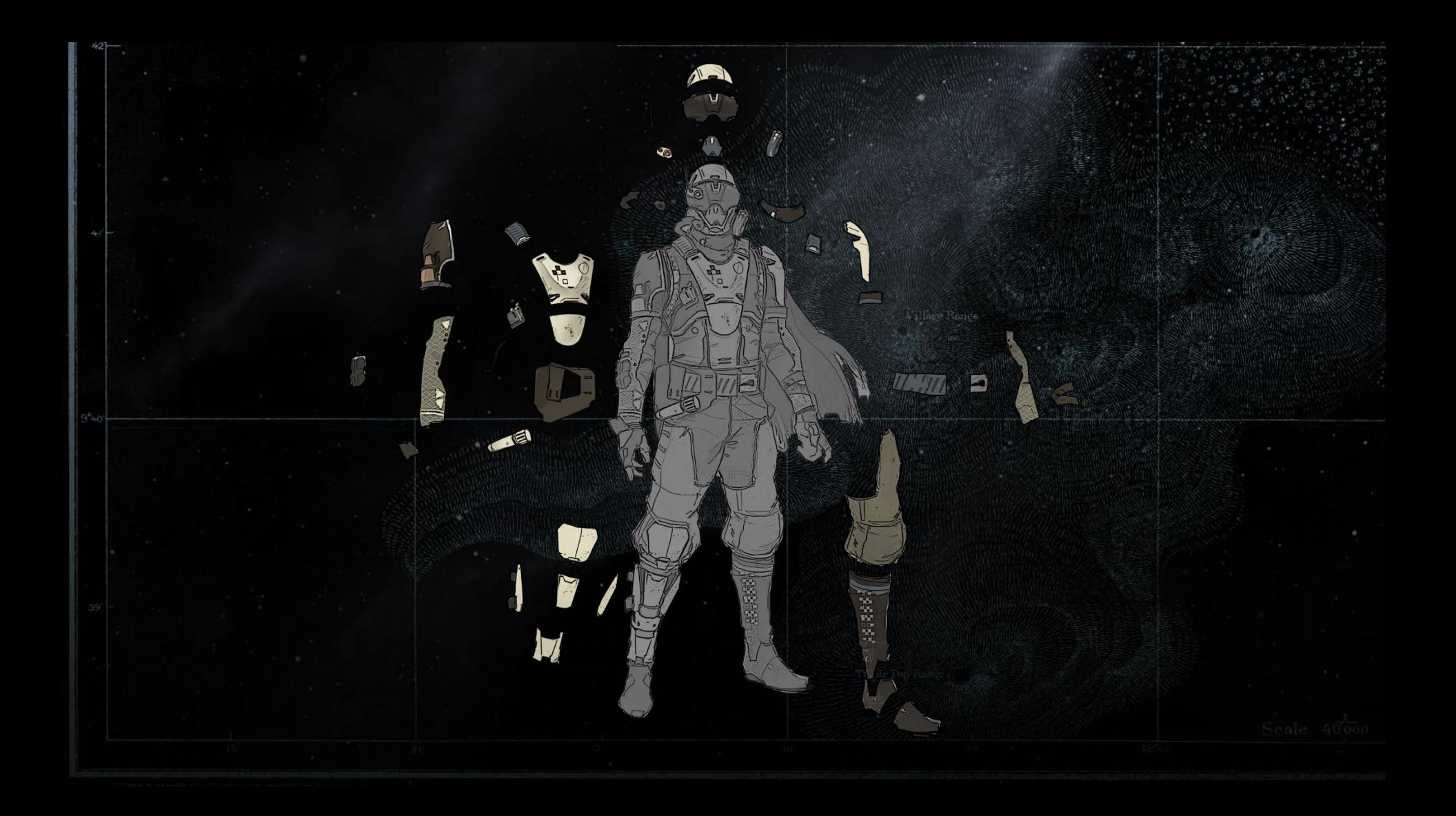

# Gear Arrangement

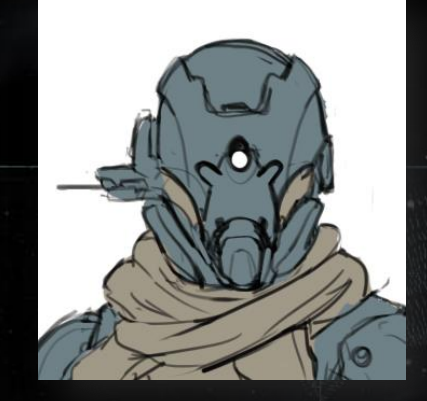

# Gear Arrangement

### • One arrangement to one gear slot • An asset container for that slot

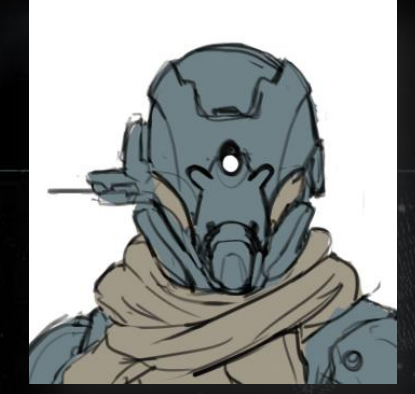

# Gear Arrangement and Gear Bits

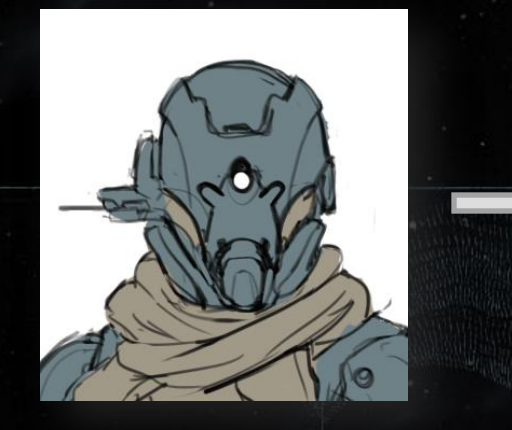

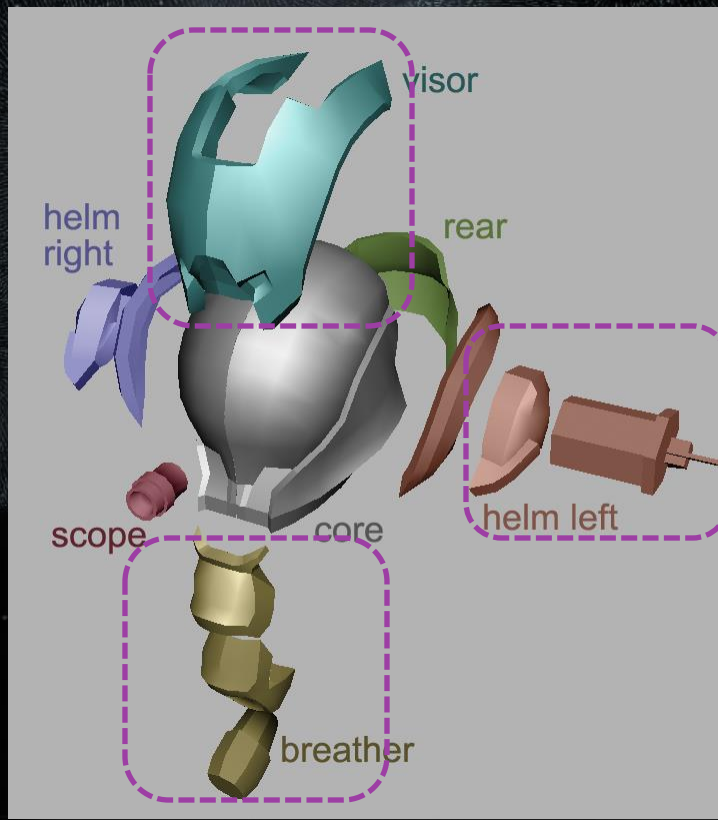

# Gear Arrangement and Gear Bits

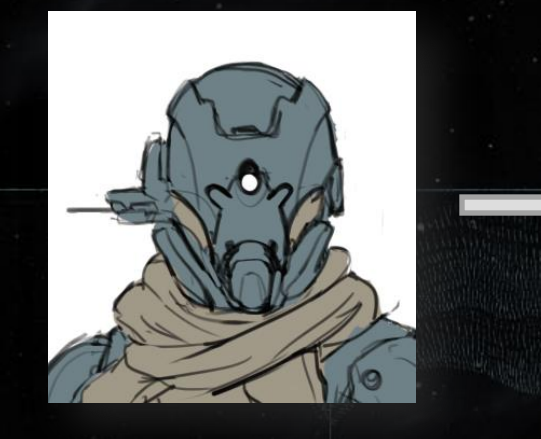

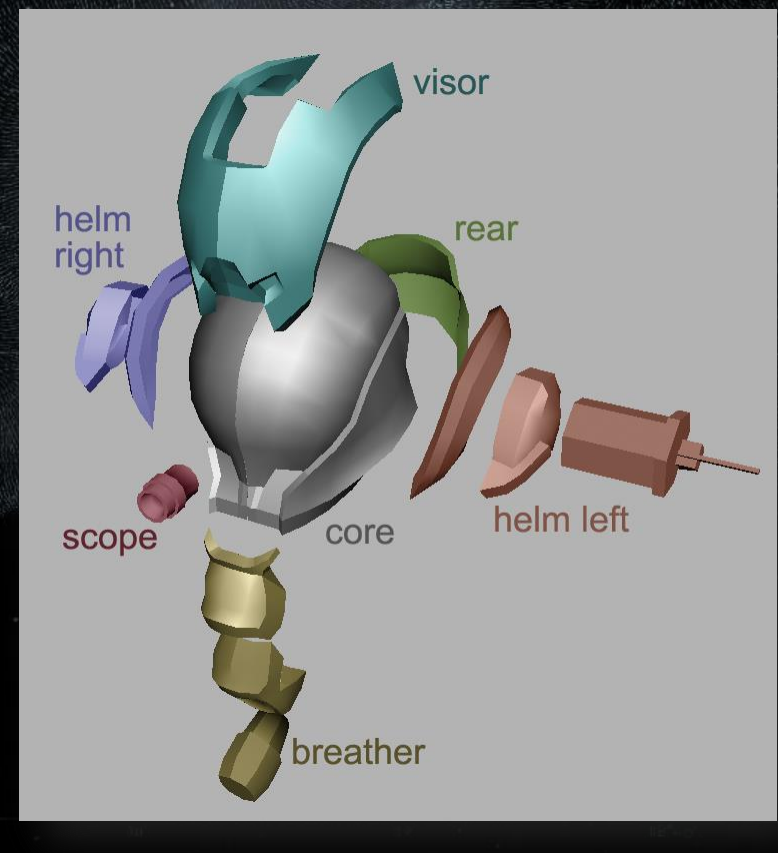

# Gear Arrangement and Gear Bits

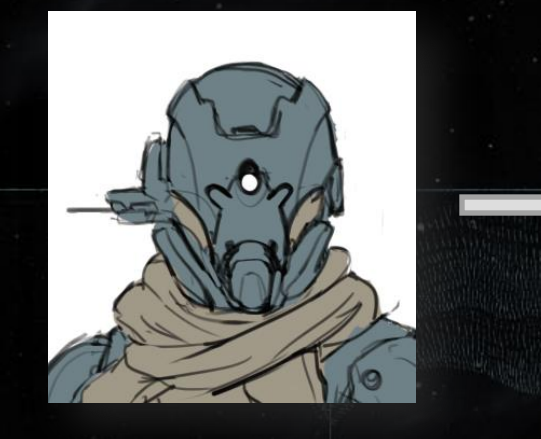

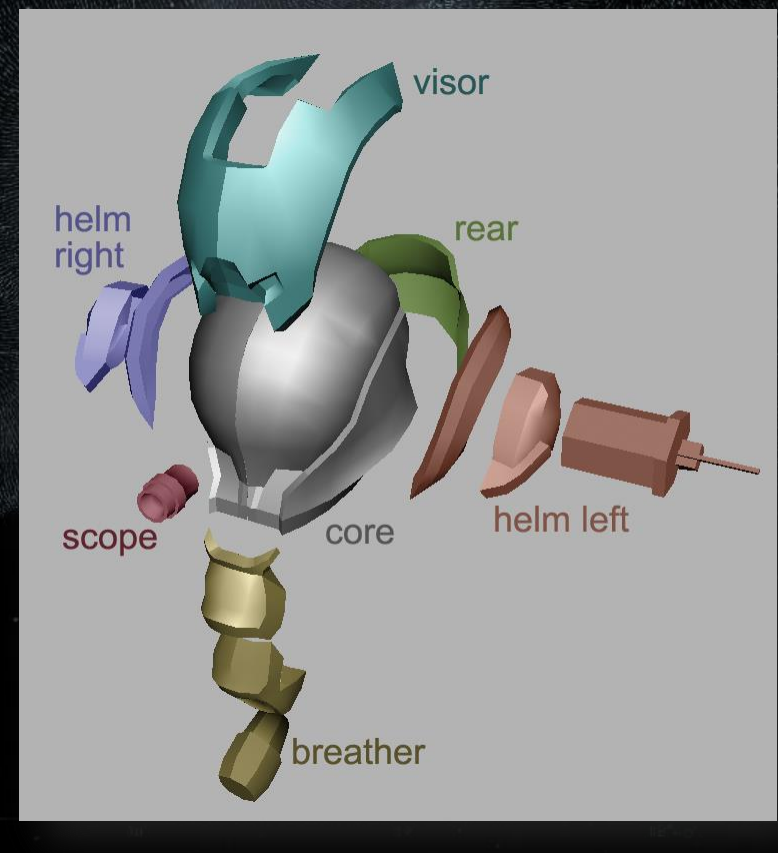

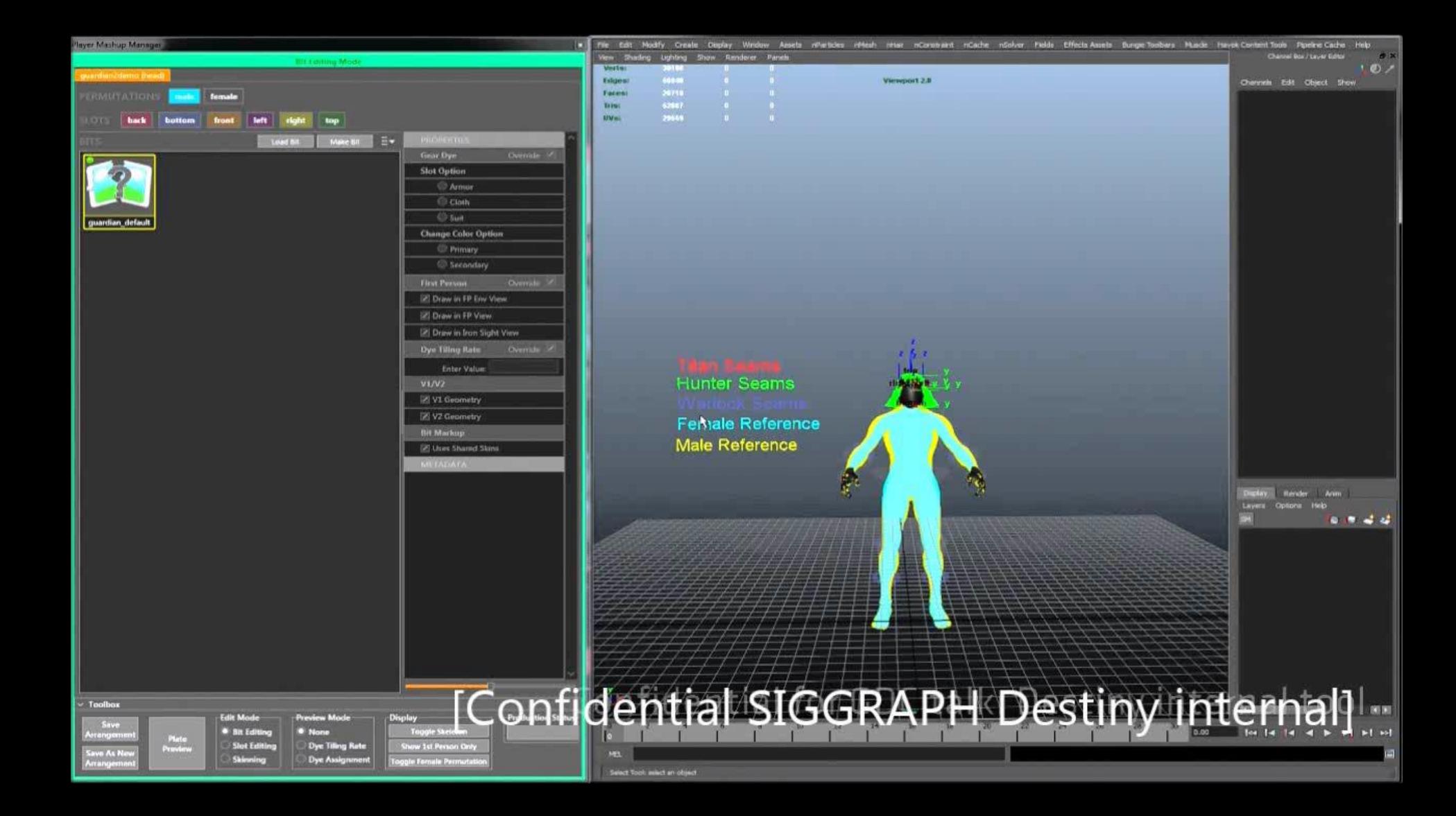

## Console Generations

• V1: PlayStation 3 and Xbox 360 • V2: PlayStation 4 and Xbox One

#### • Artist-perspective:

- Regular authoring process
- Normal object-space modeling and texturing

#### • Artists assign properties to bits

- **Shaders**
- **Gear dyes**
- **Textures**
- **Skinning**

…

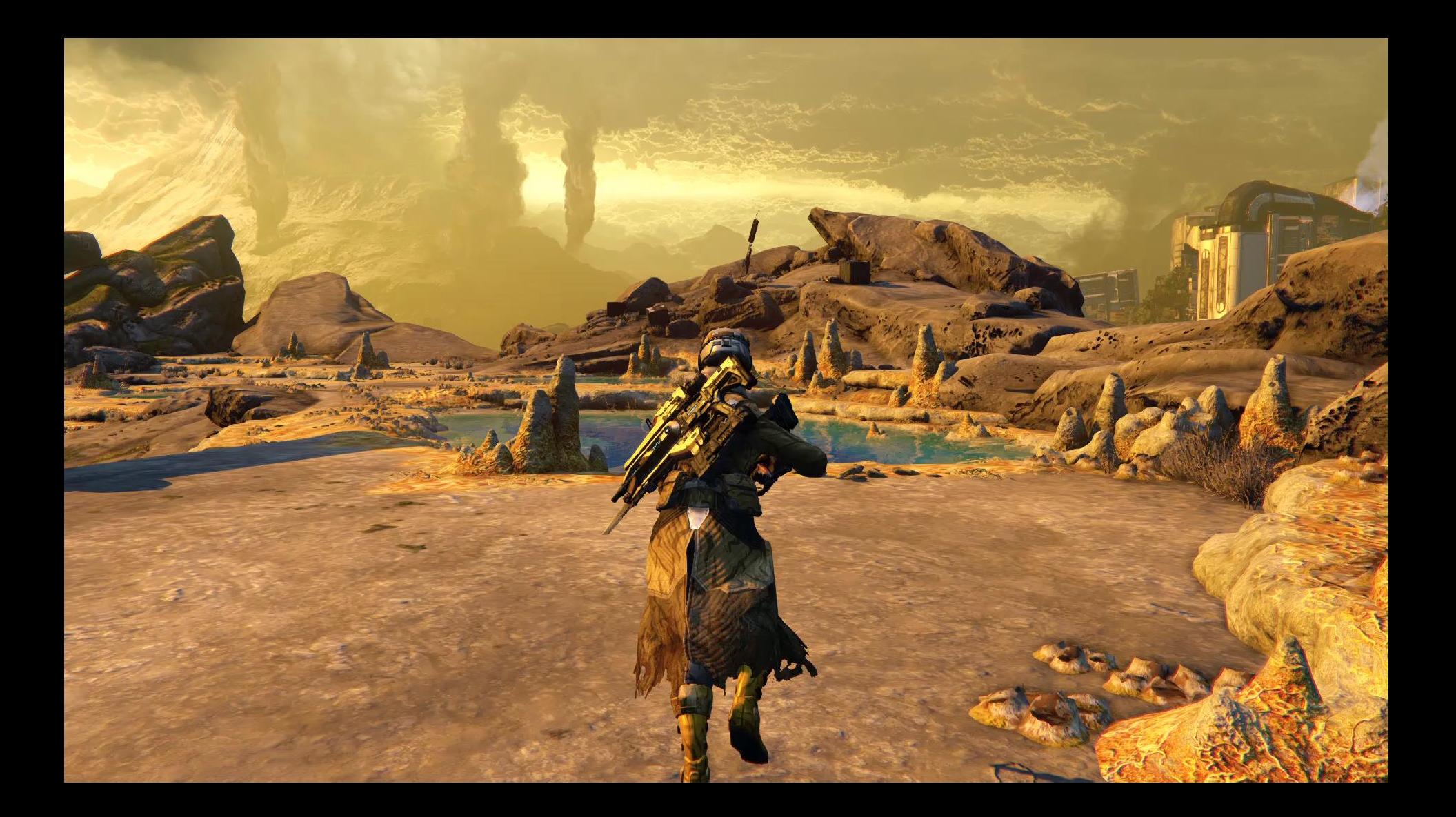

- Tech ensures bits assembly offline
- Don't make artists worry about drawcall or shader count
- Make the process transparent to content creators

• Merge the bits during import

- Merge the bits during import
- Sort by state and merge geometry that has the same state into same drawcall containers

#### Future-Proofing Gear Geometry

- Artists author high-resolution detailed geometry for bits
- Scalability ensured via gear arrangement tagging and LOD system

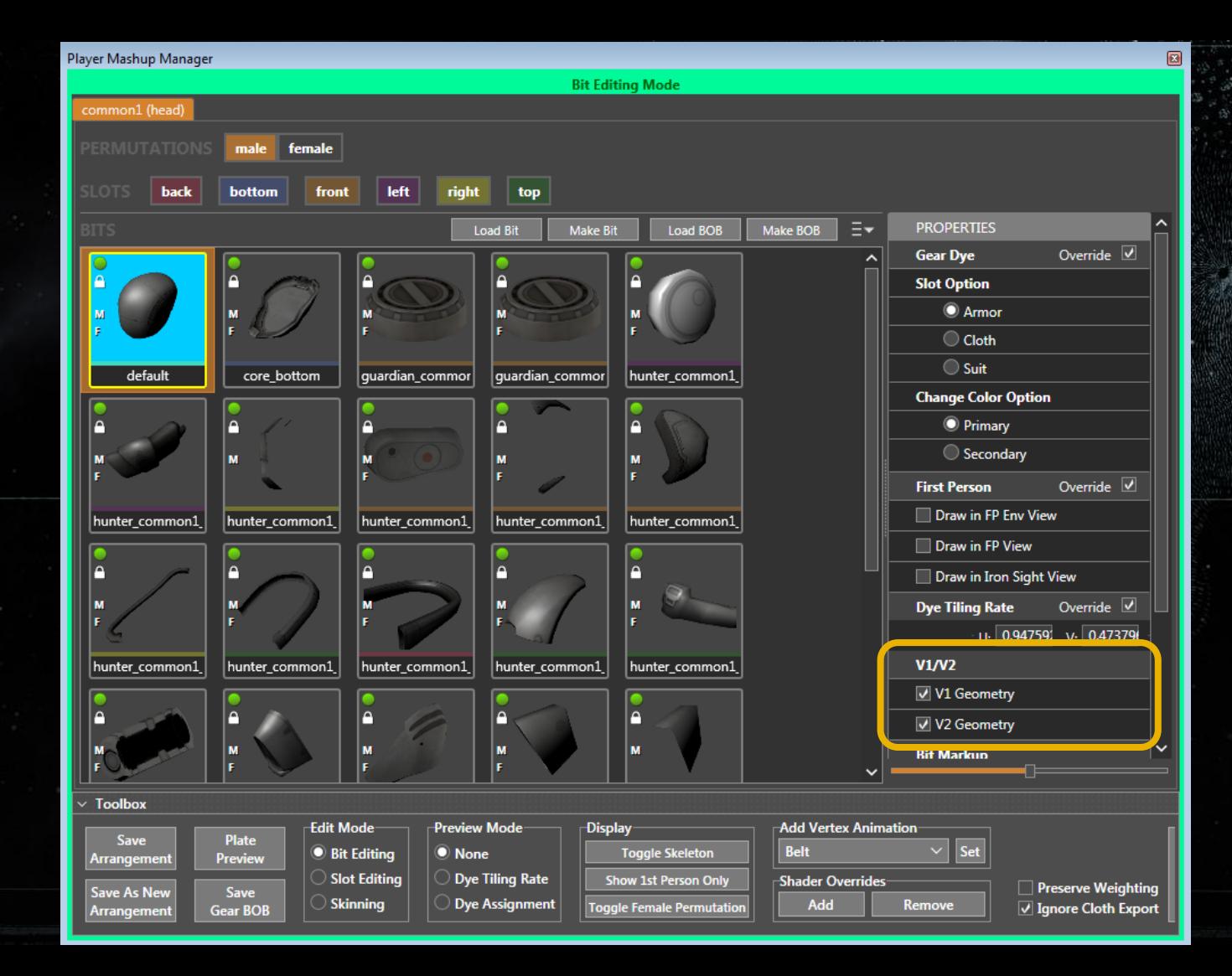

#### First-Person Geo to Third-Person

- Base LOD authored to first-person quality
- LOD system automatically drops down in third-person from base geo

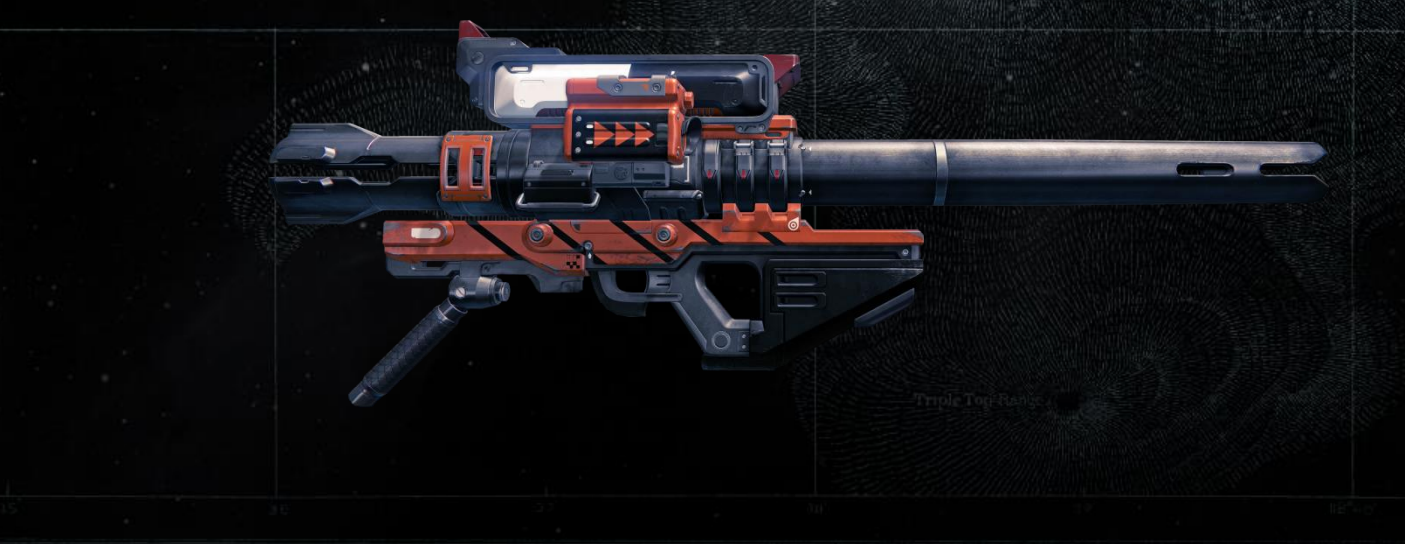

#### Gear LOD Generation

- Auto-generate 2 additional LOD meshes offline from base
	- Separate geometry for each platform generation
- Medium LOD mesh memory is shared with base LOD (~30% base)
	- Same vertex buffer
	- Different index buffers

#### Gear LOD Generation

- Auto-generate 2 additional LOD meshes offline from base
- Medium LOD mesh memory is shared with base LOD (~30%) base)
	- Same vertex buffer
	- Different index buffers
- Imposter LOD uses very simplified mesh formats  $($   $\sim$  10% base)
	- One to two bones per vertex only
	- No tangent space
	- Reduced skeleton

### Budget and Budget Reporting

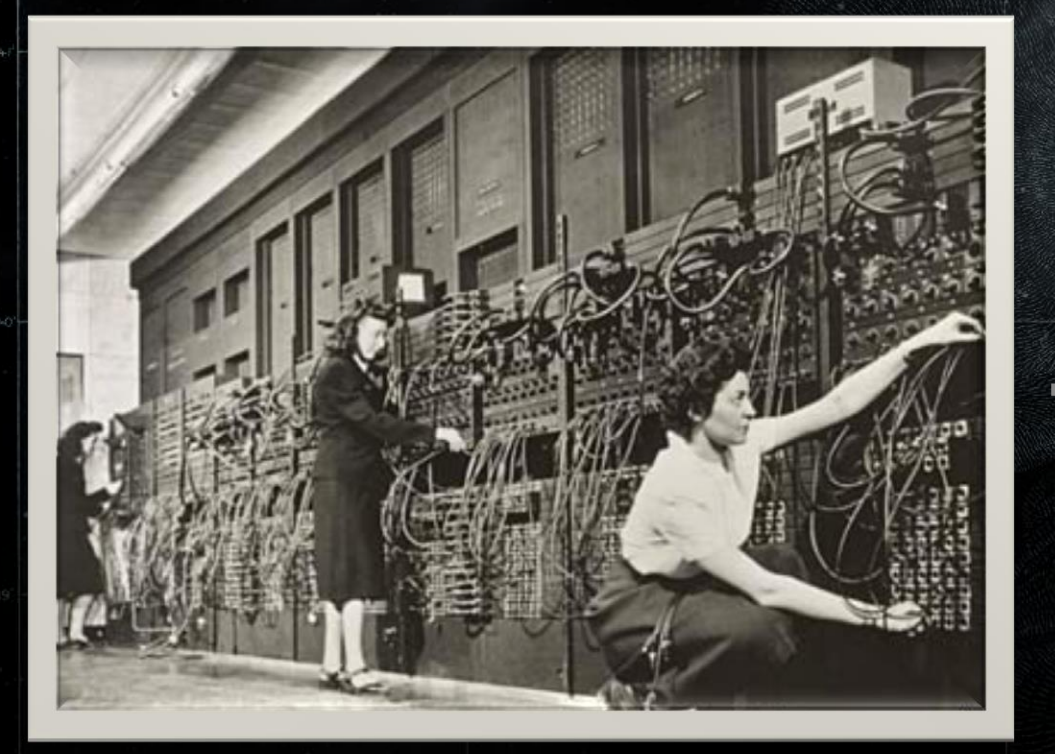

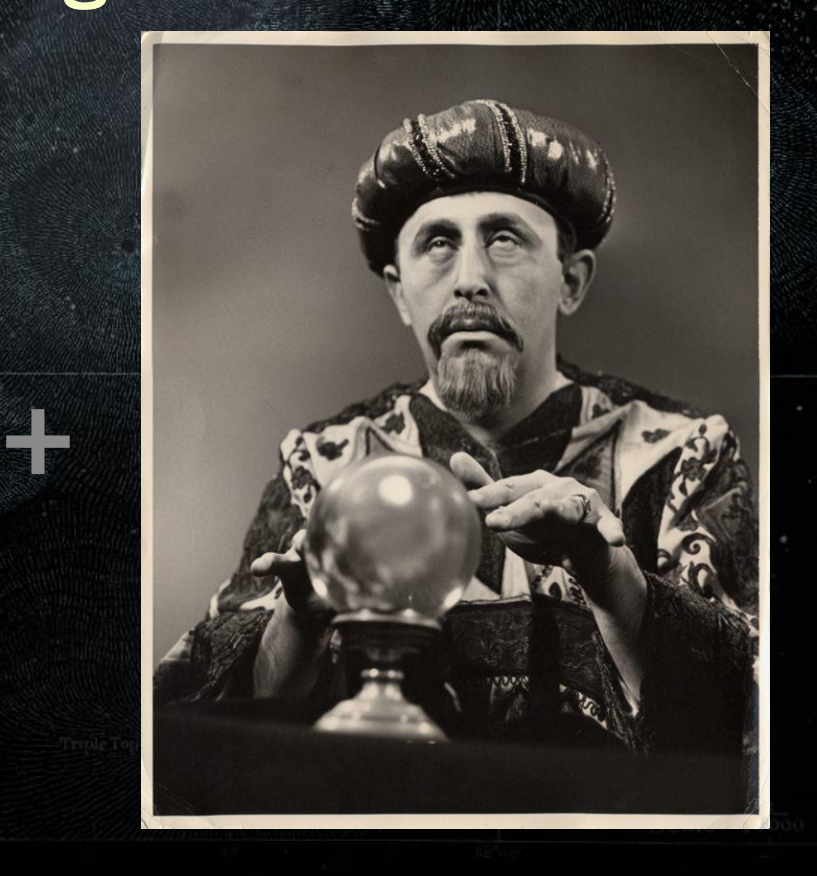

### Gear Arrangement Geometry Profiler

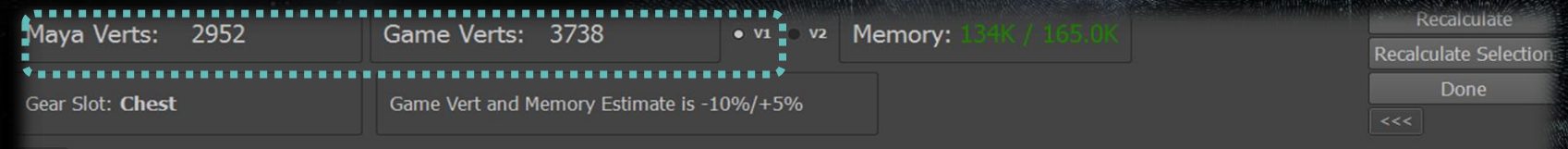

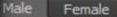

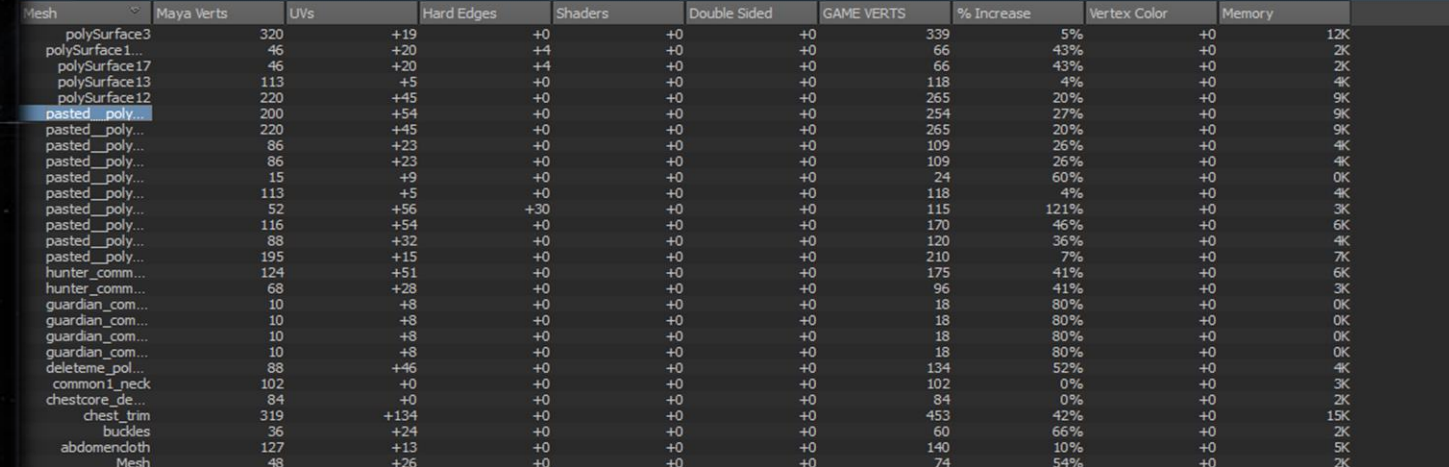

# Our Solution: Gear System

1. Gear Slots 2. Arrangements and Bits 3. Plated Textures 4. Gear Dyes

#### What Is a Gear Plated Texture?

- A special gear texture atlas
- All bits in an arrangement plate to this atlas

### What Is a Gear Plated Texture?

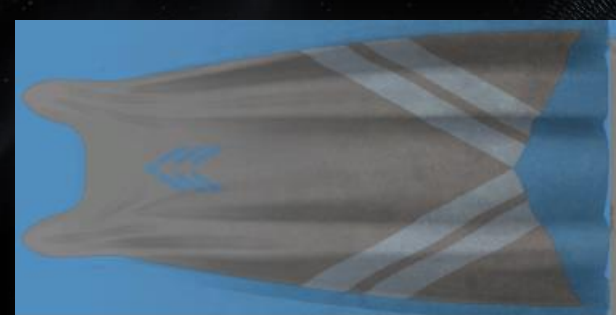

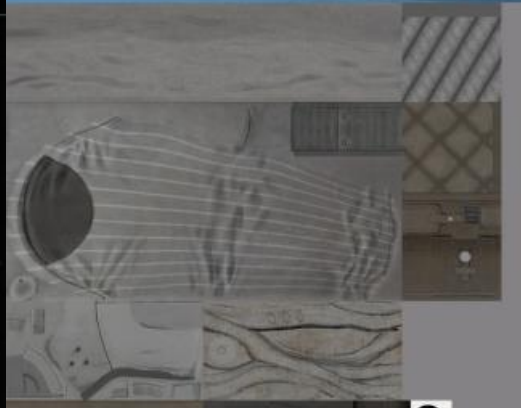

### **Gear Plates**

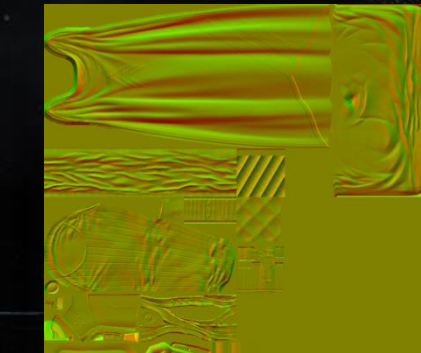

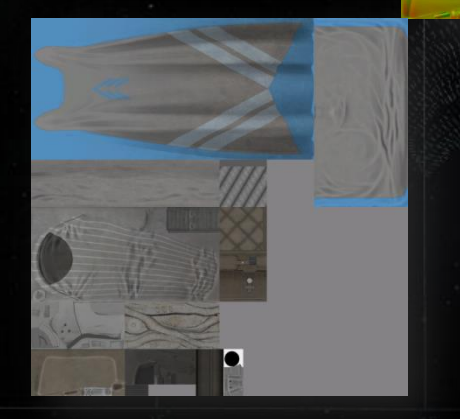

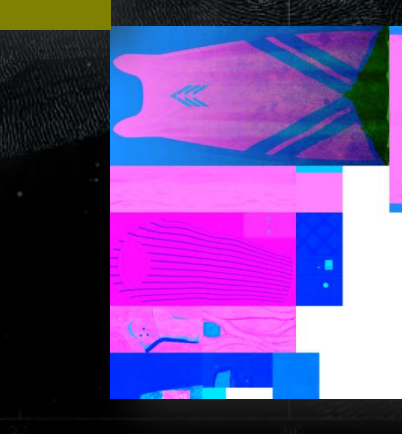

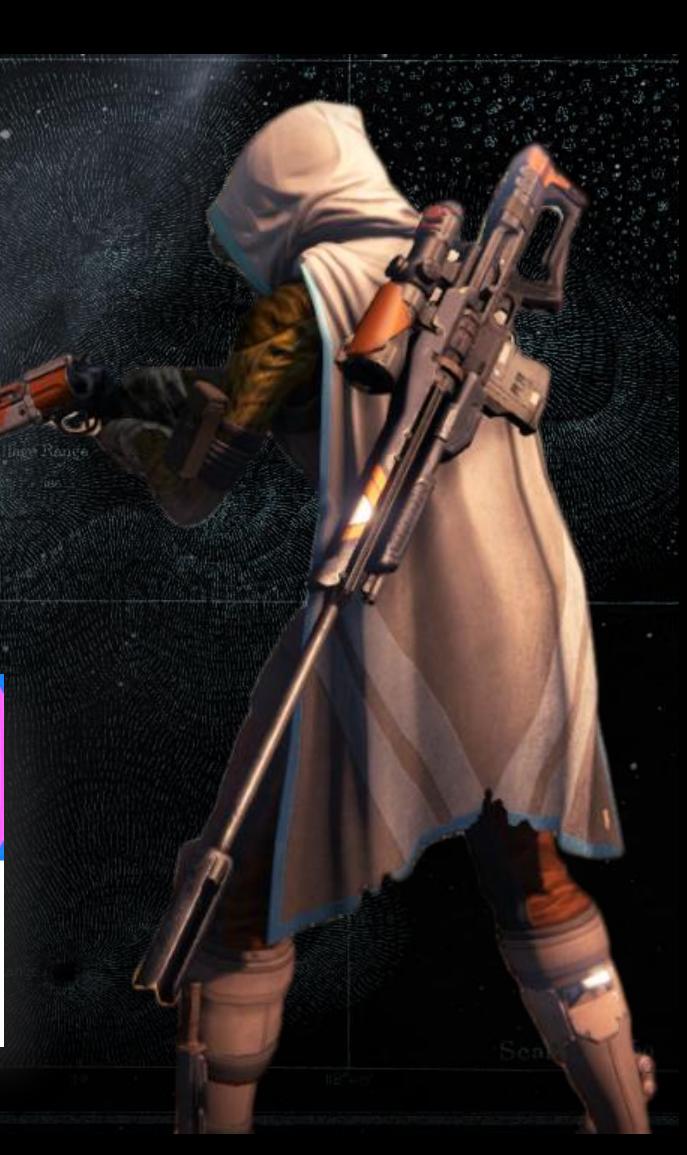

### Why Plate?

- Artists are freed up to author bits in intuitive UV layout for each bit
- No need to create custom UV layout for each gear arrangement

### Why Plate?

- Artists are freed up to author bits in intuitive UV layout for each bit
- No need to create custom UV layout for each gear arrangement separately
- No need to switch textures at runtime within arrangement
	- Just setup the plate textures and render the whole gear arrangement

#### Constant Memory Footprint

- All bit textures must fit into a plate for each gear arrangements
- Artists get visual errors when bits don't fit – in DCC directly
	- Quick interactive preview

#### Constant Memory Footprint

- All bit textures must fit into a plate for each gear arrangements
- Artists get visual errors when bits don't fit – in DCC directly
	- Quick interactive preview
- Plates automatically scale across v1/v2

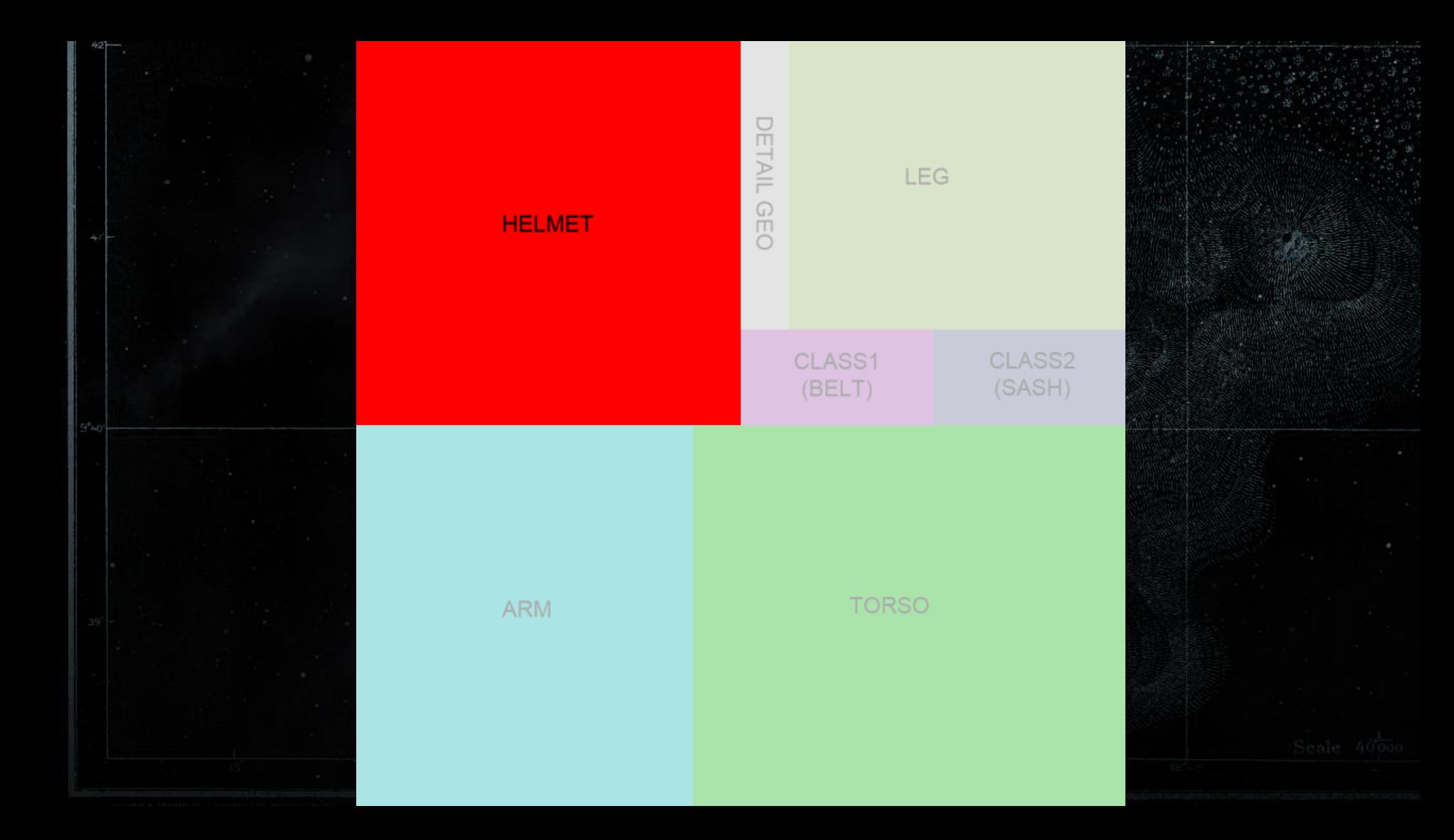

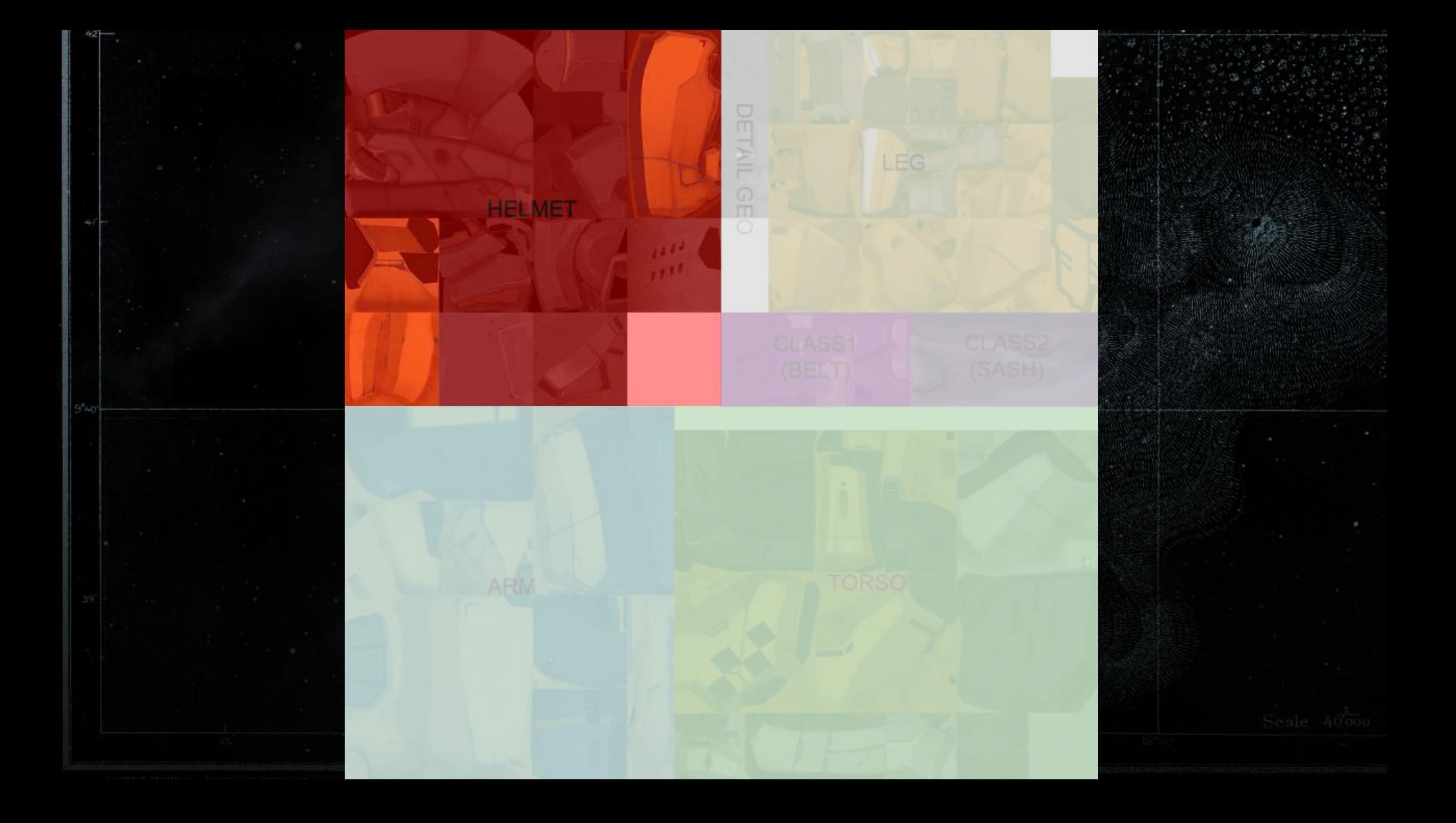
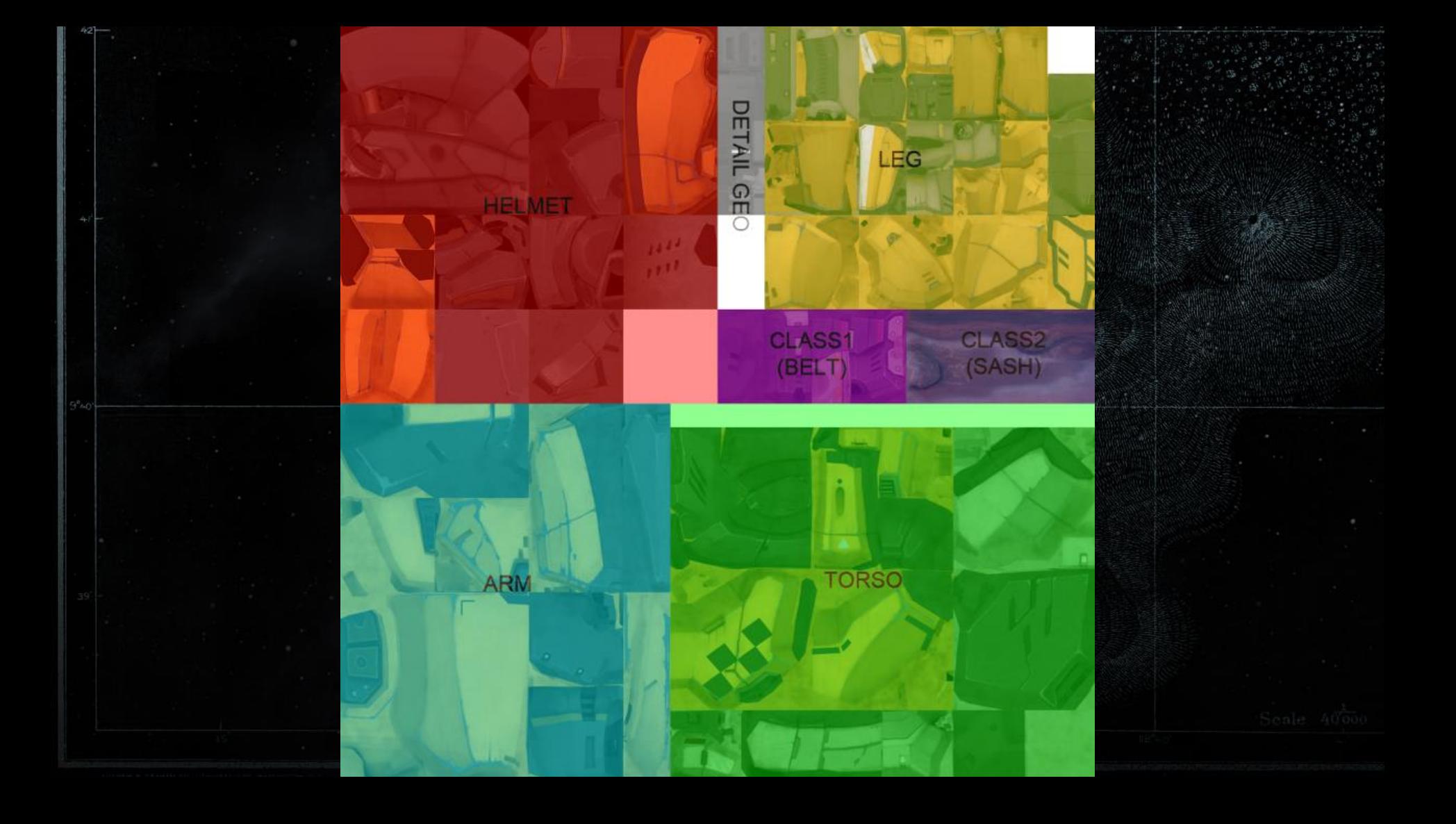

# Plate Set: Titan

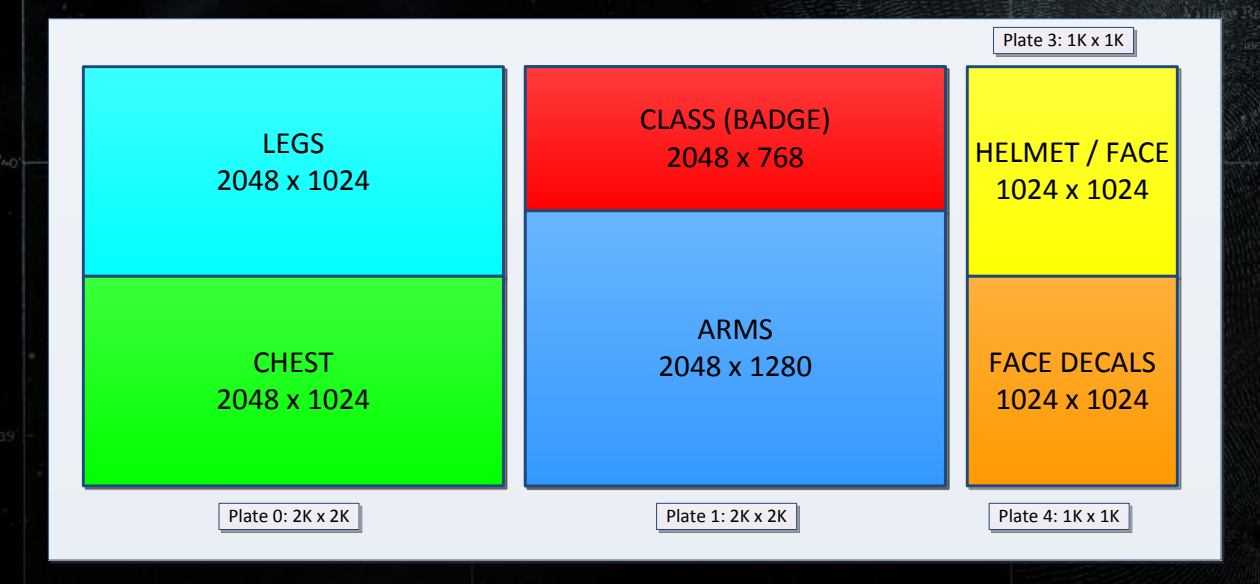

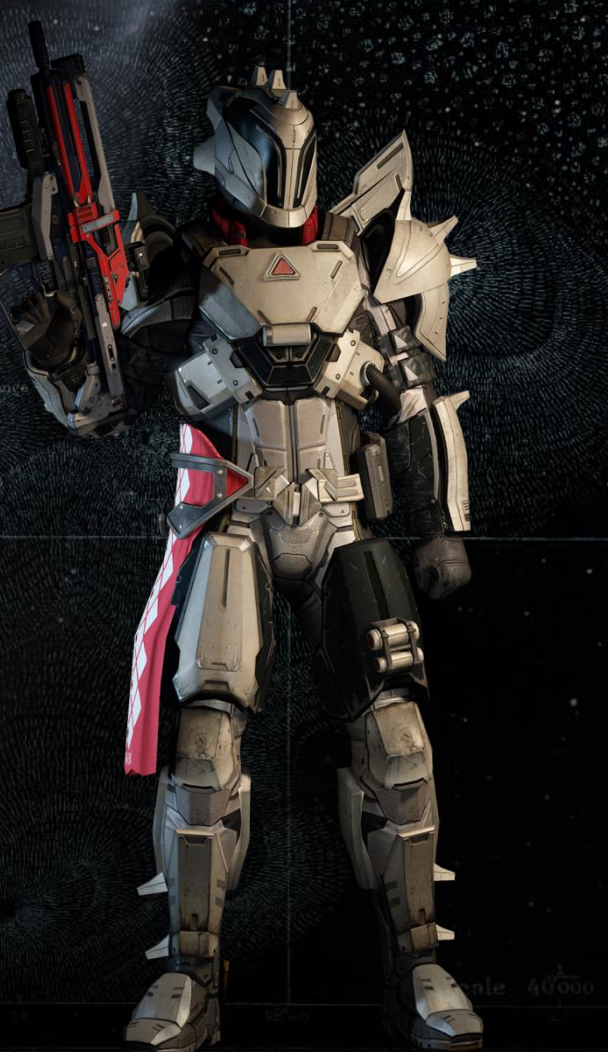

# Plate Set: Titan

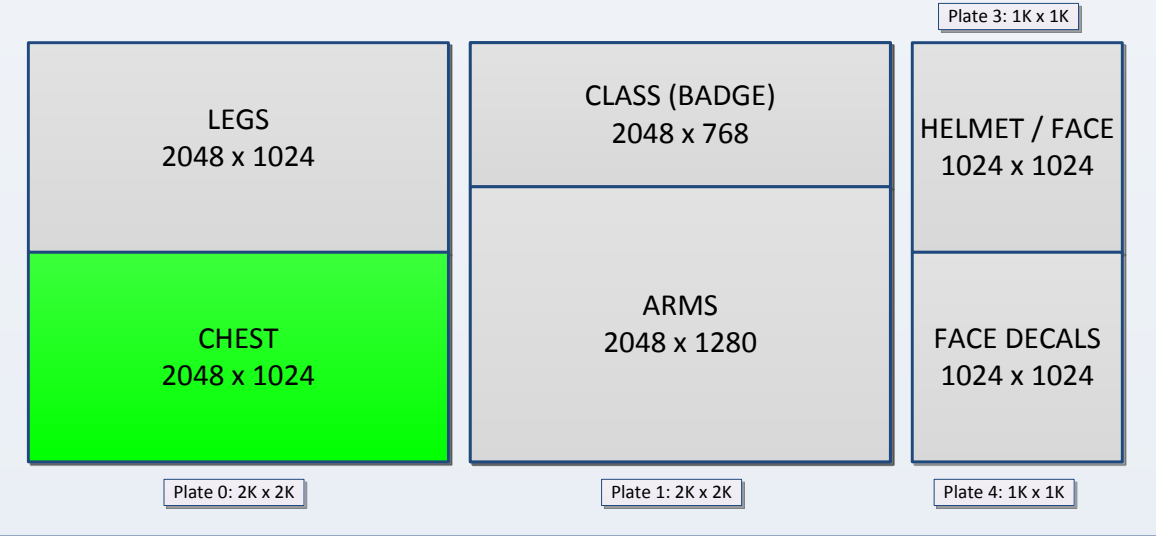

### Plate Set: Warlock

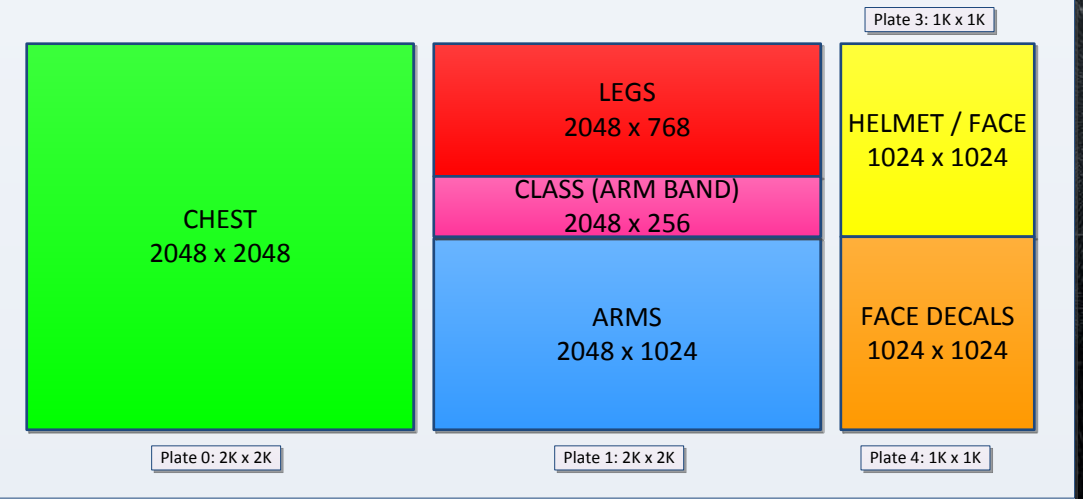

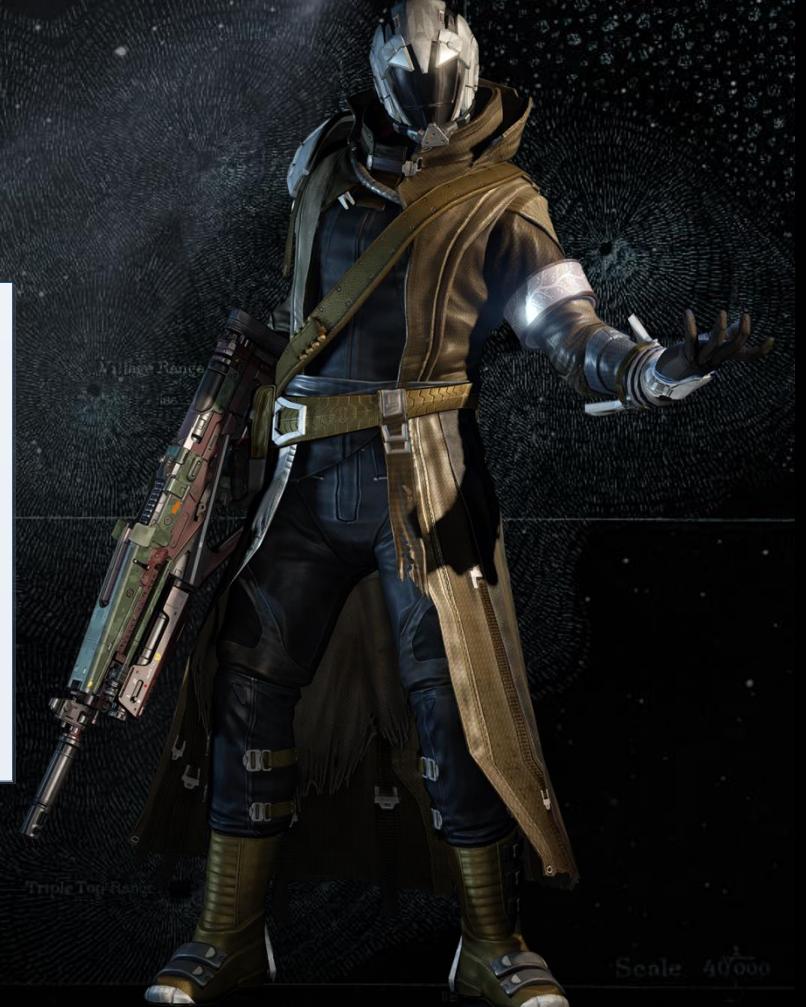

### Plate Set: Warlock

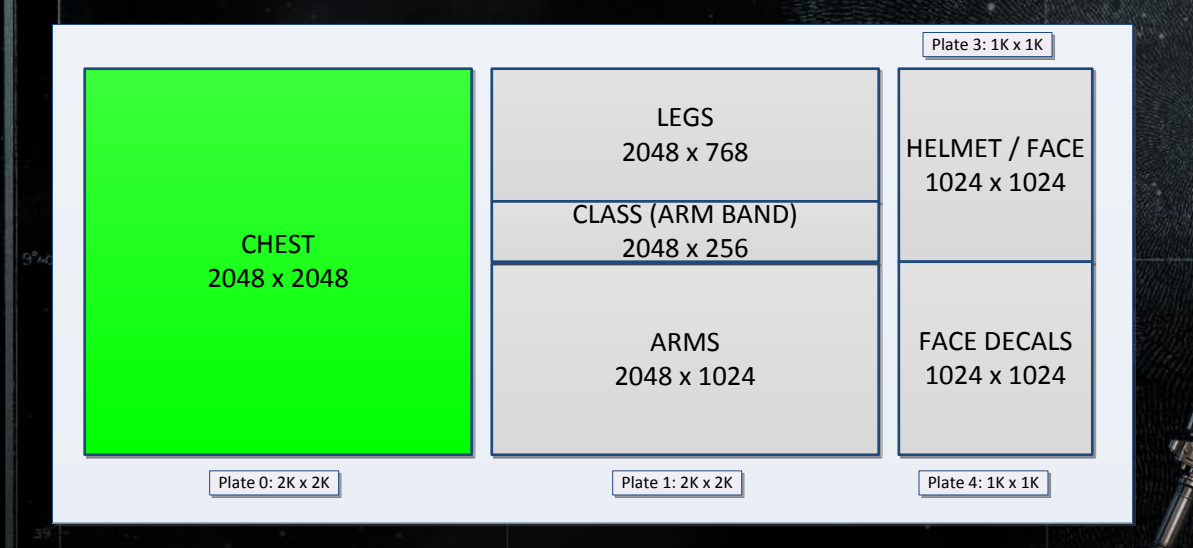

**OC STILL** 

# Gear Plating Process: Import

- Walk all bits in in an arrangement
- Pull out the textures
- Create texture descriptors structures (references + plated placements)
	- Do not bake off plate textures offline
- Modify geometry UVs to plated UV locations

# Gear Plating Process: Runtime

- Load gear components
- Async stream in texture descriptors and gear bit textures
- Dynamically composite the plates at runtime
- Copy compressed bit textures blocks into plates
- Simple plating rules: no scale or rotation

1. Gear Slots 2. Arrangements and Bits 3. Plated Textures 4. Gear Dyes

1. Gear Slots 2. Arrangements and Bits 3. Plated Textures

- 4. Gear Dyes
	- 1. Goals
	- 2. Tinting
	- 3. Material response
	- 4. Gearstack usage
	- 5. Advanced dyes and materials

1. Gear Slots 2. Arrangements and Bits 3. Plated Textures 4. Gear Dyes

### 1.Goals

2. Tinting

- 3. Material response
- 4. Gearstack usage
- 5. Advanced dyes and materials

#### **DYES AND DECALS**

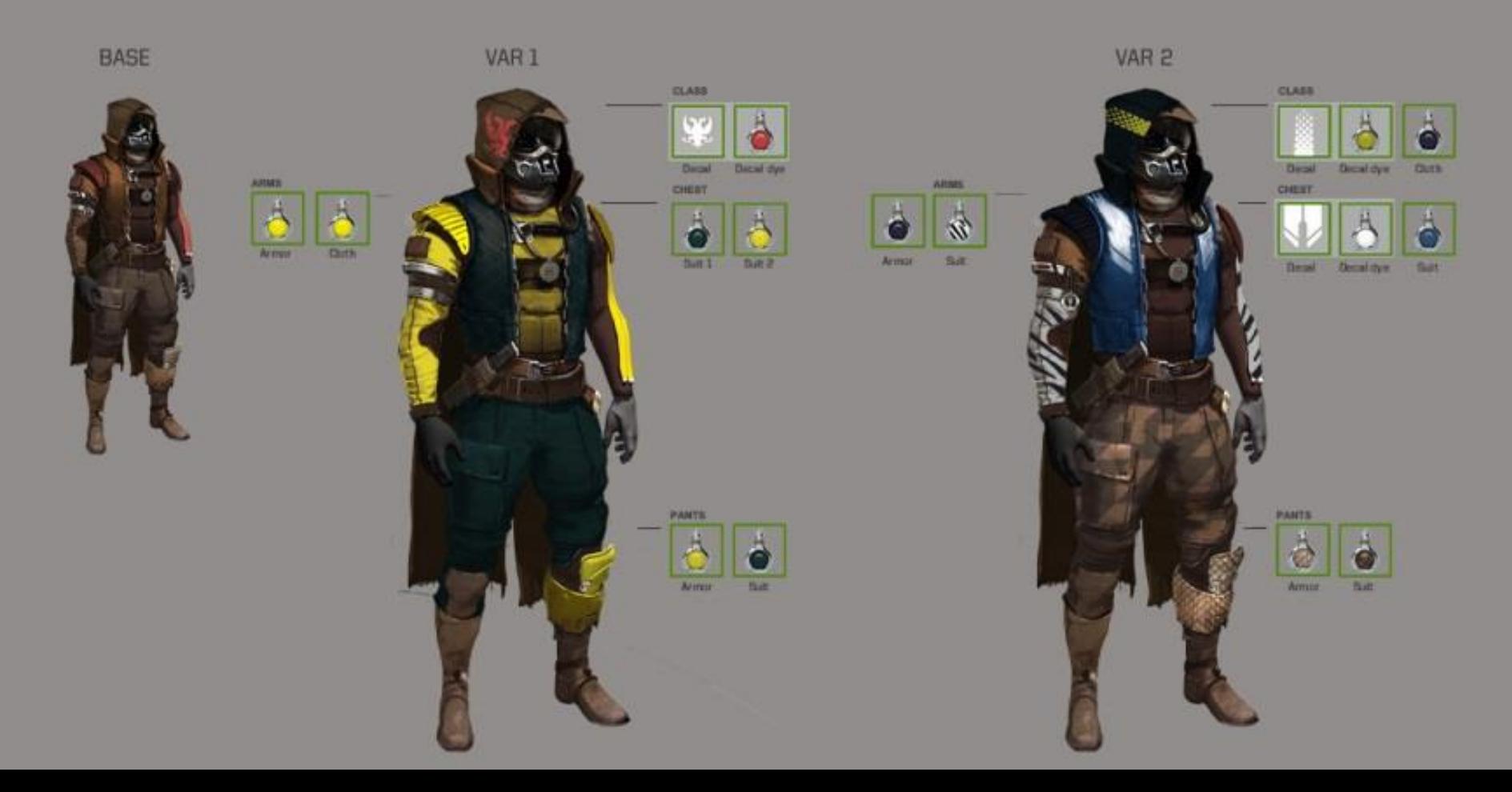

- Same content supports run-time material and tinting modifications
- Extensible and expressive artist controls
- A library of sharable materials
- A dye is a constant memory material container

- Consistent look across the entire character
- Sharable material settings

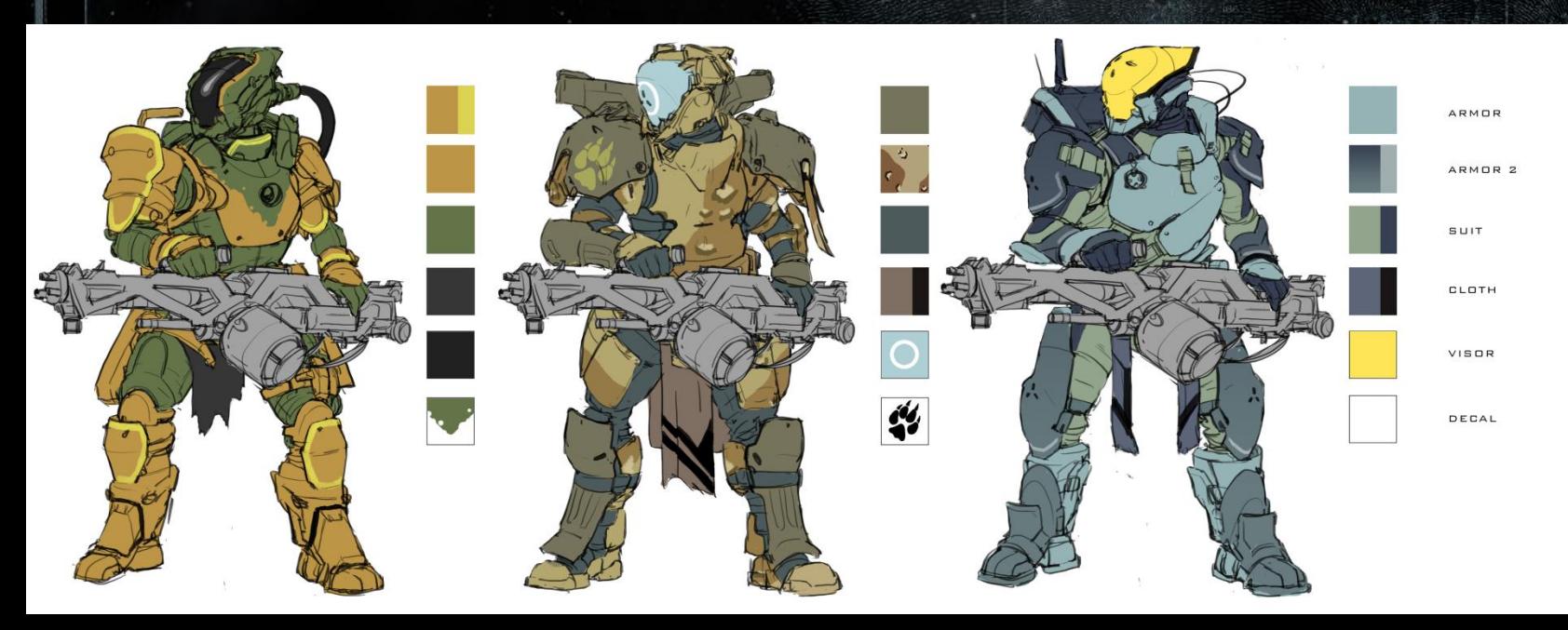

- Consistent look across the entire character
- Sharable material settings

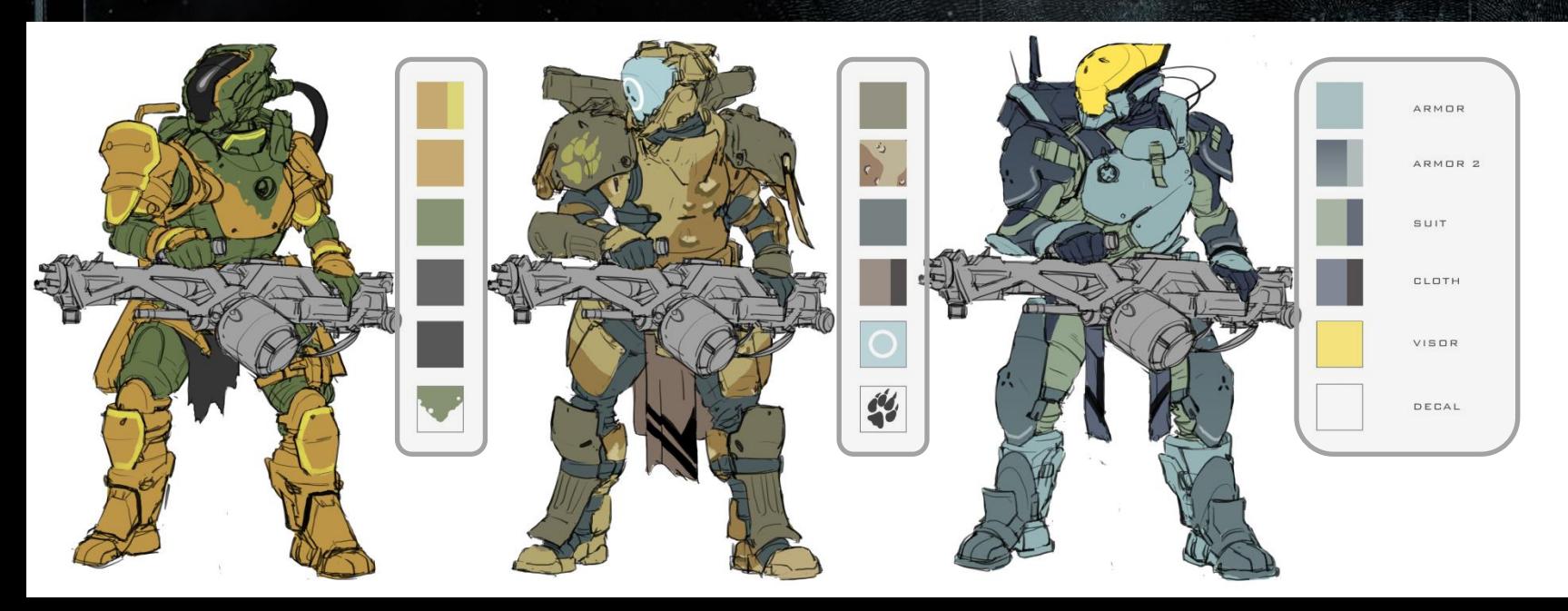

- Consistent look across the entire character
- Sharable material settings

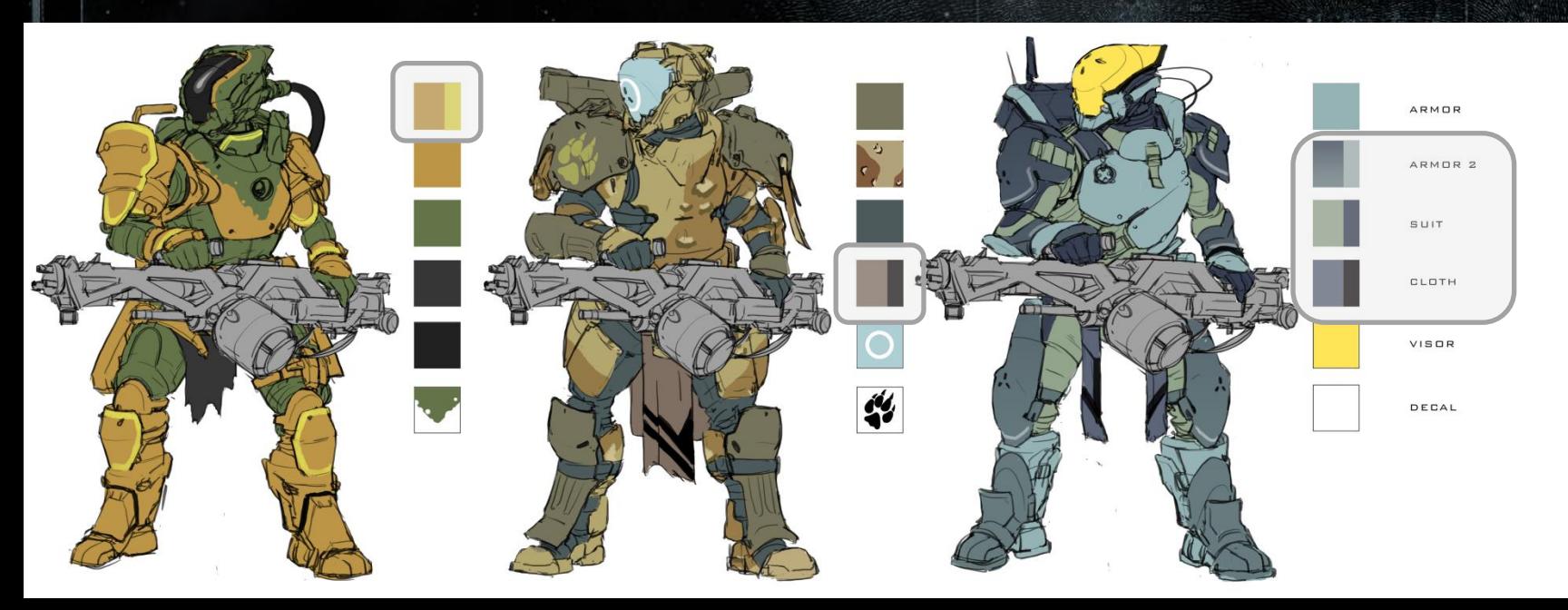

- Consistent look across the entire character
- Sharable material settings

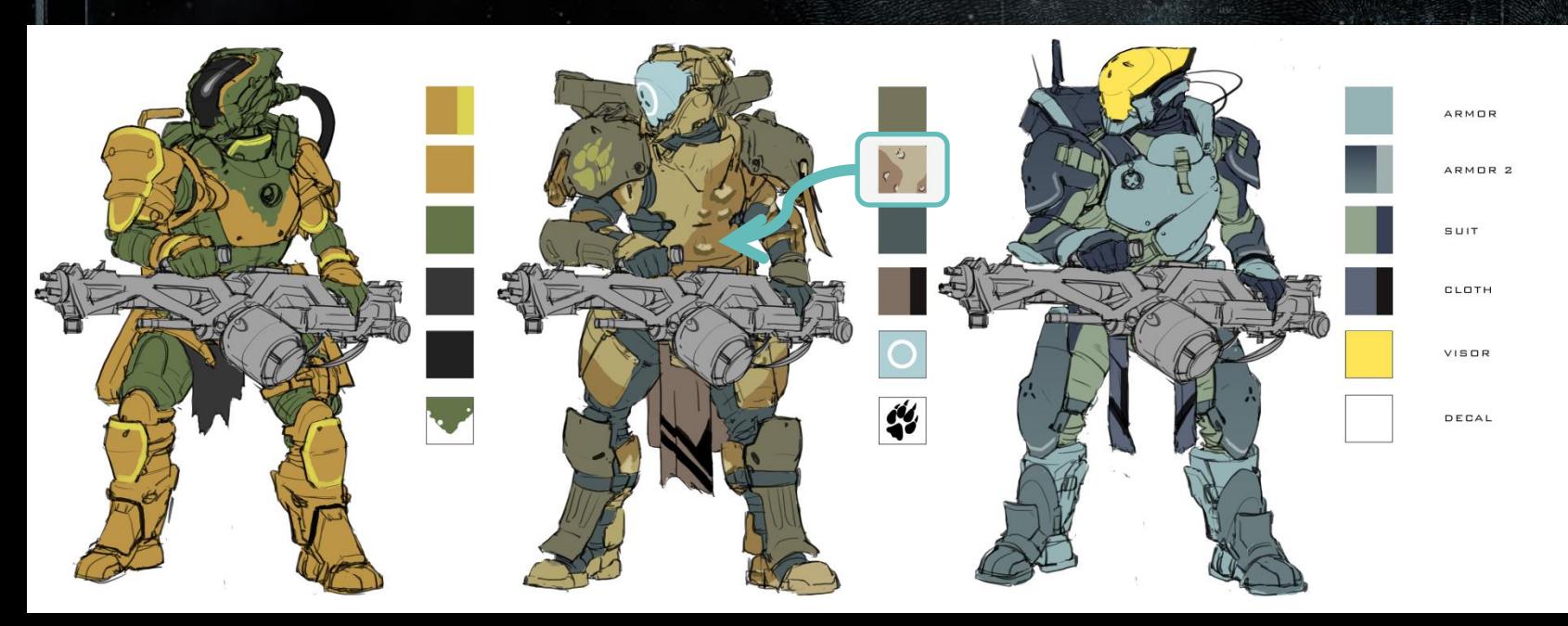

### Gear Dye Versatility

- Dyes are always the same data format
- Consistent materials across the game
	- Can be applied to any arrangement / any race / any class
	- Armor / Weapon / Ships, etc.
- Easy hook up for investment

## **Gear Dye as Material Container**

# Gear Dye

#### • A collection of material parameters

- **Tinting**
- **Detail Textures**
- **Material response**
- properties

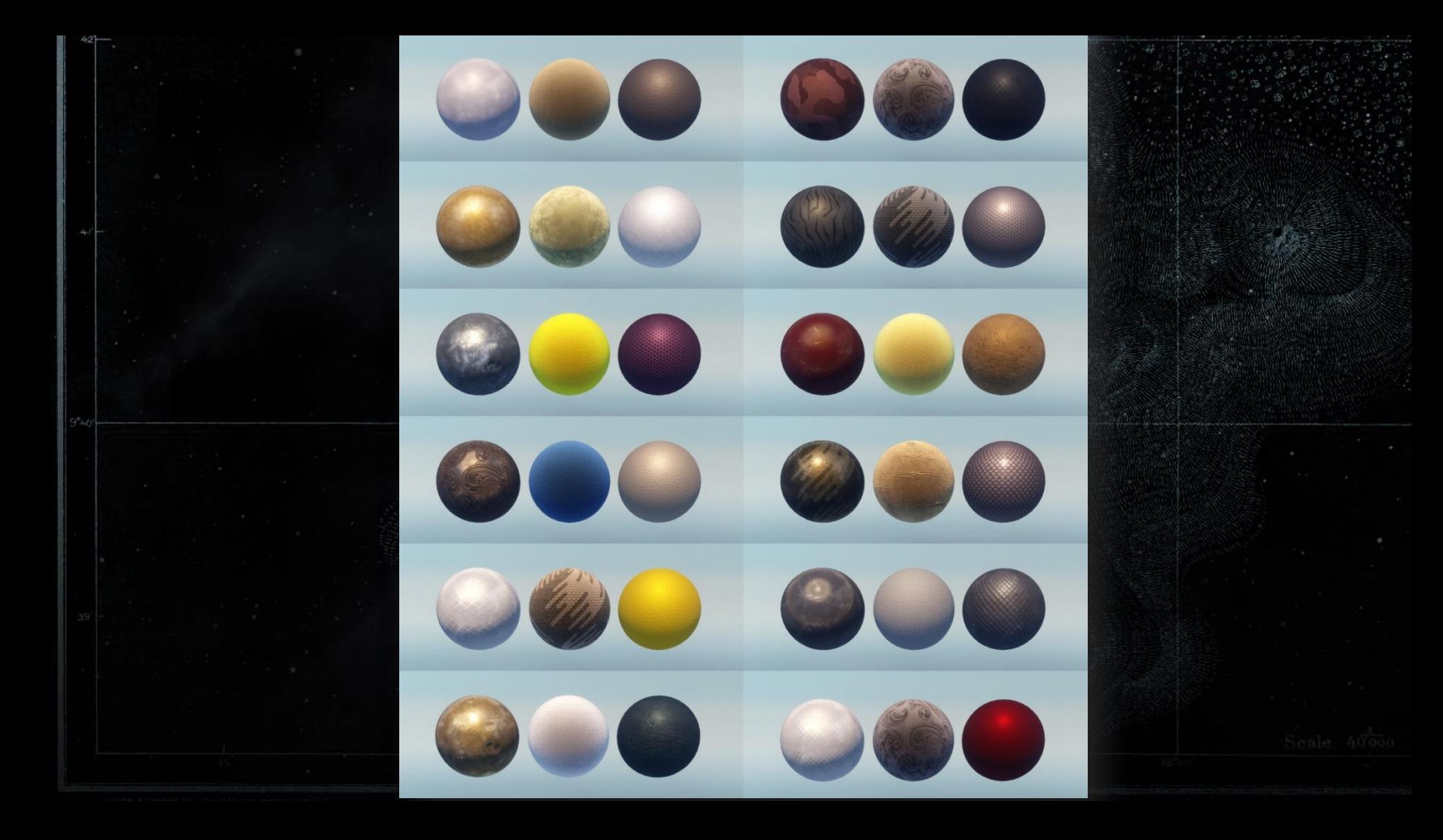

1. Gear Slots 2. Arrangements and Bits 3. Plated Textures 4. Gear Dyes

1. Goals

2. Tinting

3. Material response

4. Gearstack usage

**5.** Advanced dyes and materials

# Tinting Gear

**• Runtime colorization** with artist-friendly Photoshop-like controls

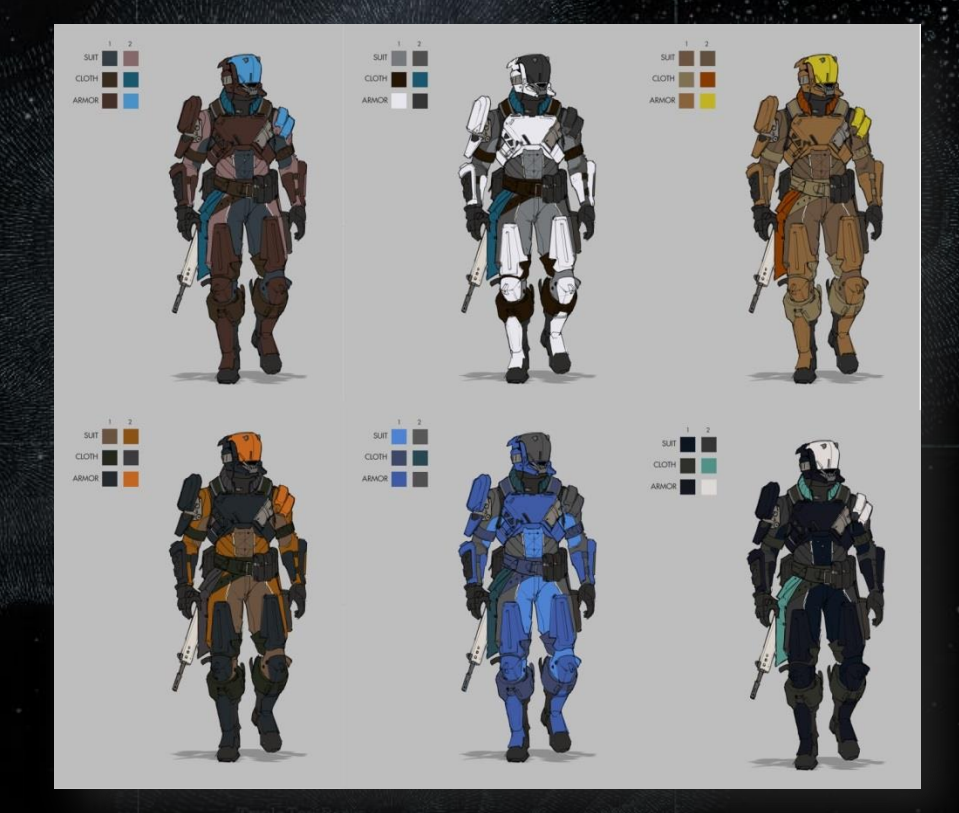

# Gear Dye Tint Compositing

#### • Start with base gear textures

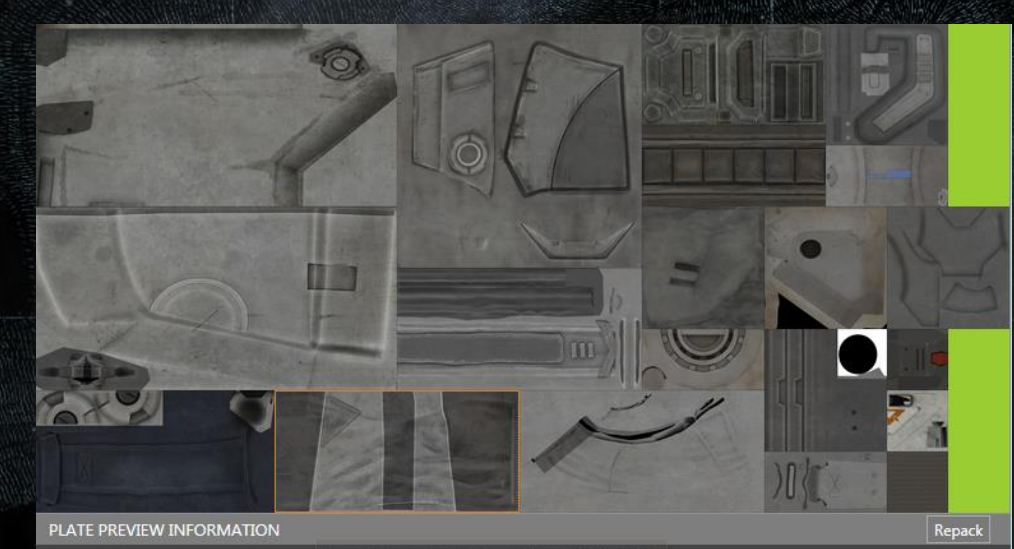

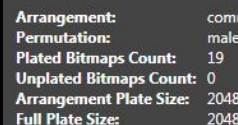

x 1024  $0.2048$ 

10n1

Change V2 Resolution on selected textures (0-65535):

OK

### Gear Dye Tint Compositing

- Start with base gear textures
- Greyscale offers most freedom for dyes

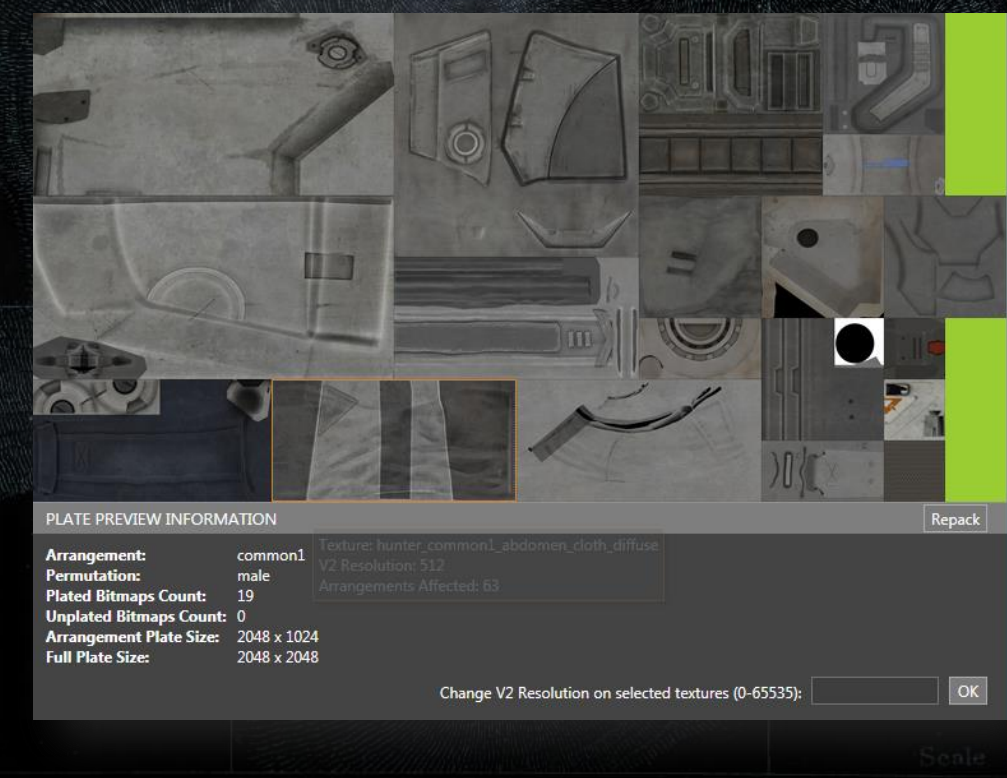

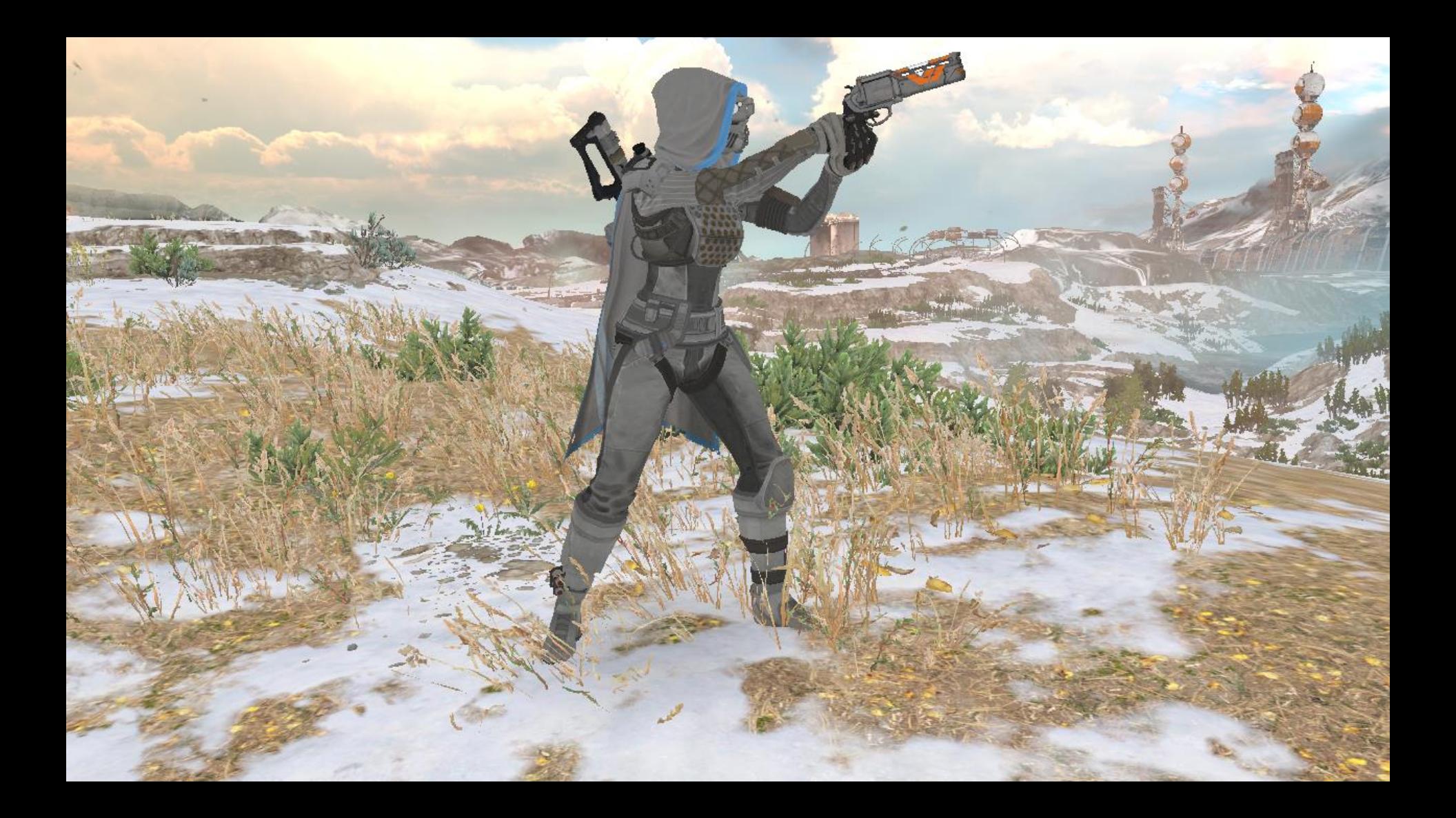

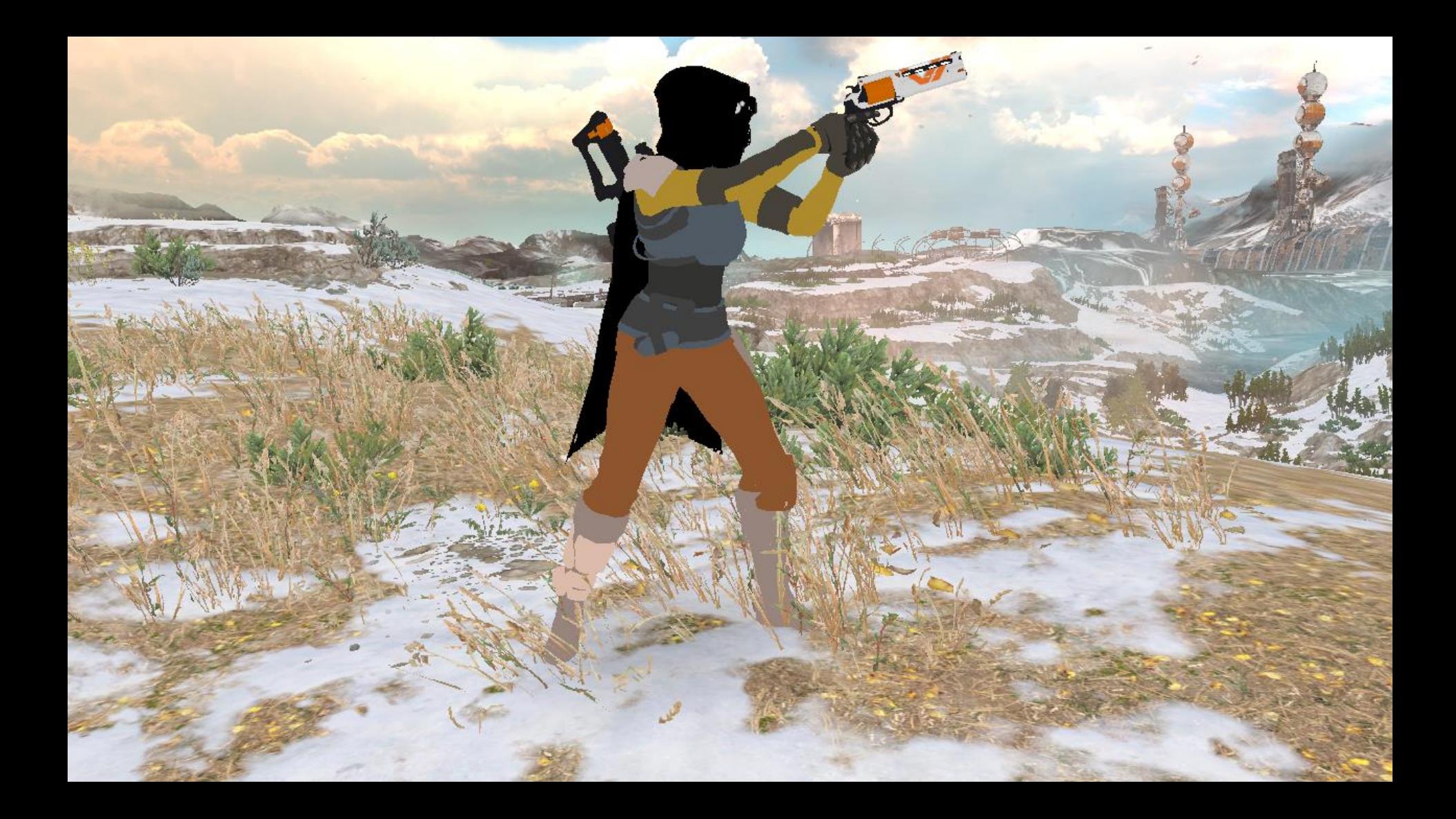

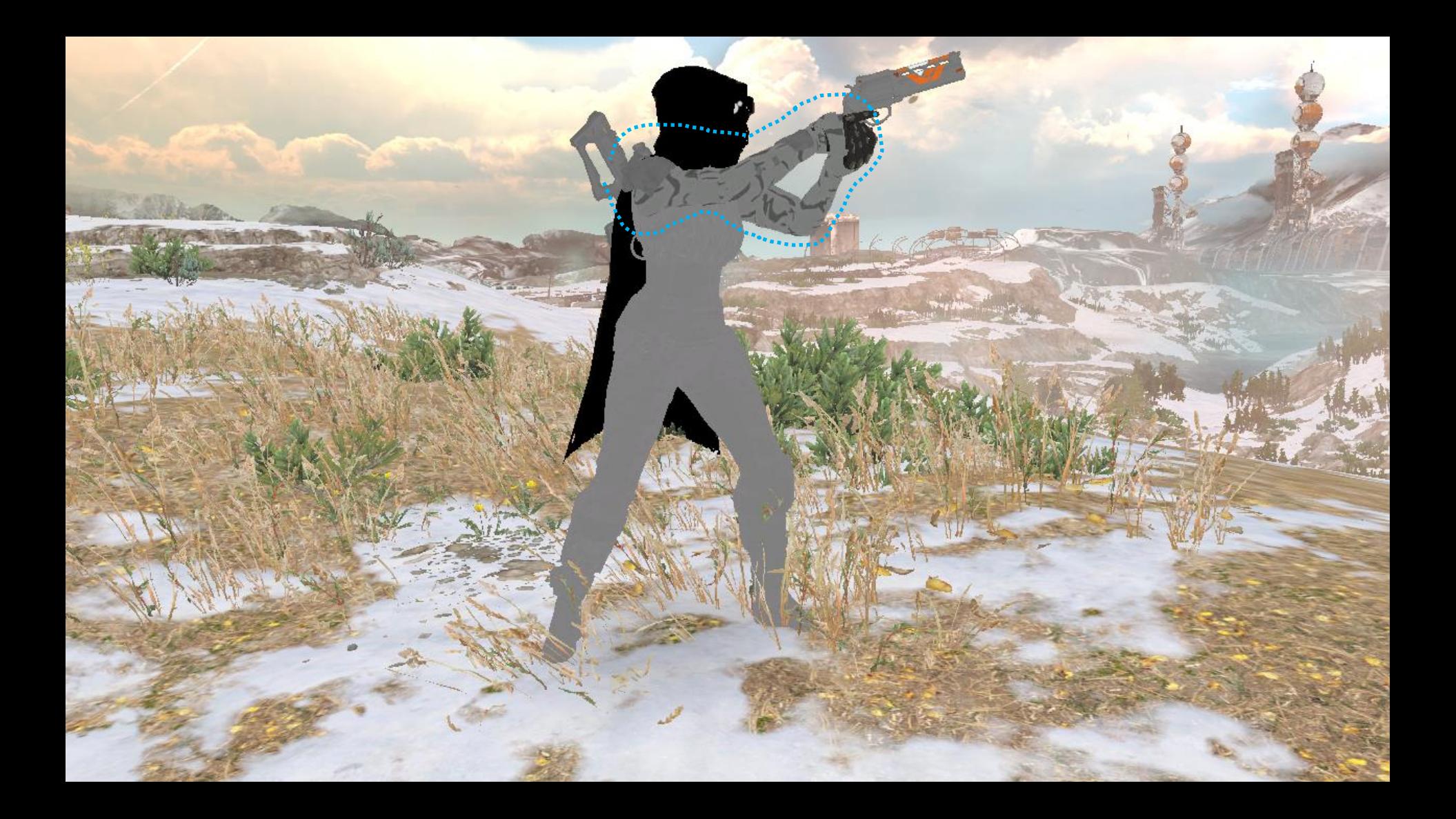

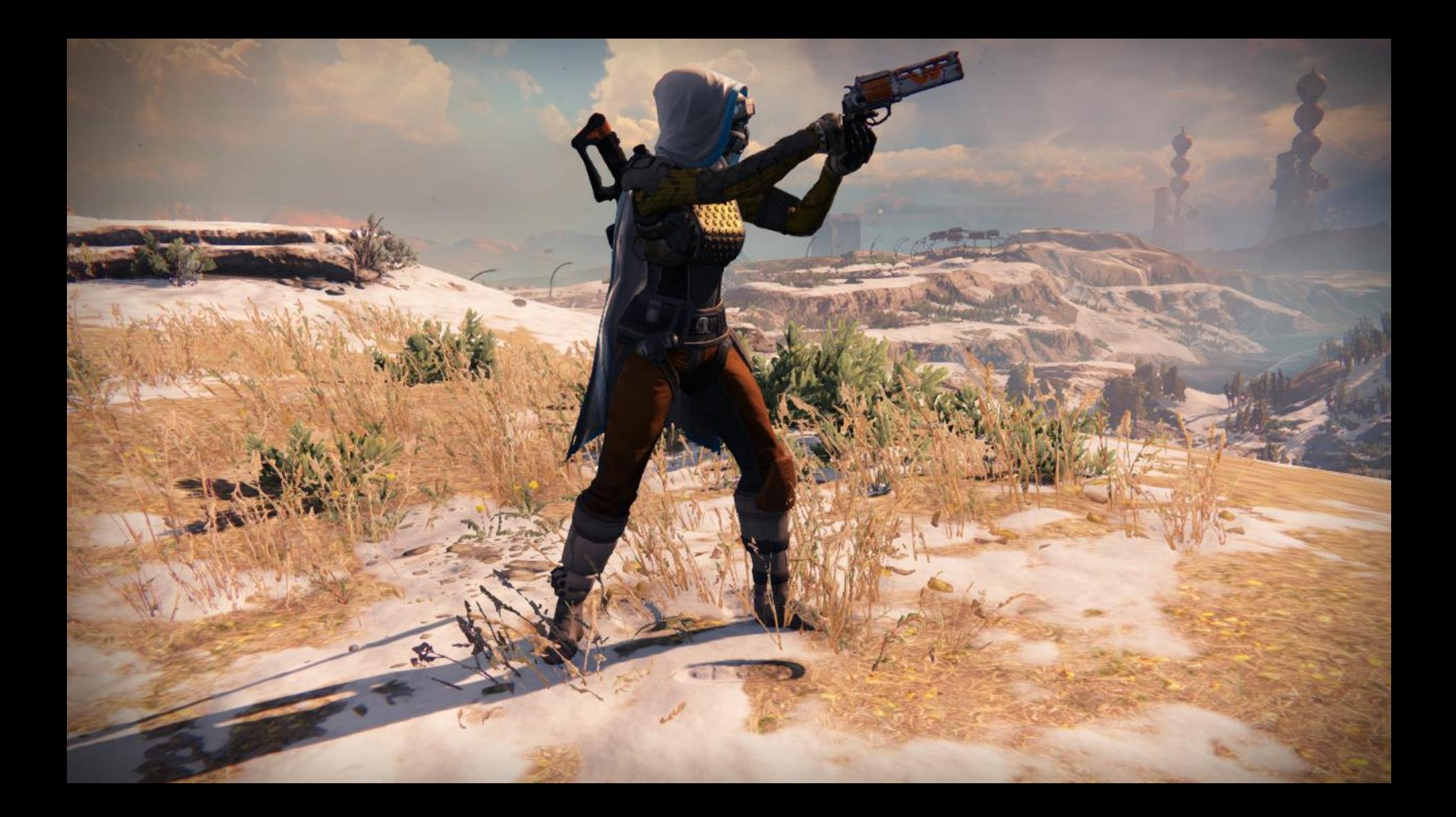

### Dye Slot Setup For Gear Arrangements

- Unique dyes per gear arrangement
	- 3 regular dye slots
	- 2 change color options per dye Primary and secondary
	- One special dye for emblem decals usage

**Armor Secondary Cloth Primary Cloth Secondary** 

**Suit Secondary** 

# Gear Fixed-Function Shaders

- One unique gear dye per drawcall
	- Some plats didn't like shader flow control

#### • Except for heads

- More on that later
- Constant amount of dye parameters

# Use Photoshop Blend Modes

- Gear shaders always used the same blends for dyes
- Detail textures use *hard light* to blend with dye change color
- Dye change color uses *overlay* to blend with base textures

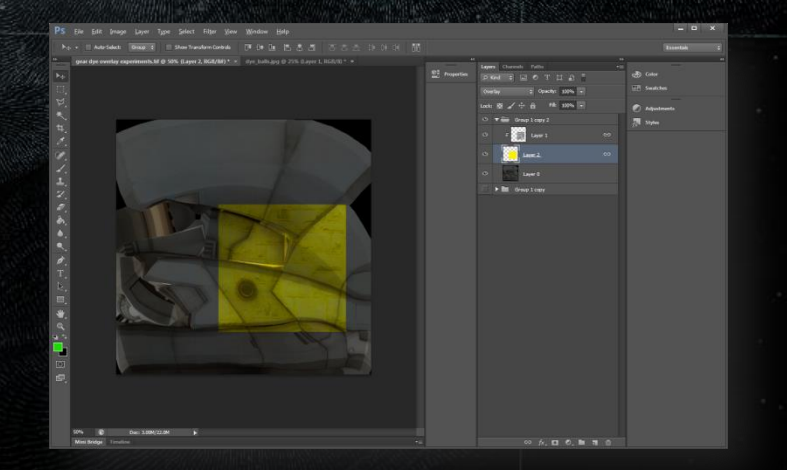

#### Photoshop Shader Math: Hard Light

- Non-commutative
- if  $Blend>$ 1 2

 $R = 1 - (1 - Base) * (1 - 2 * (Blend -$ • if  $Base \leq$ 1 2  $R = Base * (2 * Blend)$ 

1

2

))

Base

Blend

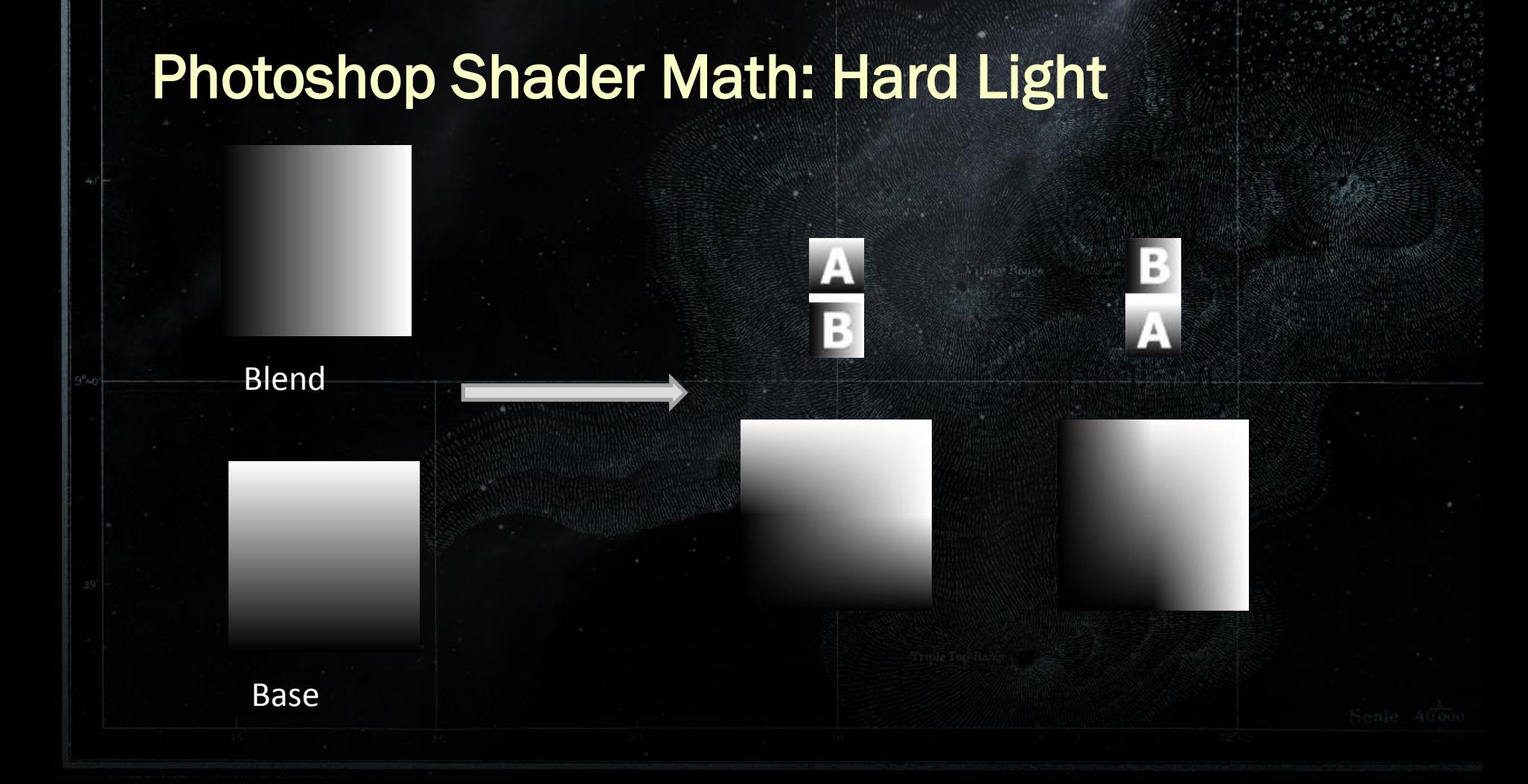

#### Photoshop Shader Math: Overlay

• Non-commutative

1

2

• if  $Base$ 

 $R = 1 - \left(1 - 2 * (Base - \right)$ 1 2  $)$   $\vert * (1 - Blend) \vert$ 

Base

Blend

• if  $Base \leq$ 1 2  $R = (2 * Base) * Blend$ 

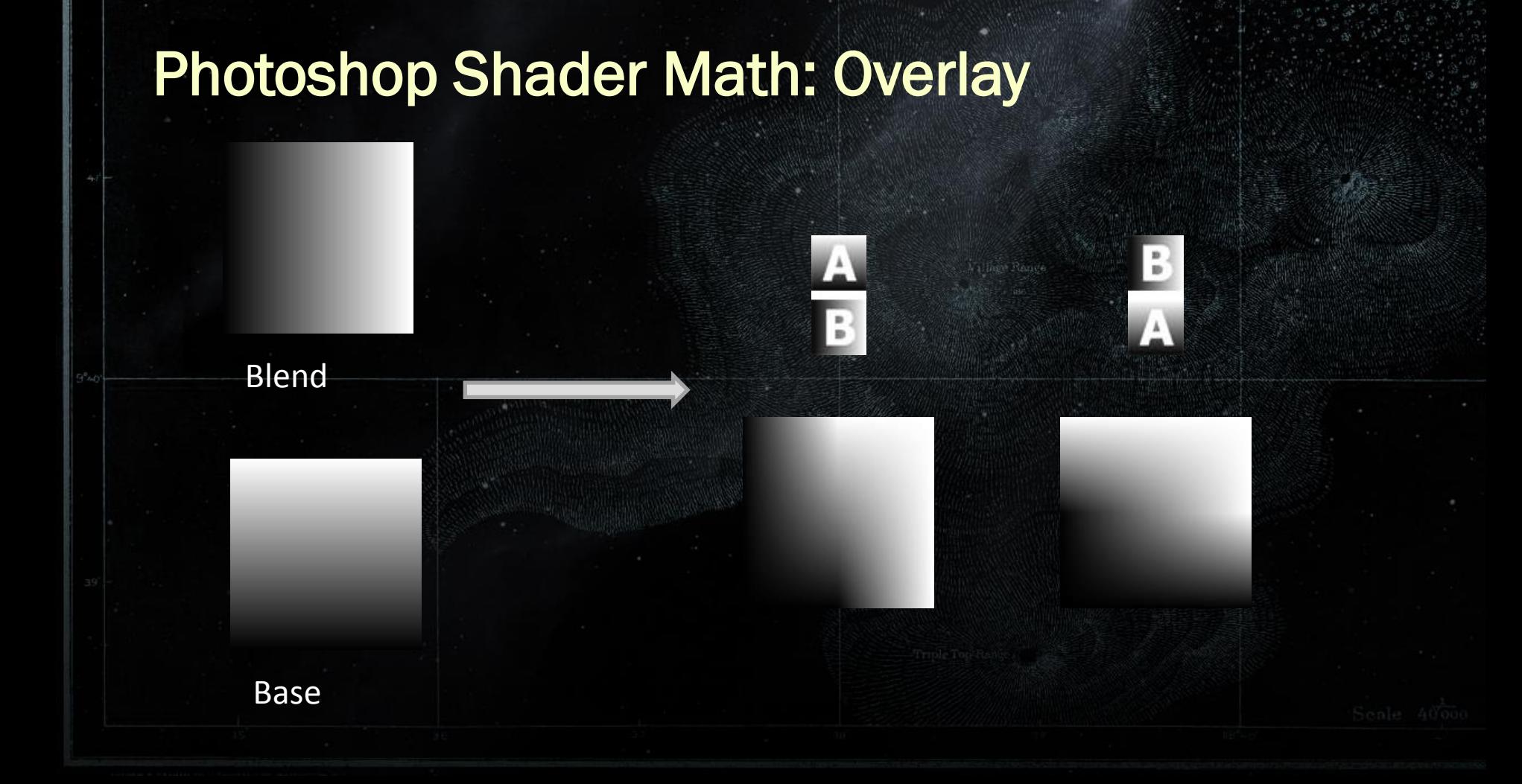

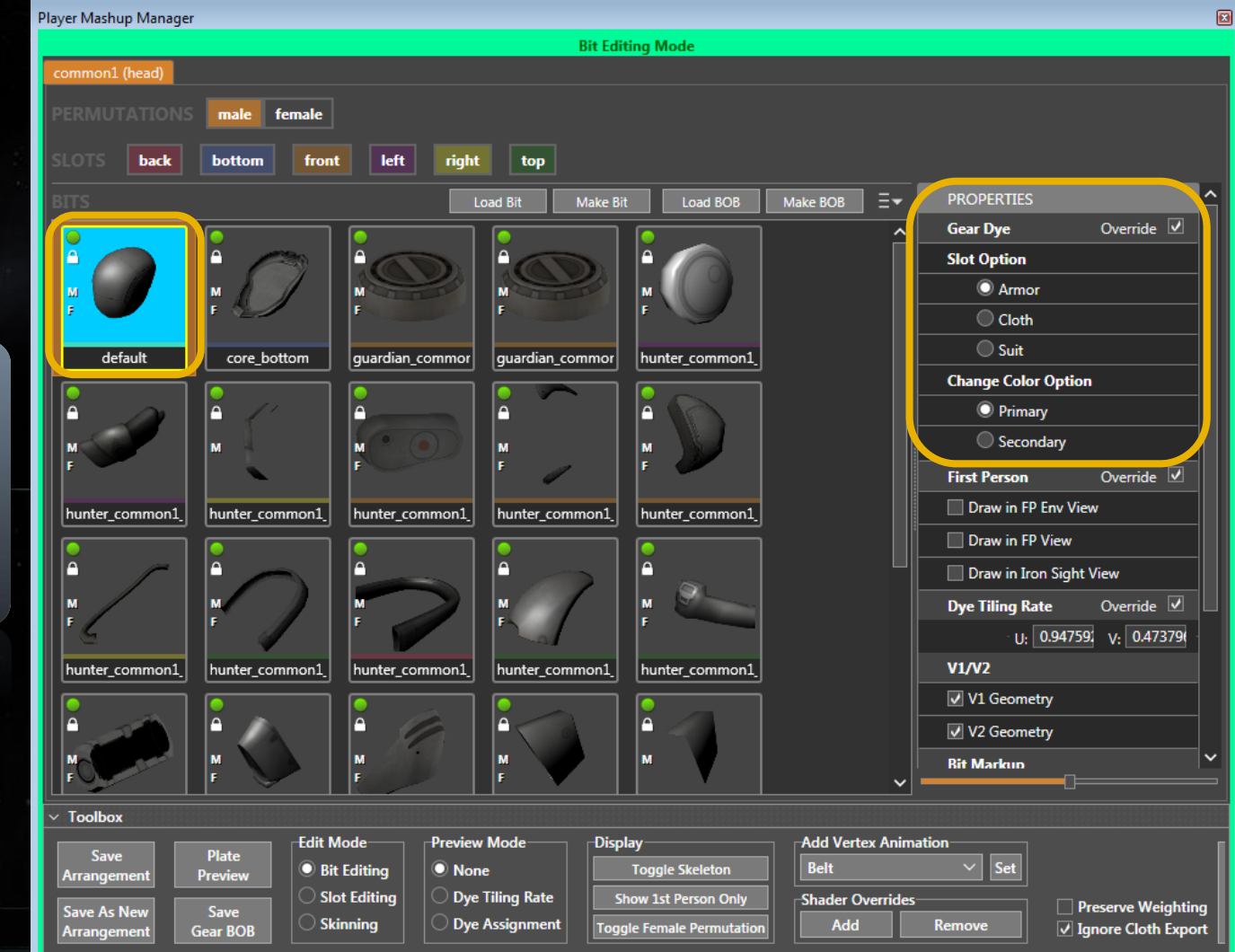
**Change Color** dear Dye 3 Slot, change color 1<br>Gear Dye 1 Slot, change color 1<br>Gear Dye 1 Slot, change color 1<br>Gear Dye 2 Slot, change color 1<br>Gear Dye 2 Slot, change color 1<br>Gear Dye 2 Slot, change color 1<br>Gear Dye 2 Slot, change color Gear

**Color** Gear Dye © Slot, **Change** Gear Dye 0 Slot, Change Color 1<br>Gear Dye 1 Slot, Change Color 0<br>Gear Dye 1 Slot, Change Color 1 Cear Dye 2 Stot, Change Cotor 0 Gear Dye 2 Slot, Change Color 1 Gear Dye B silot (Dinyestimant Decall)<br>Multaple Gear Dye Slots Assigned

C C

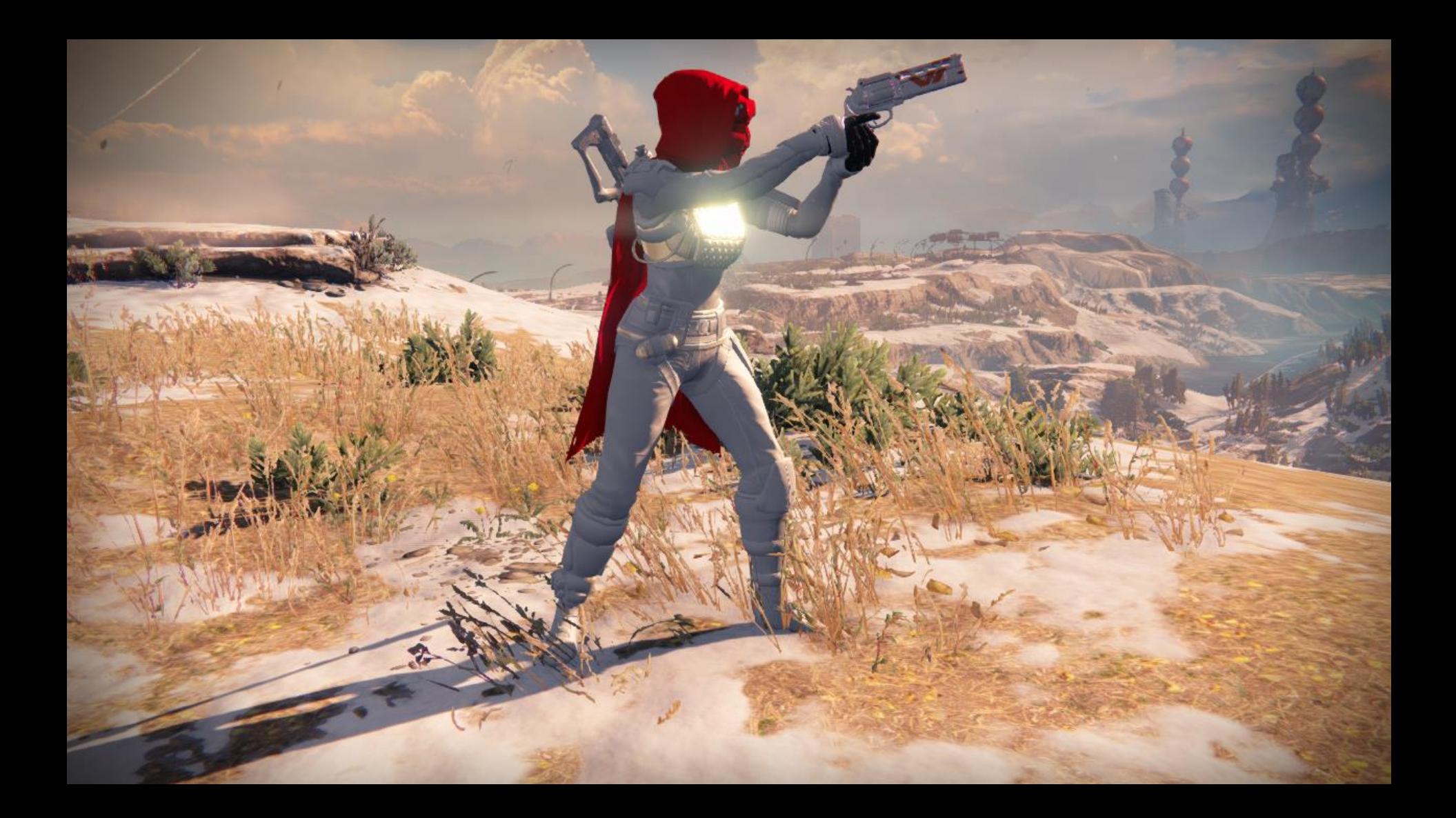

# Our Solution: Gear System

1. Gear Slots 2. Arrangements and Bits 3. Plated Textures 4. Gear Dyes

- 1. Goals
- 2. Tinting
- 3. Material response
- 4. Gearstack usage
- **5.** Advanced dyes and materials

# Gear and Dye Specular Response

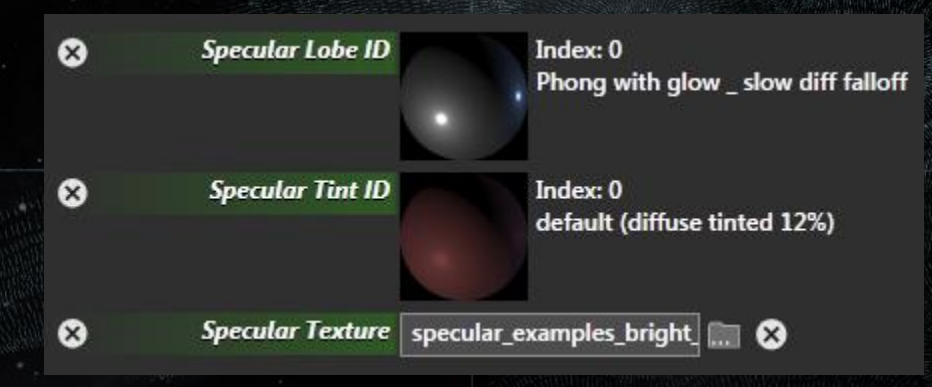

### Destiny Deferred Renderer

- Flexible material model
- Customizable specular
- Dynamic time of day
- Complex atmosphere
- Scalability across last and current generation consoles

- Diffuse and specular computed as separate BRDFs
- Blend their contributions during shading pass

• Nearly-Microfacet BRDFs:

#### $D(h)F(v \cdot h)G(l, v, h)$  $4(n \cdot l)(n \cdot v)$

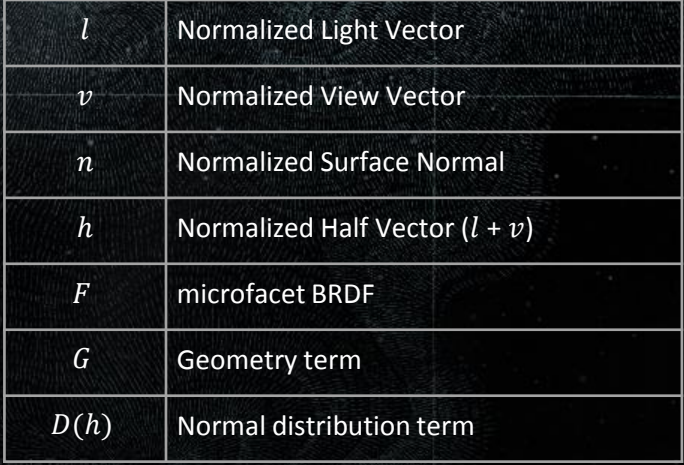

• Nearly-Microfacet BRDFs:

 $D(h)F(v \cdot h)G(l, v, h)$  $4(n \cdot l)(n \cdot v)$ 

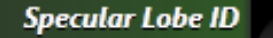

Index: 0 Phong with glow \_ slow diff falloff

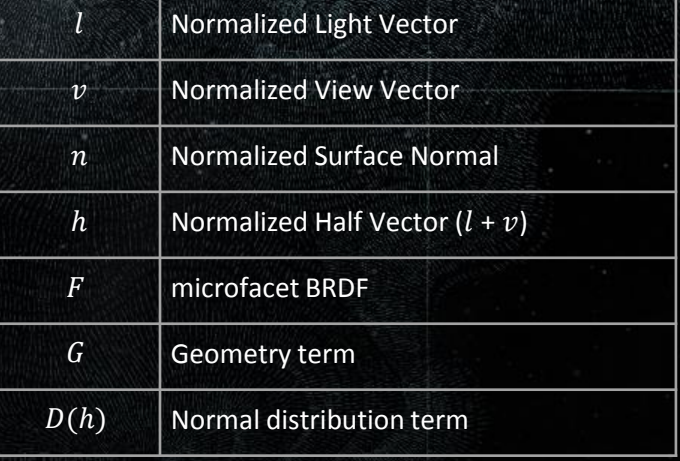

• Nearly-Microfacet BRDFs:

 $D(h)F(v \cdot h)G(l, v, h)$  $4(n \cdot l)(n \cdot v)$ 

#### **Specular Tint ID**

Index: 0 default (diffuse tinted 12%)

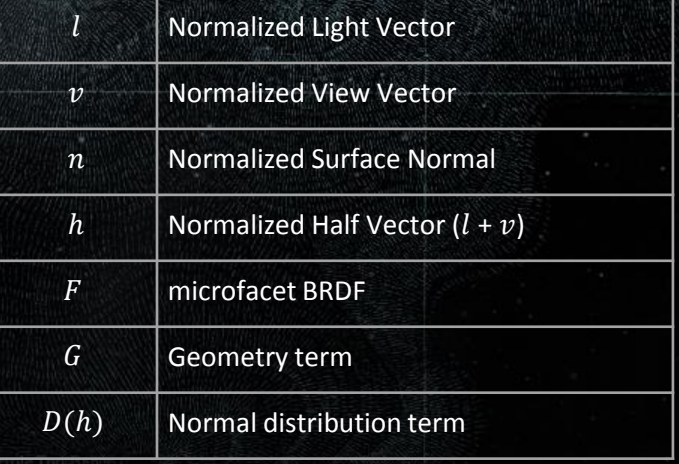

• Nearly-Microfacet BRDFs:

#### $D(h)F(v \cdot h)G(l, v, h)$  $4(n \cdot l)(n \cdot v)$

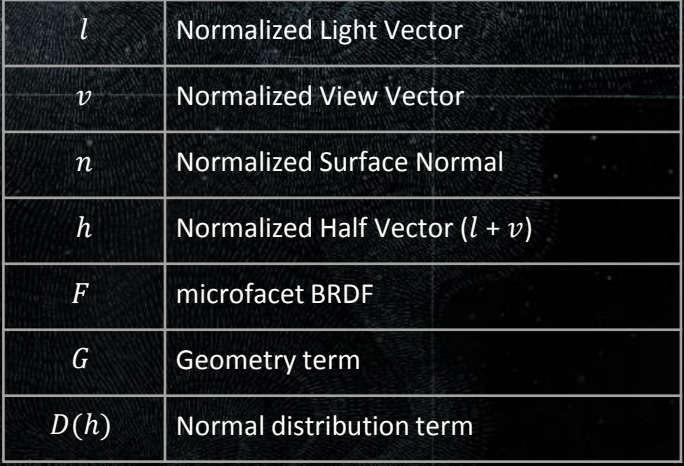

• Nearly-Microfacet BRDFs:

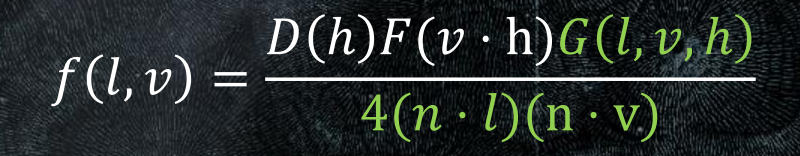

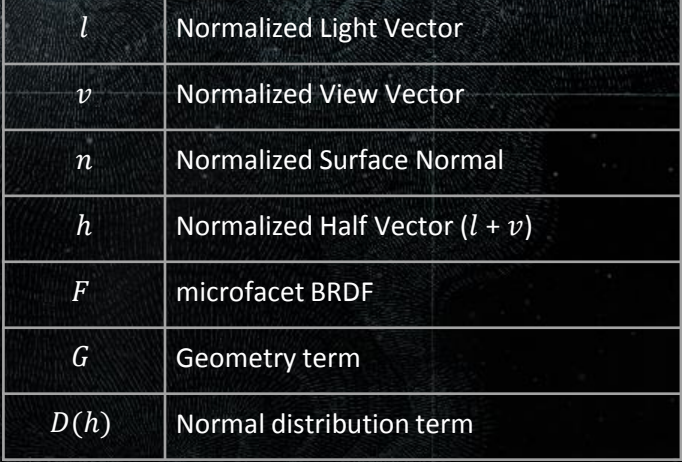

- $f(l, v) =$  $D(h)F(v \cdot n)G(l, v, h)$  $4(n \cdot l)(n \cdot v)$
- We use  $F(v \cdot n)$  not  $F(v \cdot h)$  or  $F(1 \cdot h)$

- $f(l, v) =$  $D(h)F(v \cdot n)G(l, v, h)$  $4(n \cdot l)(n \cdot v)$
- We use  $F(v \cdot n)$  not  $F(v \cdot h)$  or  $F(1 \cdot h)$
- **F(l ⋅ h)** is a per-light, per-fragment calculation

- $f(l, v) =$  $D(h)F(v \cdot n)G(l, v, h)$  $4(n \cdot l)(n \cdot v)$
- We use  $F(v \cdot n)$  not  $F(v \cdot h)$  or  $F(1 \cdot h)$
- **F(l ⋅ h)** is a per-light, per-fragment calculation
- F( $v \cdot n$ ) drops the light dependency

- $f(l, v) =$  $D(h)F(v \cdot n)G(l, v, h)$  $4(n \cdot l)(n \cdot v)$
- We use  $F(v \cdot n)$  not  $F(v \cdot h)$  or  $F(1 \cdot h)$
- **F(l ⋅ h)** is a per-light, per-fragment calculation
- F( $v \cdot n$ ) drops the light dependency
- $\blacksquare$  Equivalent when specular is a perfect mirror

- $f(l, v) =$  $D(h)F(v \cdot n)G(l, v, h)$  $4(n \cdot l)(n \cdot v)$
- We use  $F(v \cdot n)$  not  $F(v \cdot h)$  or  $F(1 \cdot h)$
- **F(l ⋅ h)** is a per-light, per-fragment calculation
- F( $v \cdot n$ ) drops the light dependency
- $\blacksquare$  Equivalent when specular is a perfect mirror
- NOT equivalent for rough specularity
	- Not 'physical' either -- breaks reciprocity

- Table-based Fresnel:
- $F(v \cdot n) = Combine(LUT(n \cdot v, tint_id), RefColor)$

 $f(l, v) =$ 

 $D(h)F(v \cdot n)G(l, v, h)$ 

- Table-based Fresnel:
- $F(v \cdot n) = Combine(LUT(n \cdot v, tint_id), RefColor)$ 
	- *Reference color* is the per-pixel color produced by the G-buffer shaders

 $f(l, v) =$ 

 $D(h)F(v \cdot n)G(l, v, h)$ 

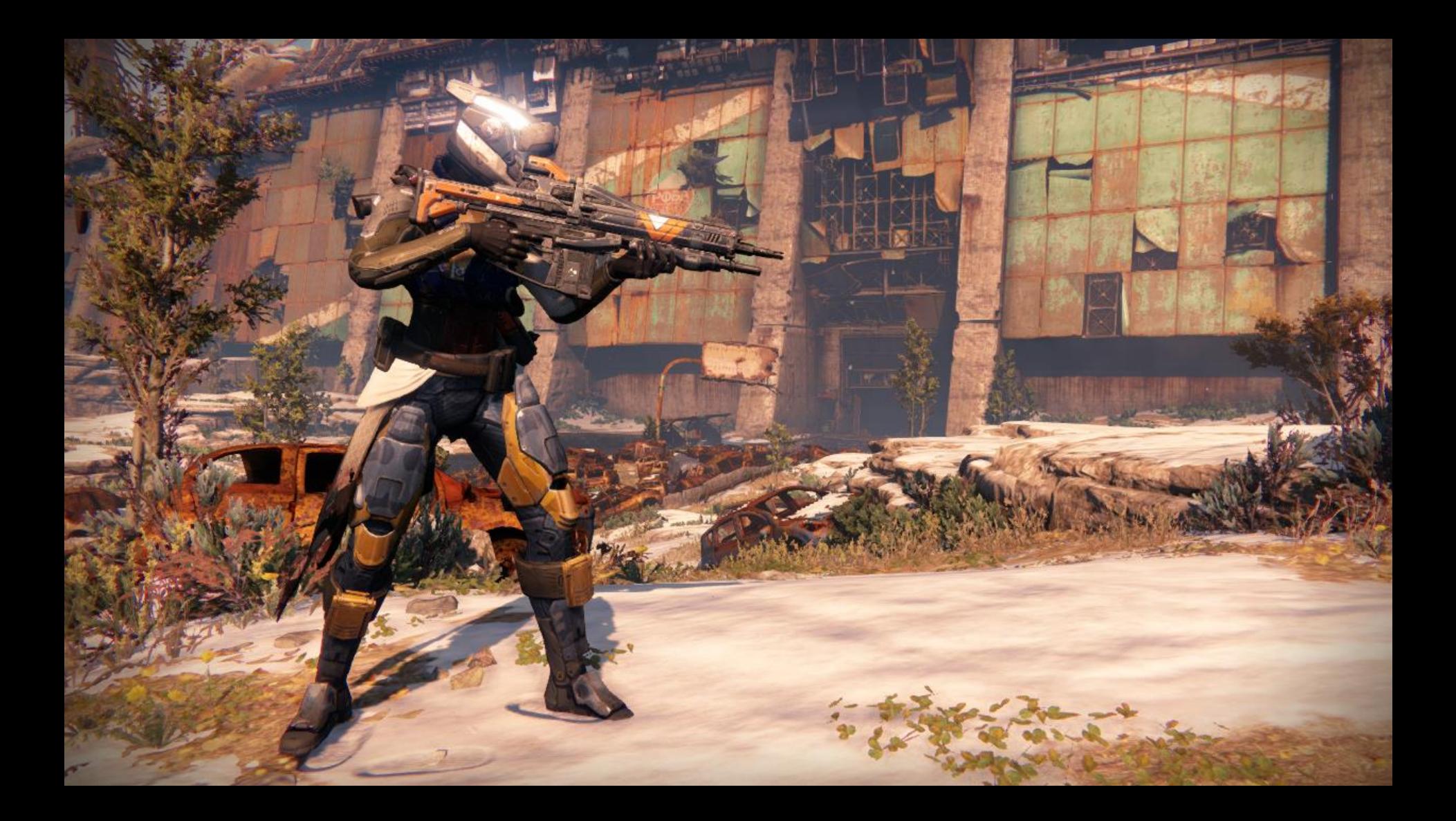

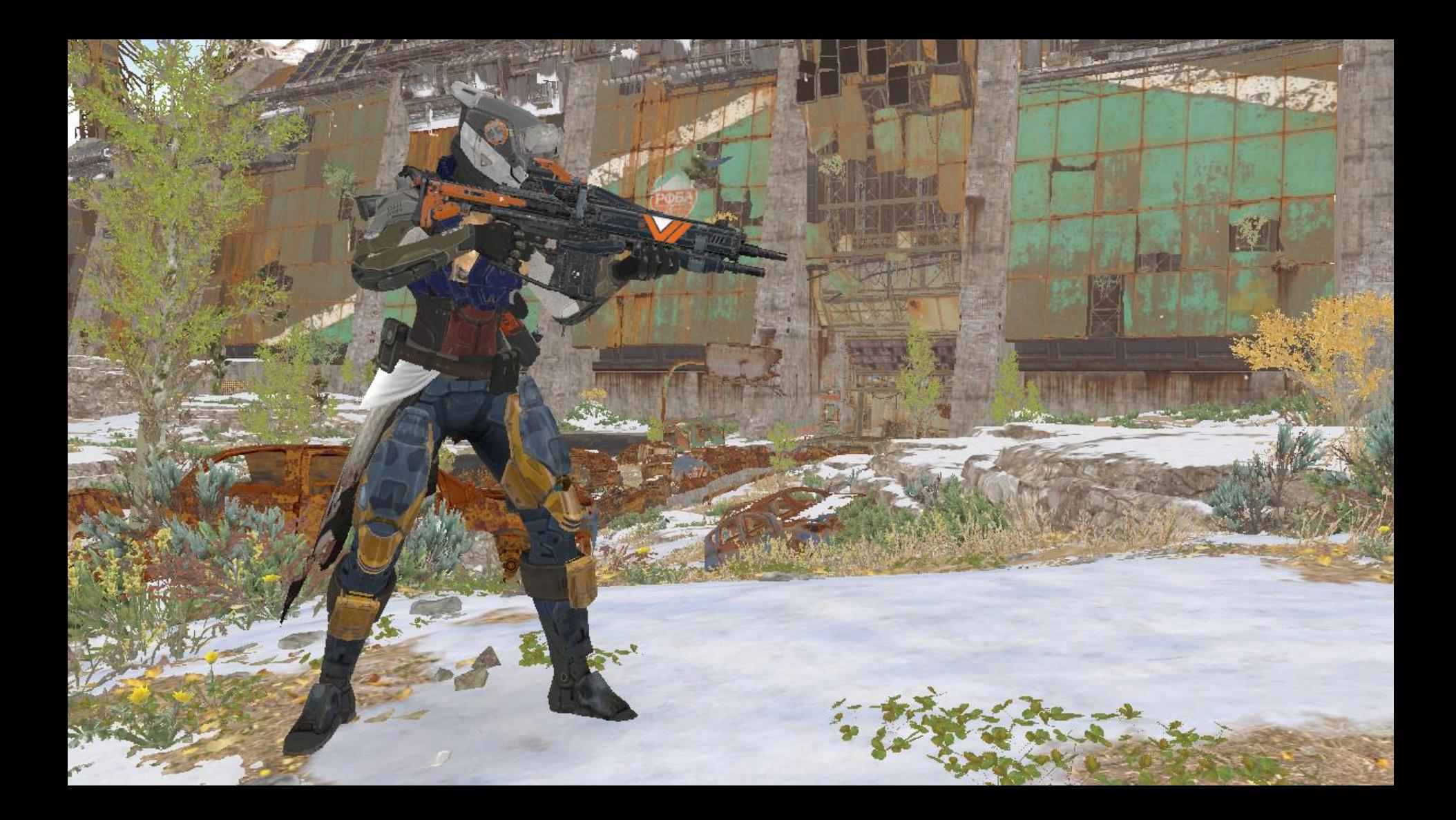

- Table-based Fresnel:
- $F(v \cdot n) = Combine(LUT(n \cdot v, tint_id), RefColor)$ 
	- *Reference color* is the per-pixel color produced by the G-buffer shaders

 $f(l, v) =$ 

 $D(h)F(v \cdot n)G(l, v, h)$ 

- Table-based Fresnel:
- $F(v \cdot n) = Combine(LUT(n \cdot v, tint_id), RefColor)$ 
	- Combine function (during shading) mixes the reference color with LUT-provided colors

 $f(l, v) =$ 

 $D(h)F(v \cdot n)G(l, v, h)$ 

- Combine is different for specular and diffuse BRDFs
- LUT table is not limited to 'standard' Fresnel approximations

#### Destiny Material Model: Distribution

- Table-based distribution:
- $D(h) = LUT(n \cdot h, roughness, lobe_id)$ 
	- Artist-supplied distributions for (roughness = 0) per material ID

 $f(l, v) =$ 

 $D(h)F(v \cdot n)G(l, v, h)$ 

- Spherically blurred to generate roughness variations
- Normalized to be energy preserving with white Fresnel

#### Destiny Material Model: Distribution

- Table-based distribution:
- $D(h) = LUT(n \cdot h, roughness, lobe_id)$ 
	- We store diffuse and specular  $D(h)$  in the same LUT

 $f(l, v) =$ 

 $D(h)F(v \cdot n)G(l, v, h)$ 

- **Standard' Lambertian diffuse is:**  $D(h) = \frac{1.0}{h}$  $\pi$
- But we don't limit the artists to this

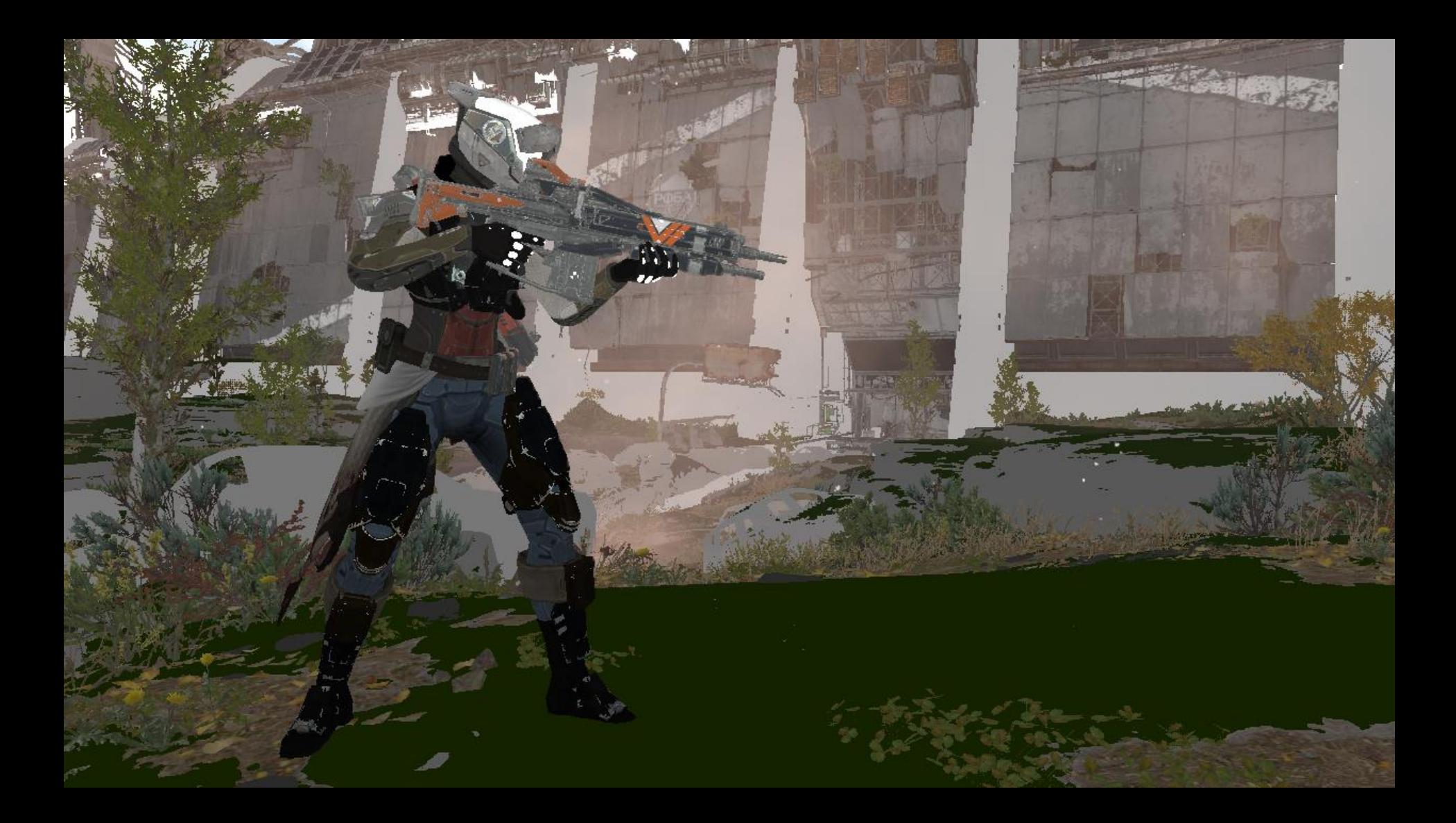

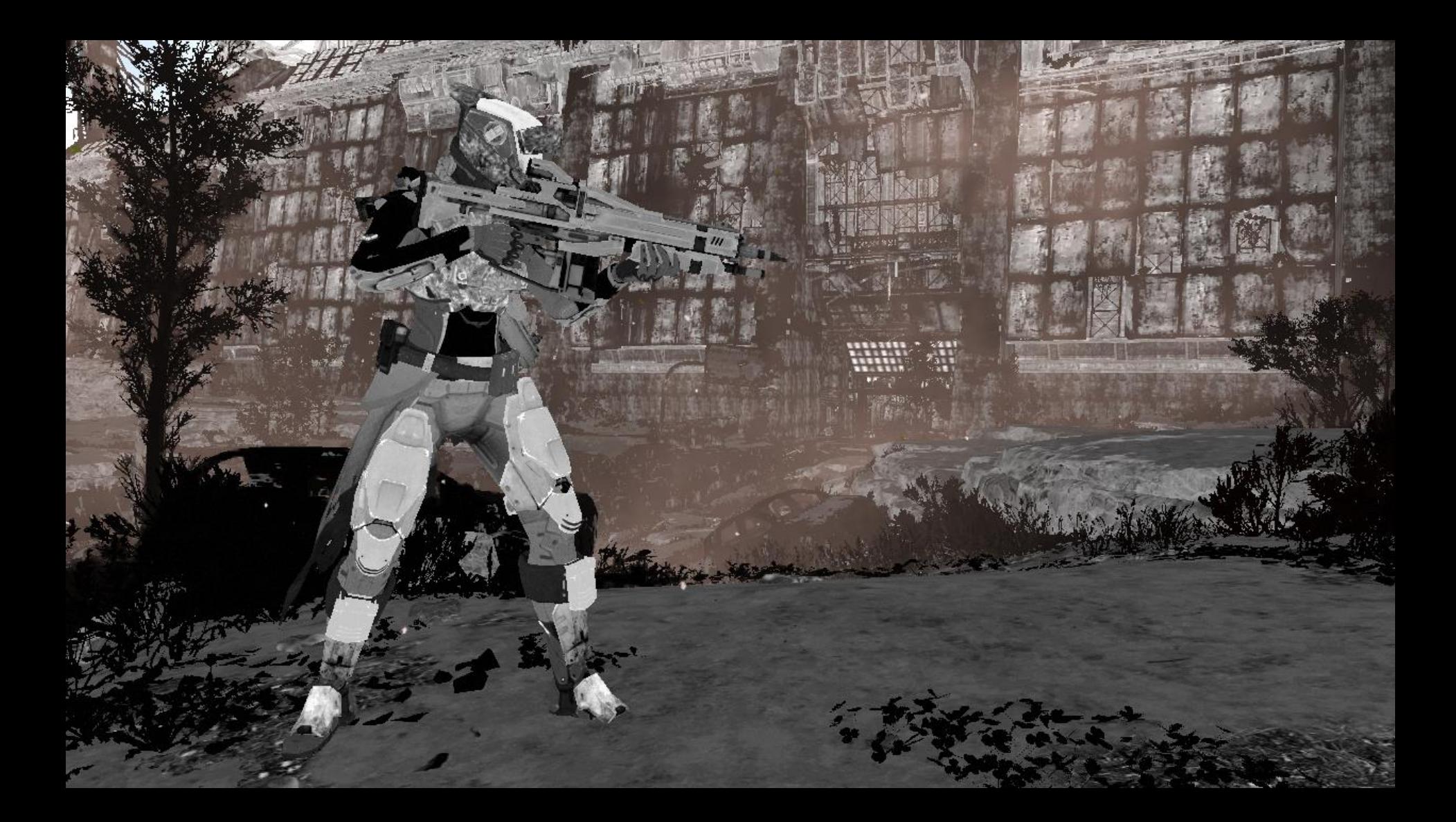

00 SG CYNG DE OO OY OY OY OY CY OY OY OY OY OR OG OY OY OG OY OY OY OY OY OY O Destiny Material Model 08.00 08.00 00 00 04 04 00.05 05.00 05 06 08 08 08 08 00 00 00 09 00 00 00 06 . De la composición de la composición de la composición de la composición de la composición de la composición .<br>08.00 08.08.09.05.00 08.03.06 OH OH OB OS O6 O6 OO O5 O8 OH OH OH OH O0 O6 O6 <u>DE NO DE OO DO DE DE OS DE DE DE DE DE OO DO DE OO DE DE DE DE DE DE DE DE DE DE </u> 00 03 00 00 00 04 09 00 04 06 04 06 06 00 00 00 00 00 06 08 00 00 00 00 00 00 00 

Destiny Material Model ESI SIO SIO SIO SIO SIO SIO SI SI SI GIC SUN SCO OSI GON SIO SLOVESI EST ESI PELI OON SCO SIO SIO SOO 000 000 193.000 003.699.000.003.000 000.091.159 ISO IOO JOS 035 IS3 IS3 IS3 ISO IOO IOO IOO IOO OO OO OO OO OO OO O20 800 855 390 880 890 800 100 100 900 100 800 152 153 153 153 153 154 016 16 254 53 153 154 155 156 600 150 000 CRO 283-488 112 110 011 000 LAS CRIS SID SID SID SID SID 343 351 100 010 100 100 100 020 030 030 000 . 1991. 1992. 1993. 1994. 1994. 1994. 1994. 1994. 1994. 1994. 1994. 1995. <mark>1995. 1996. 1996. 1996. 1996. 1996. 199</mark> 000 000 000 290 290 190 010 284 291 291 291 292 291 291 291 291 293 <mark>290 200 291 000 291 29</mark>2 291 291 292 293 291 

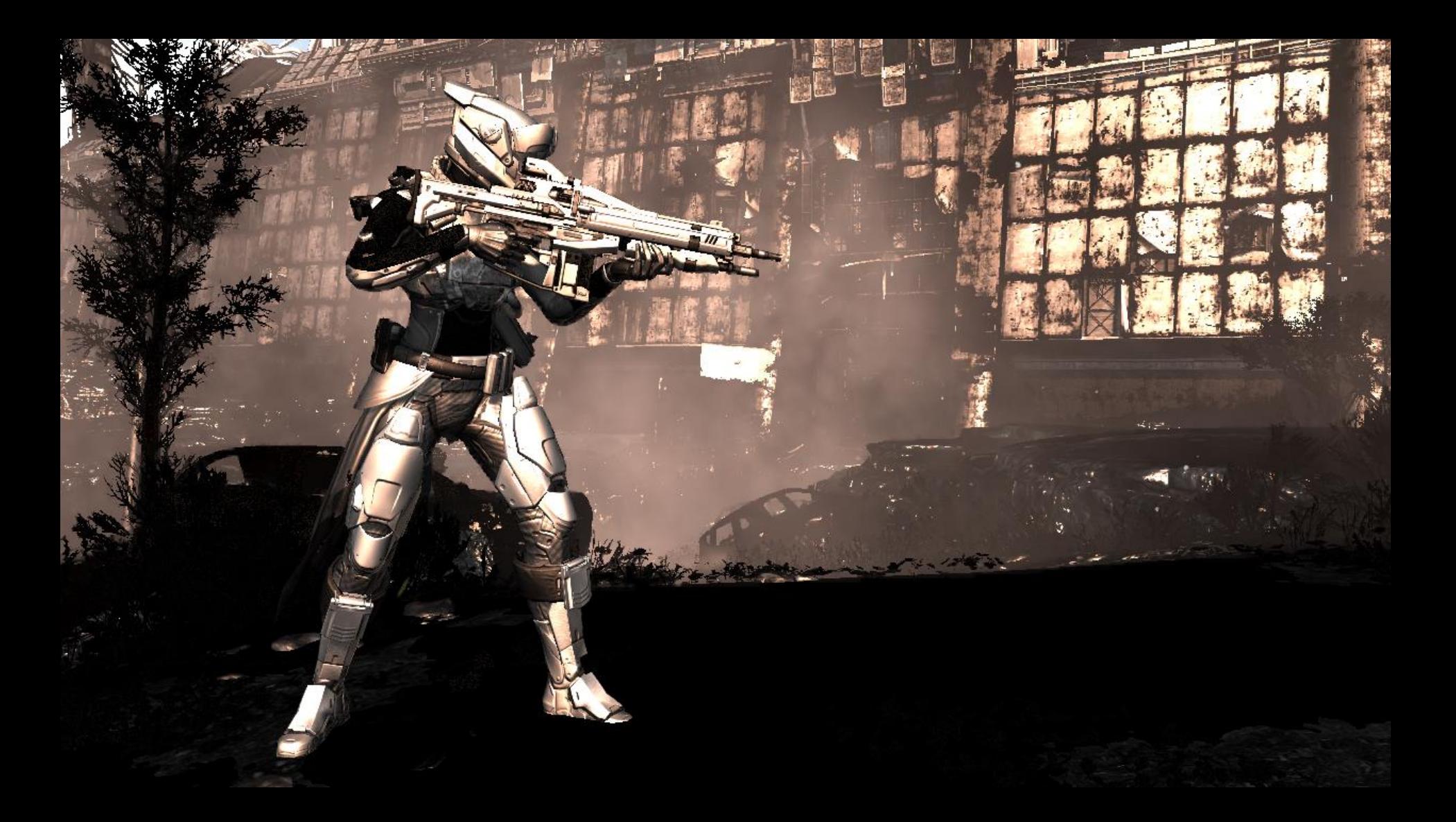

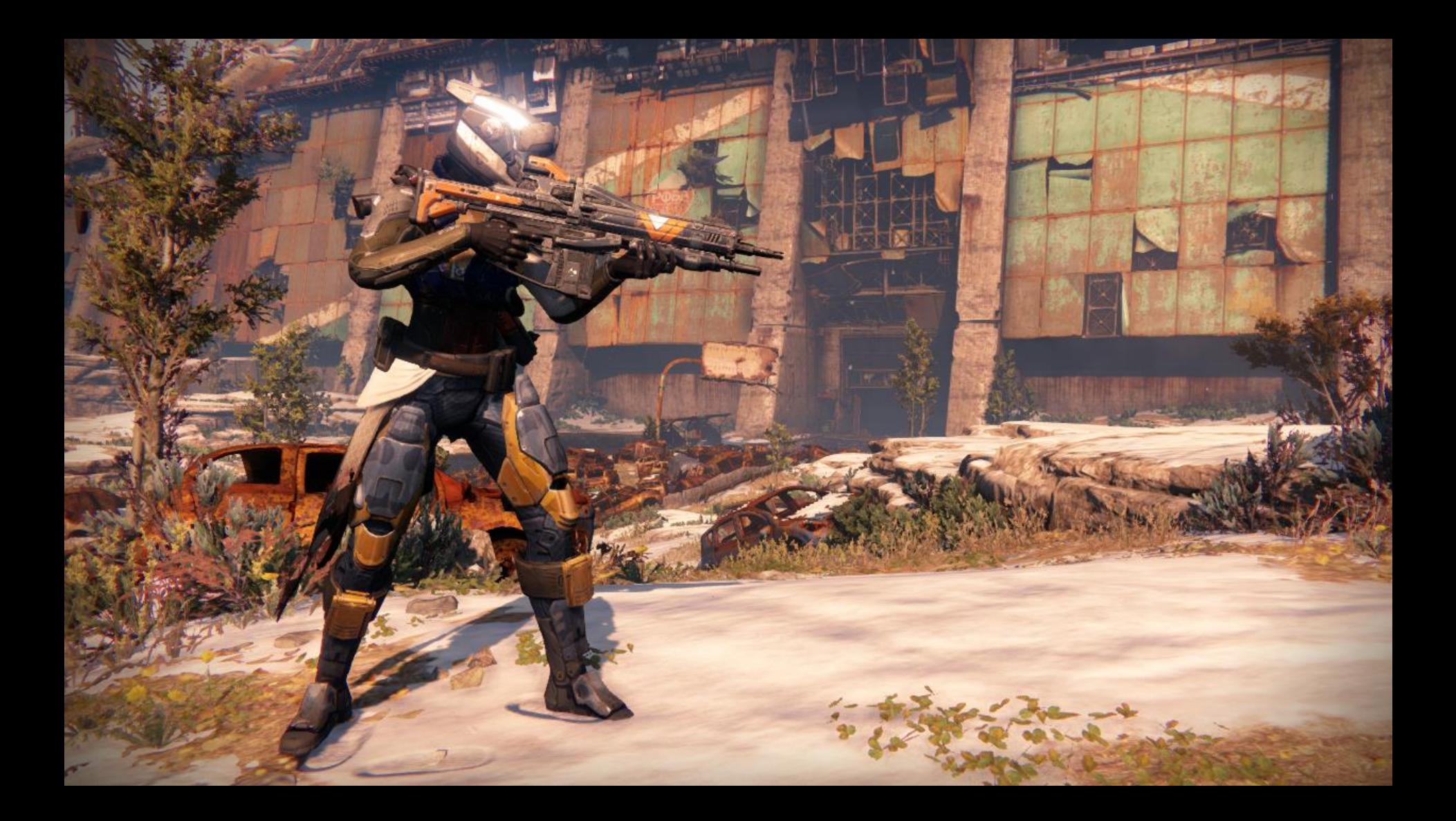

# Gear and Dye Specular Response

#### **Specular Lobes**

Index 0: Phong with glow

**Index 2: Chrome** 

**Gradient Ramp Texture Sources** 

#### Destiny Material Model: Geometry Terms

#### Diffuse Geometry term:

'Implicit' geometry term:

$$
G(L, V, H) = 4.0 * (n \cdot l) * (n \cdot v)
$$

 $f(l, v) =$ 

 $D(h)F(v \cdot n)G(l, v, h)$ 

 $4(n \cdot l)(n \cdot v)$ 

• Note: the Microfacet denominator cancels with parts of G()

#### Destiny Material Model: Geometry Terms

#### Specular Geometry term:

A modified Kelemin-Szirmay-Kalos approximation:

 $G(L, V, H) = 4.0 *$  $(n \cdot l) * (n \cdot v)$  $(0.3 + (l + v)^2)$ 

 $f(l, v) =$ 

 $D(h)F(v \cdot n)$  G(l, v, h

- Initially energy-preserving
	- By default we normalize  $D()$  and  $F()$  to ensure this

- Artists can override to modify the results beyond that
- Use spec roughness to improve per-pixel specular variation
# **Gear and Dye Spec Tint**

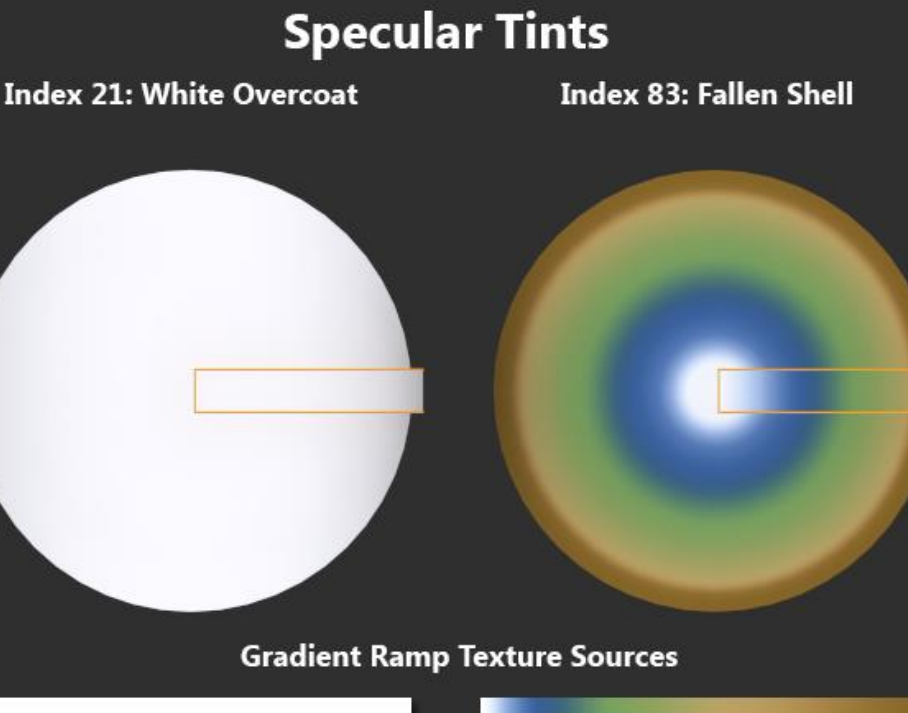

# **Gear and Dye Spec Tint**

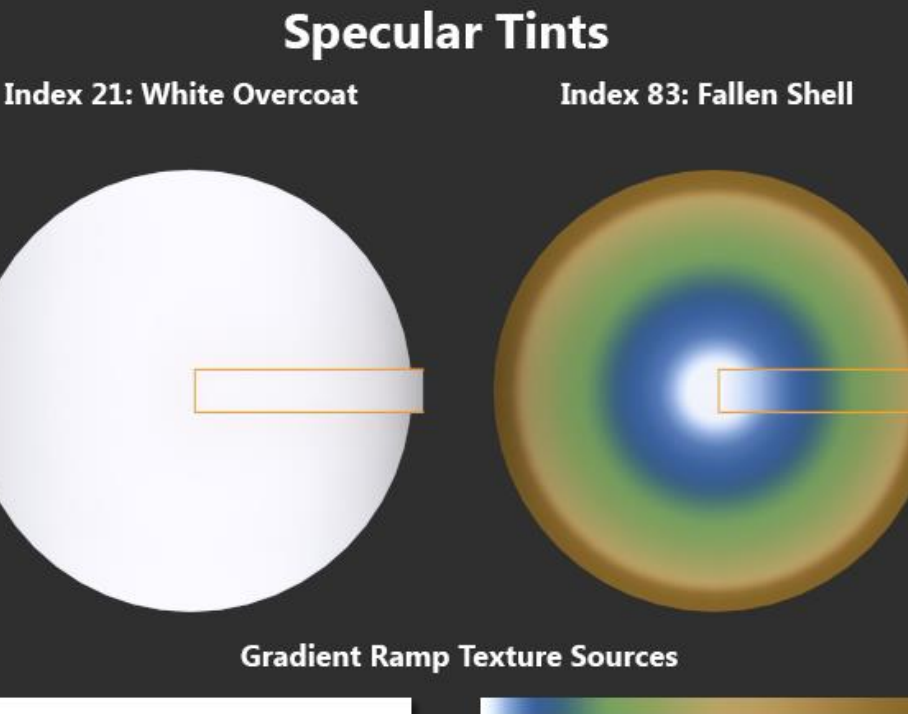

# Gear and Dye Specular Response

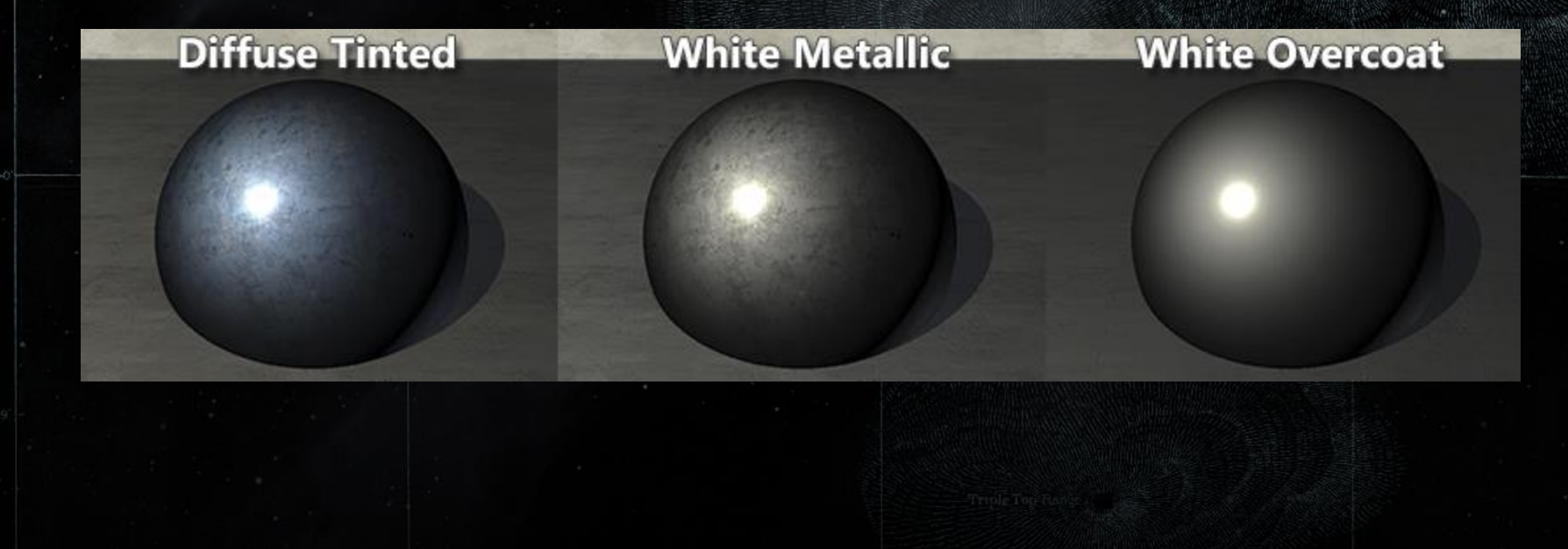

# Gear and Dye Specular Response

#### bright/sharp highlight

bright specular texture

#### dim specular texture

dim/broad highlight

# Gear and Dye Specular Response

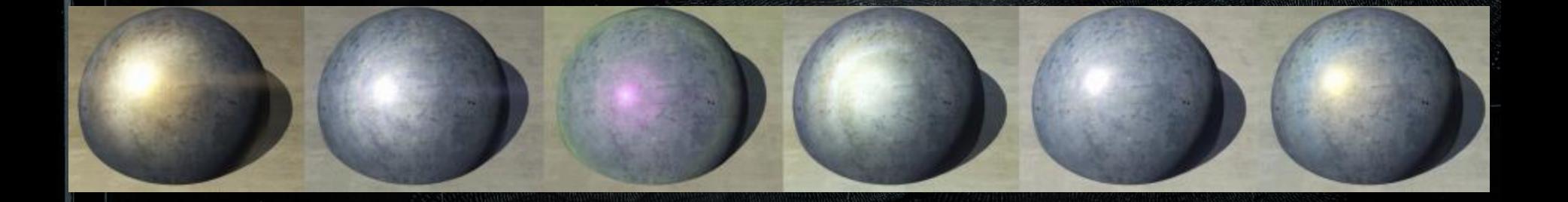

# Our Solution: Gear System

1. Gear Slots 2. Arrangements and Bits 3. Plated Textures 4. Gear Dyes

1. Goals

2. Tinting

3. Material response

4. Gearstack usage

**5.** Advanced dyes and materials

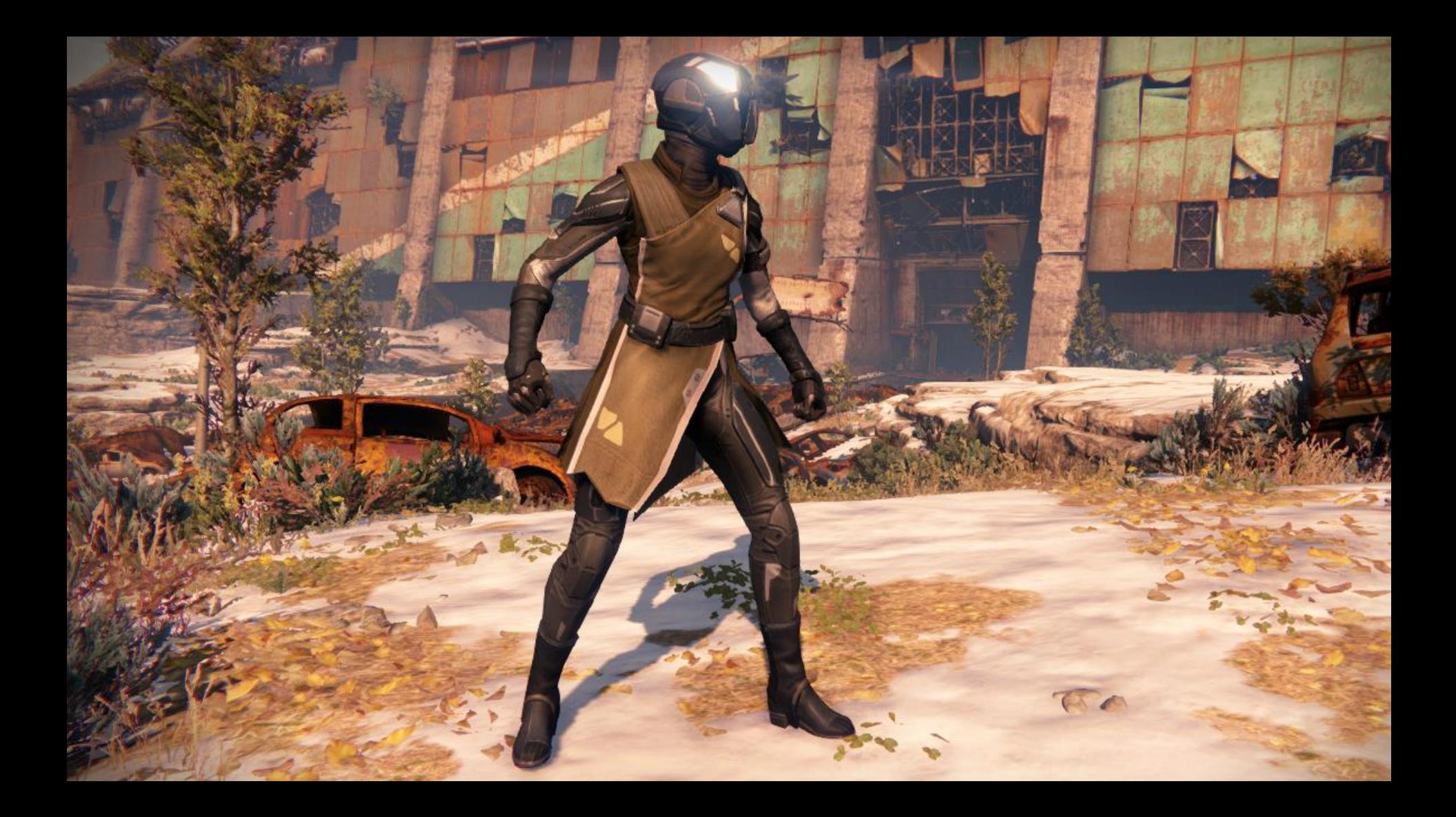

en dye display mode 1<br>Etgen shading dabug 8

 $\mathcal{L}$ 

美

**Congress** 

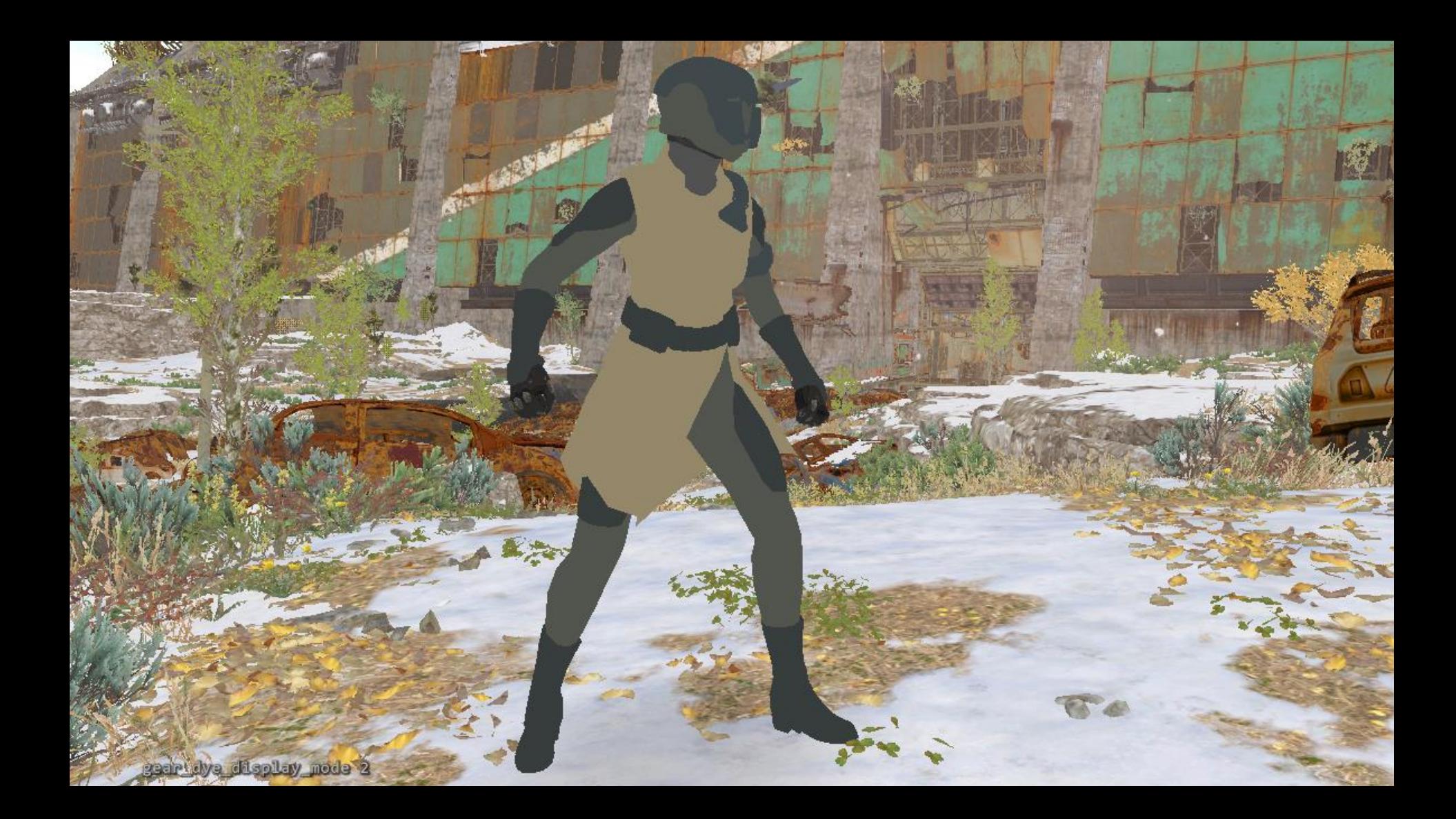

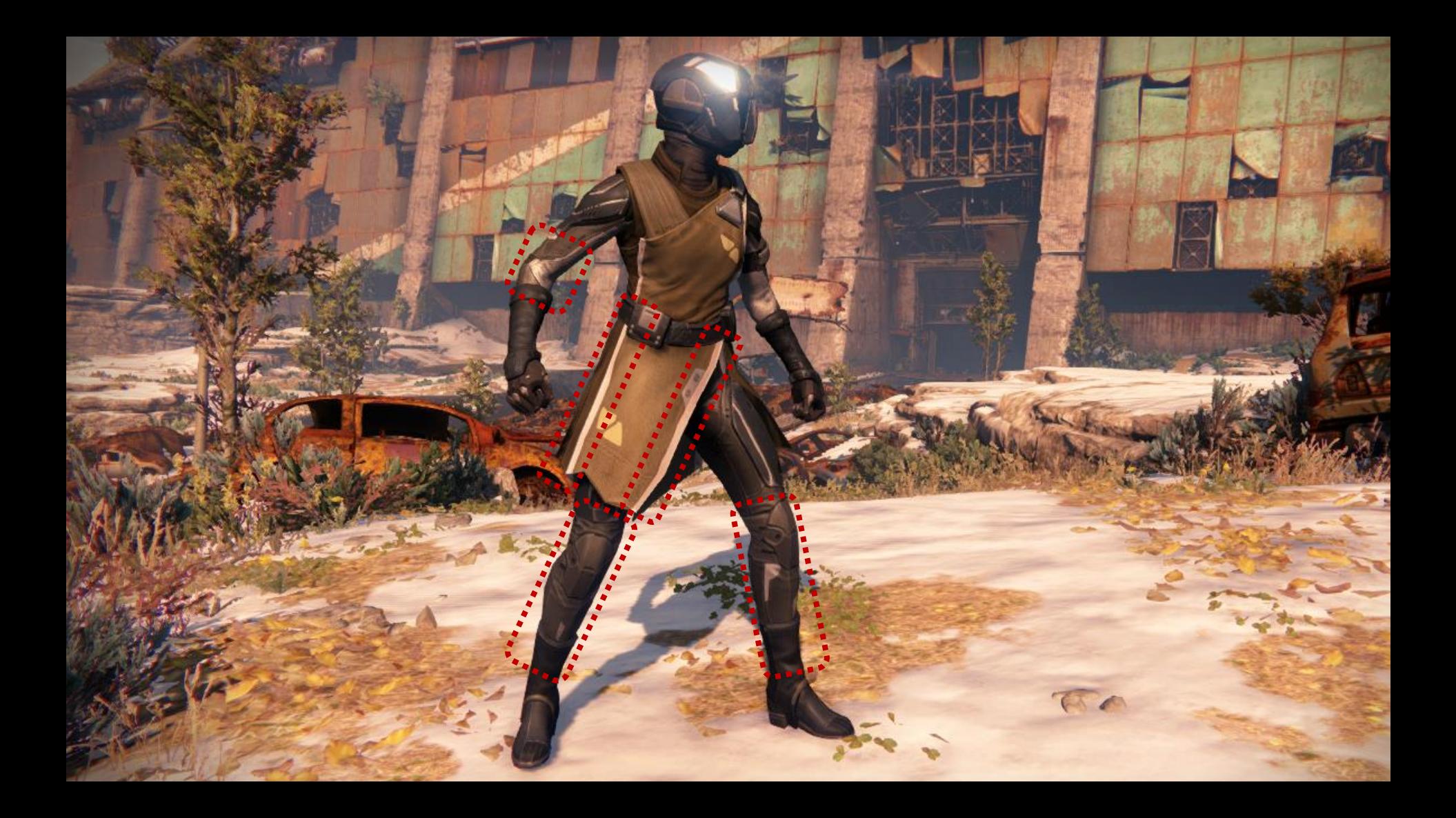

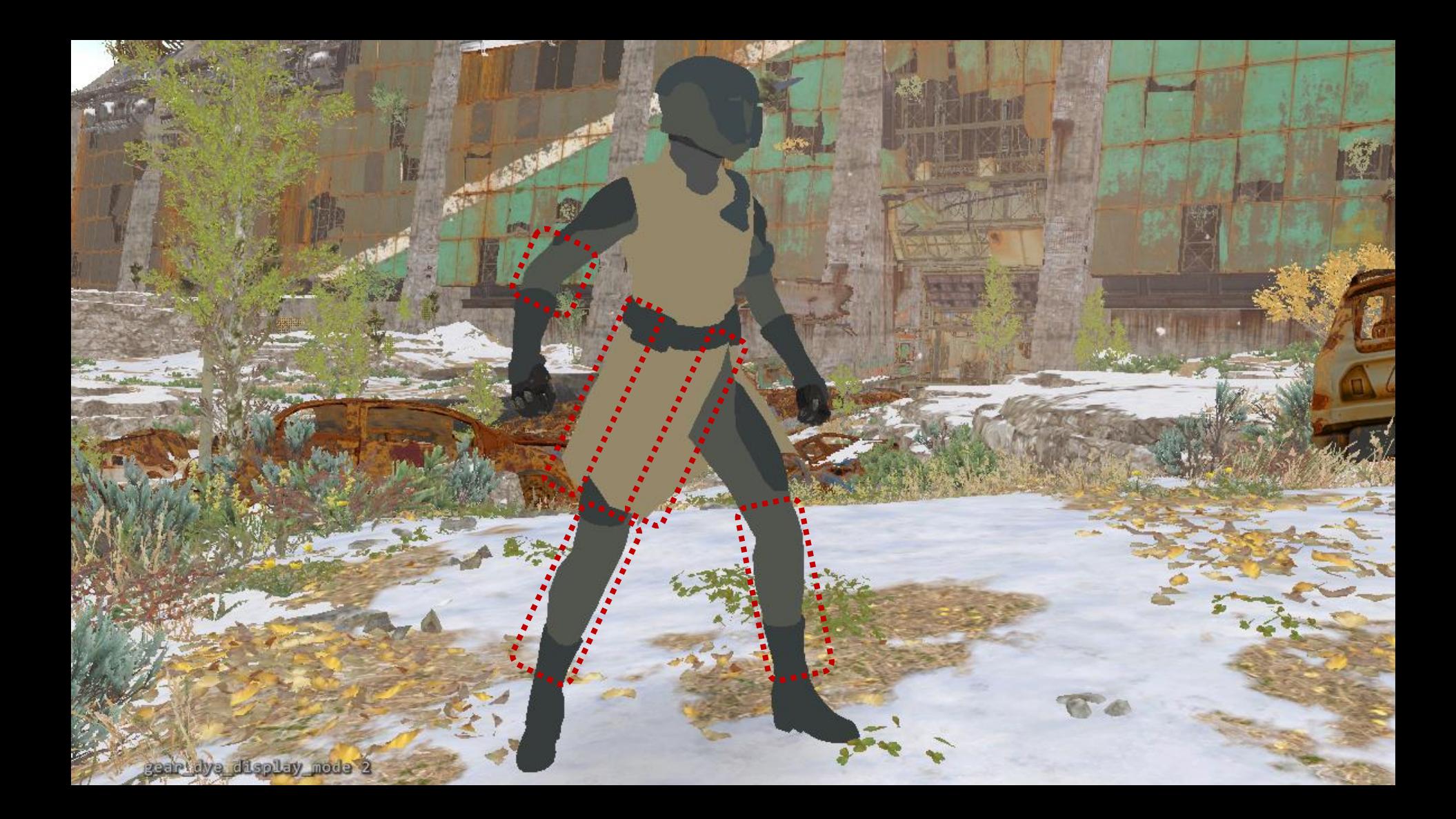

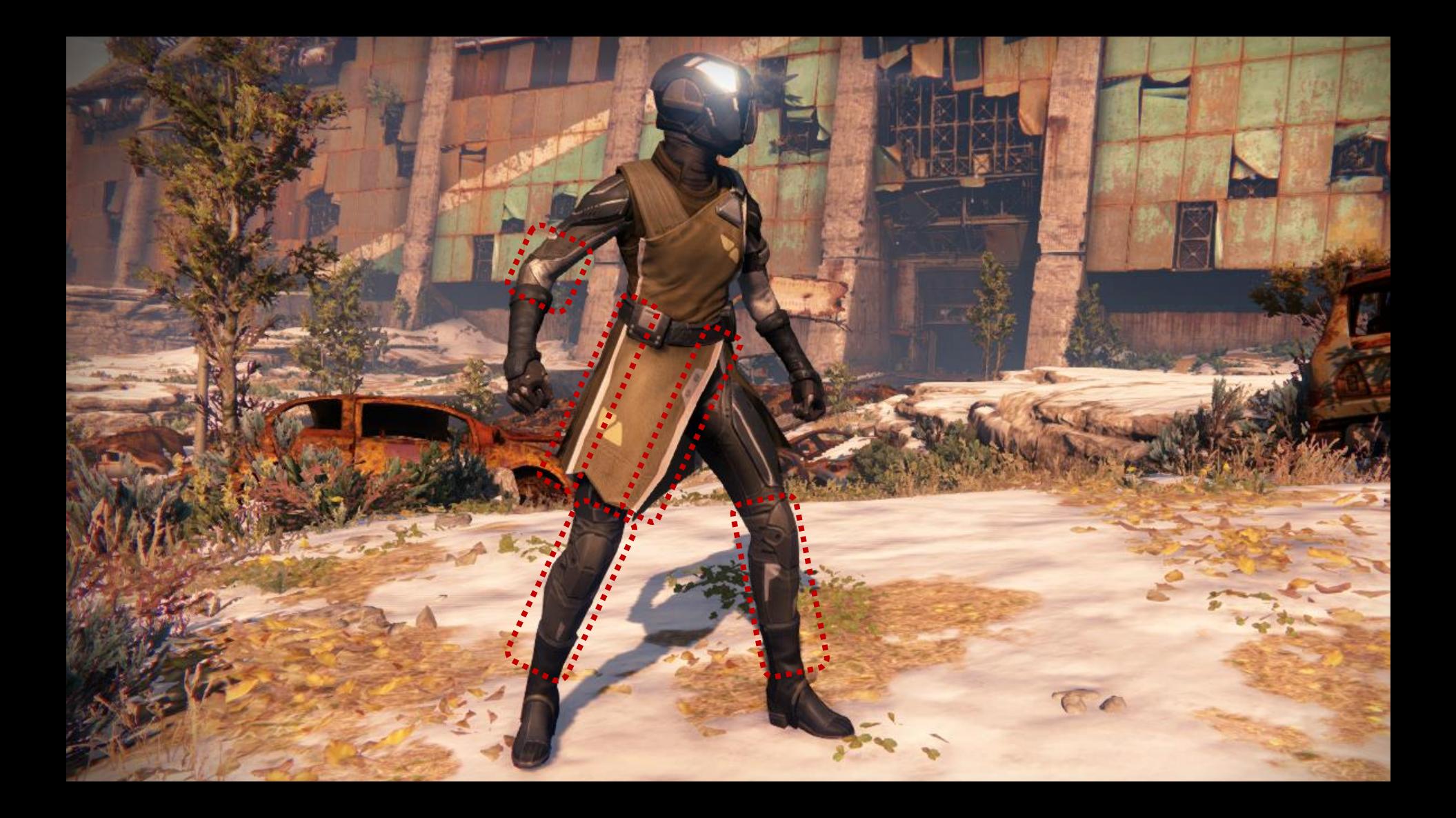

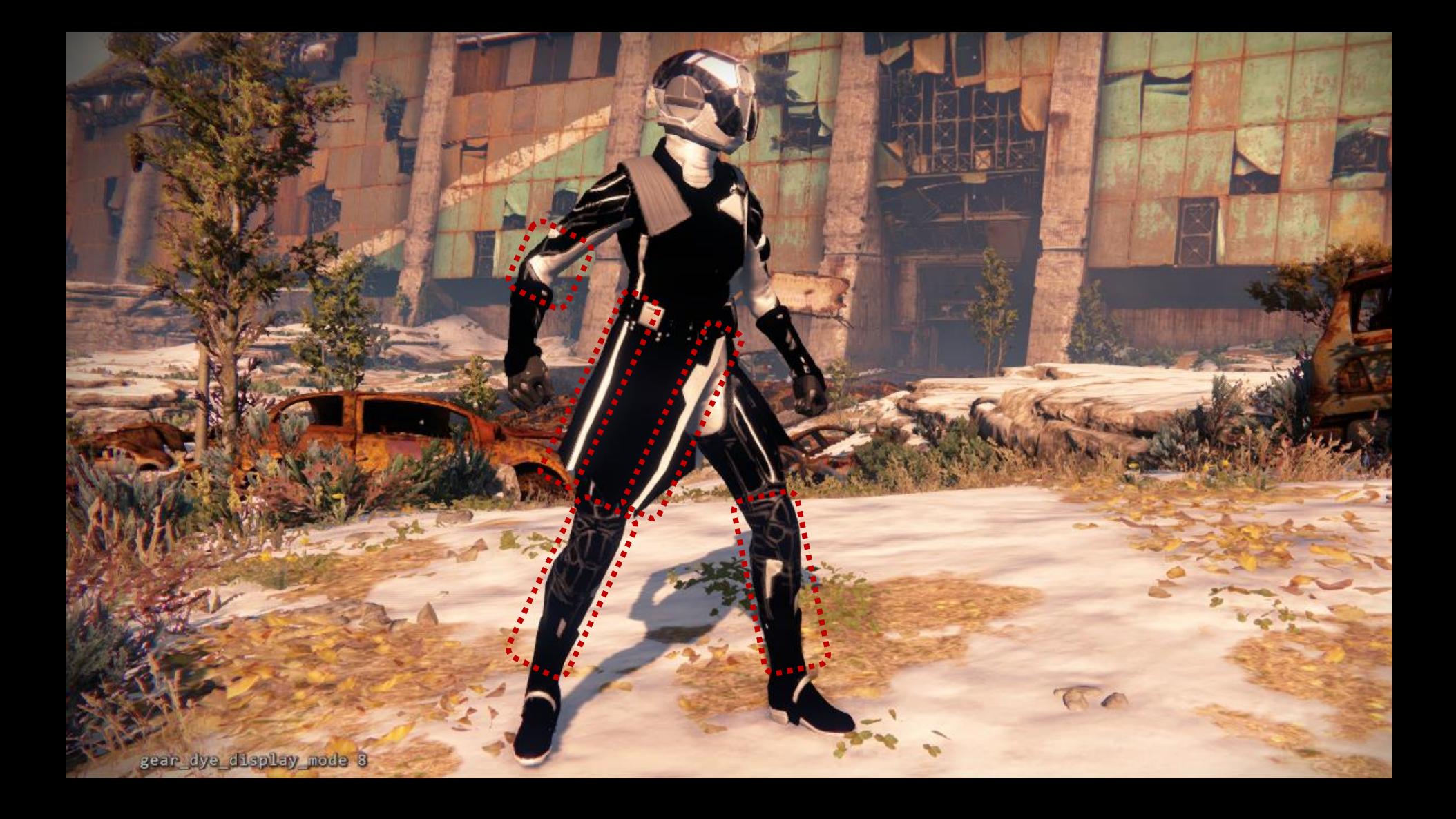

# **Scratching the Surface**

### Many Visual Needs…

- Worn & varied materials
- Fringed, torn materials
- Varied specular response
- Transparent materials
- Subsurface scattering
- Custom masks

• …

• *Yet - constant memory footprint*

### Gear Stack Texture

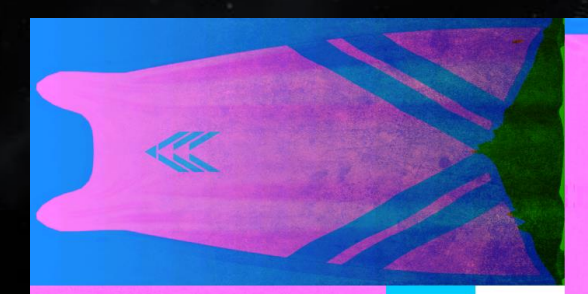

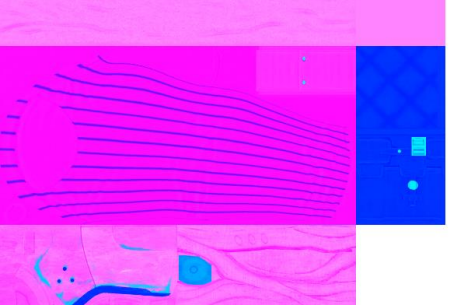

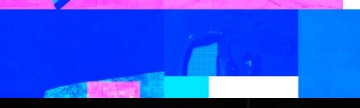

### Gear Stack: Scratch Mask

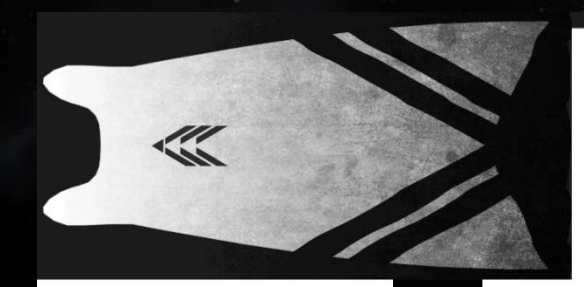

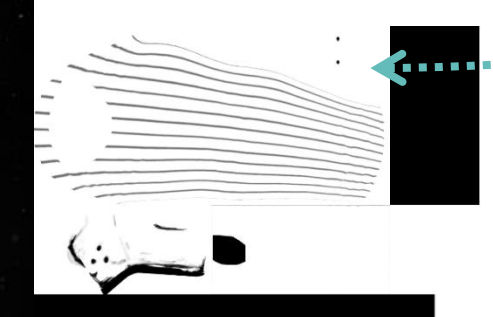

# Gear Stack: Specular Roughness

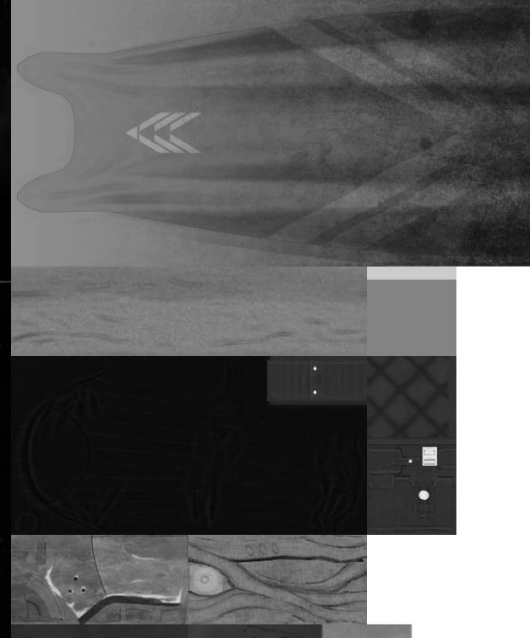

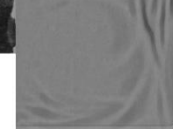

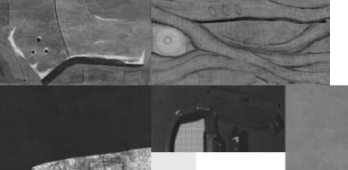

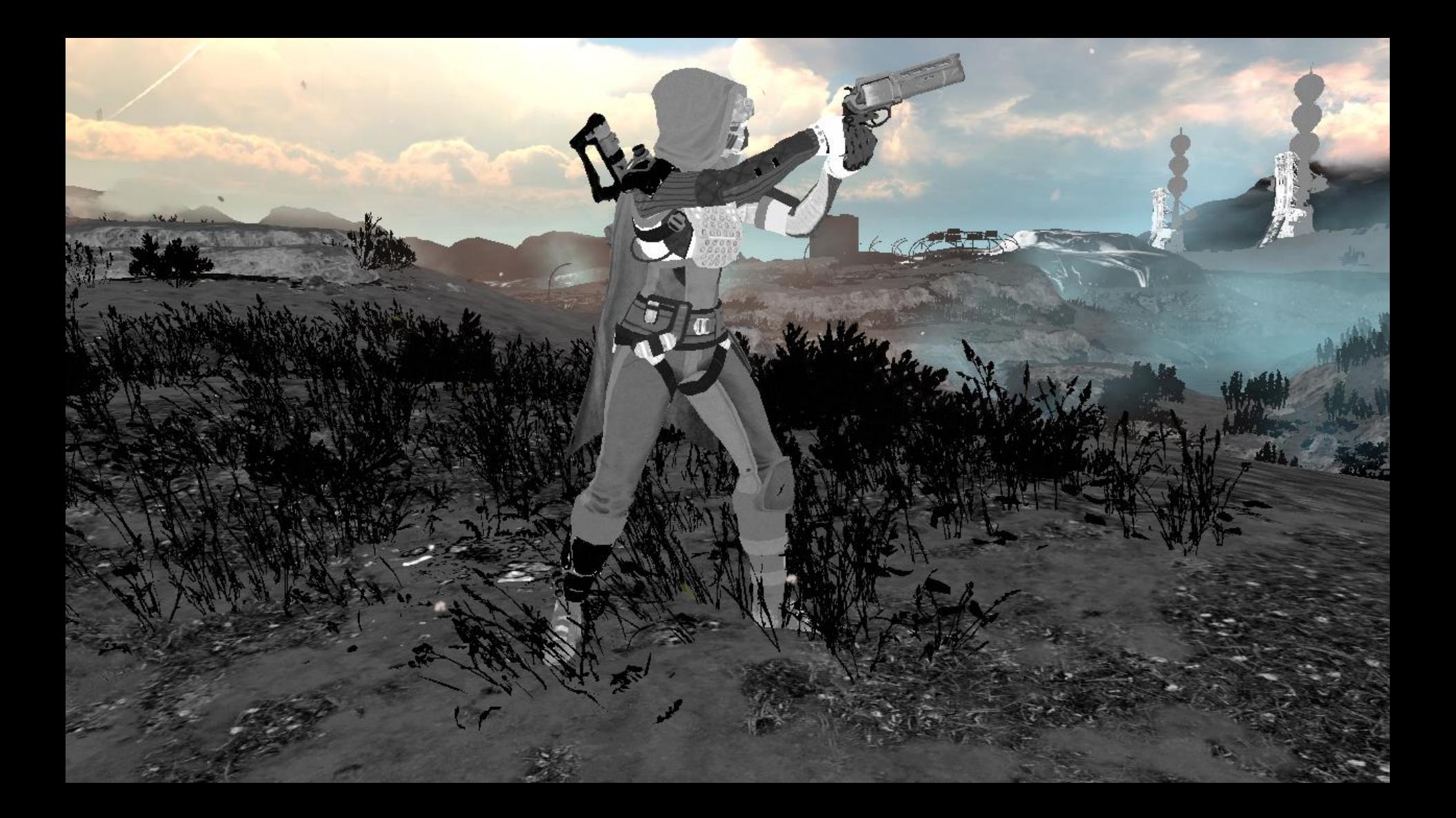

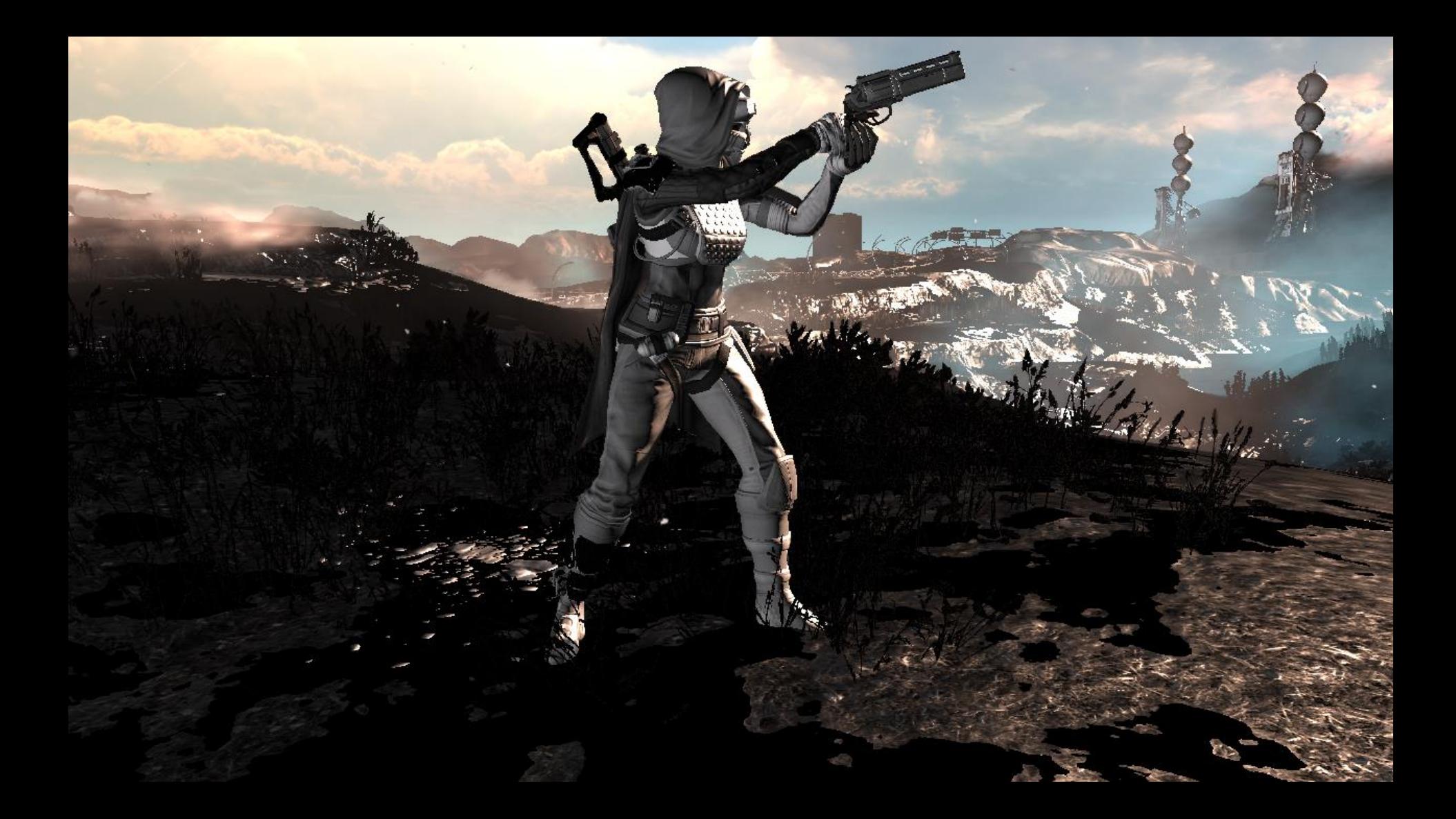

# Gear Stack: Alpha Testing

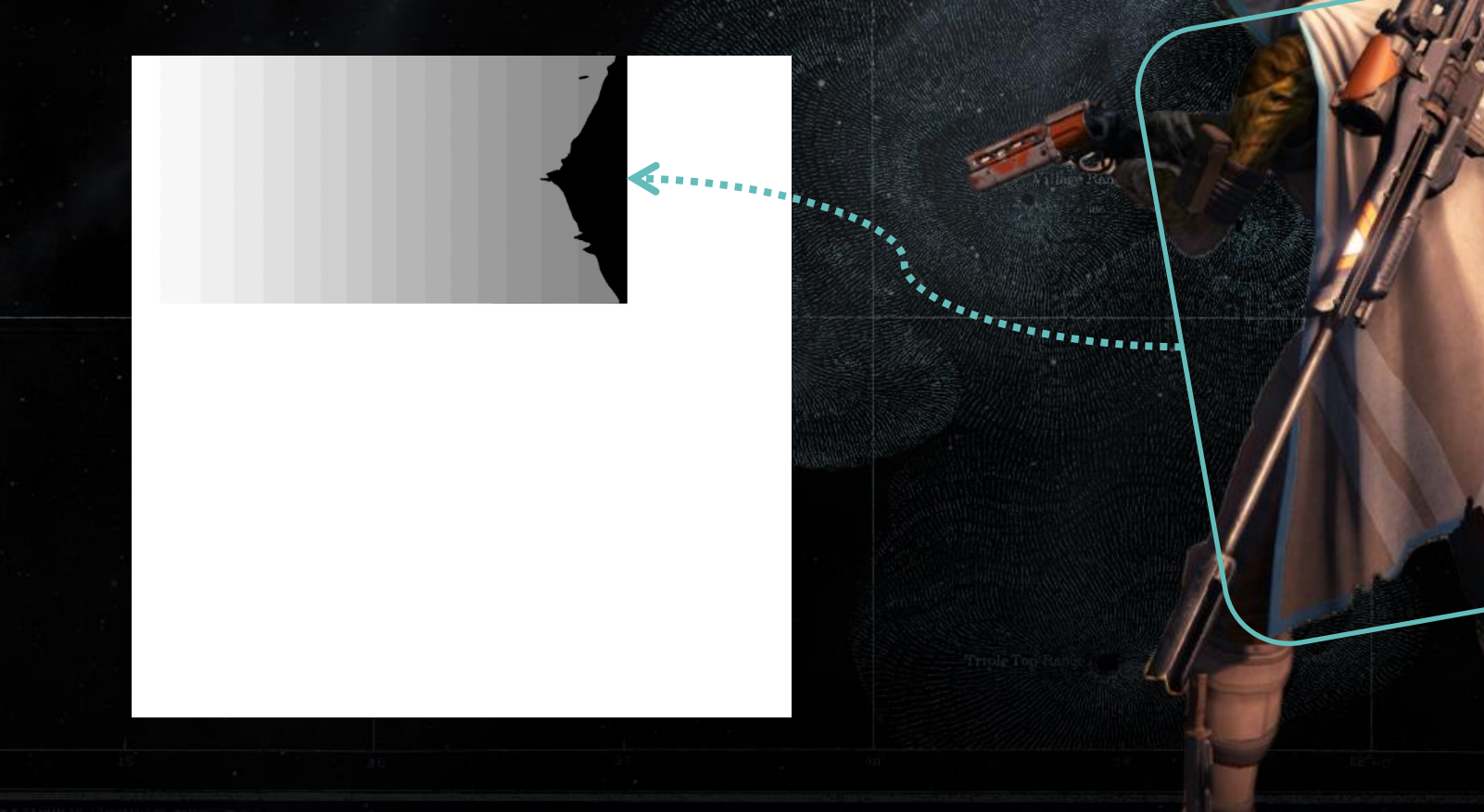

# Gear Stack: Transparency

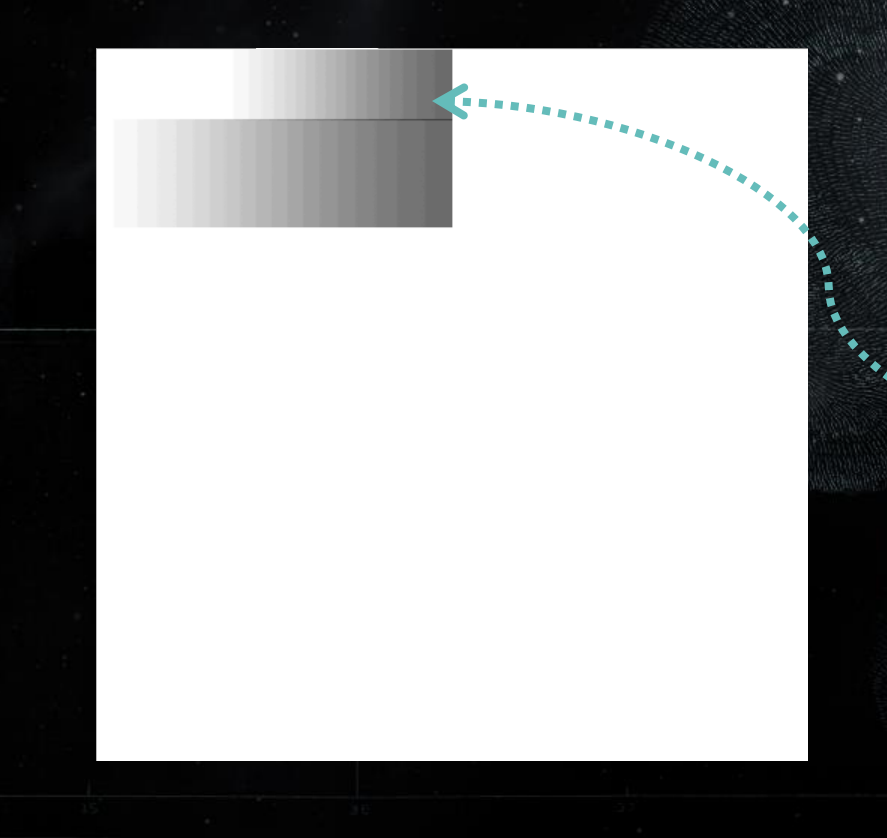

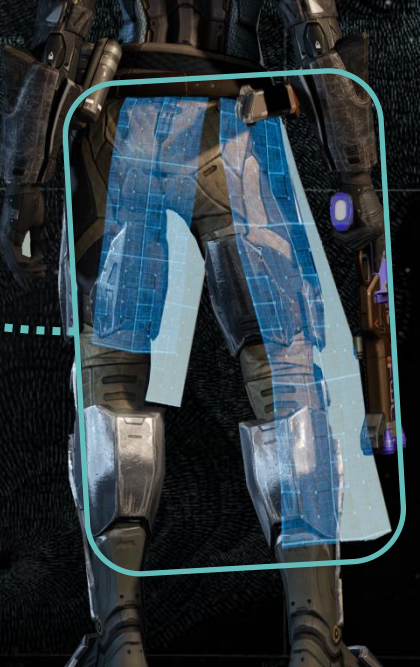

# Our Solution: Gear System

1. Gear Slots 2. Arrangements and Bits 3. Plated Textures 4. Gear Dyes

- 1. Goals
- 2. Tinting
- 3. Material response
- 4. Gearstack usage
- 5. Advanced dyes and materials

## Advanced Dye Materials

- Skin
- Hair

44351

• Facial markings

• Gear Skin has custom gear stack

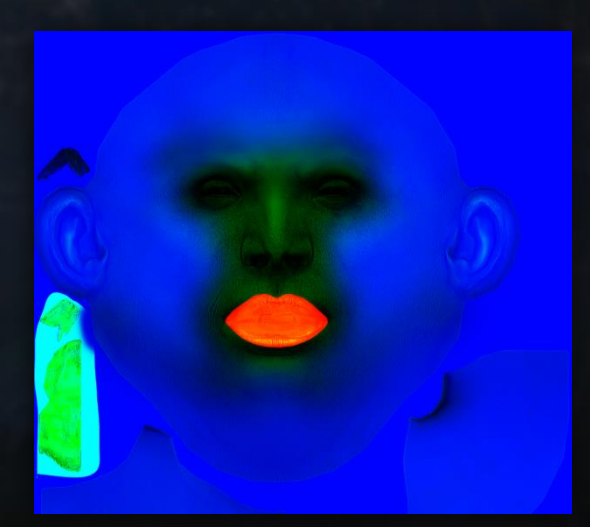

• Red: lips dye region

1435

• Red: lips dye region

44351

• Red: lips dye region

44351

#### Gear Stack: Subsurface Scattering

• Per-face subsurface scattering control

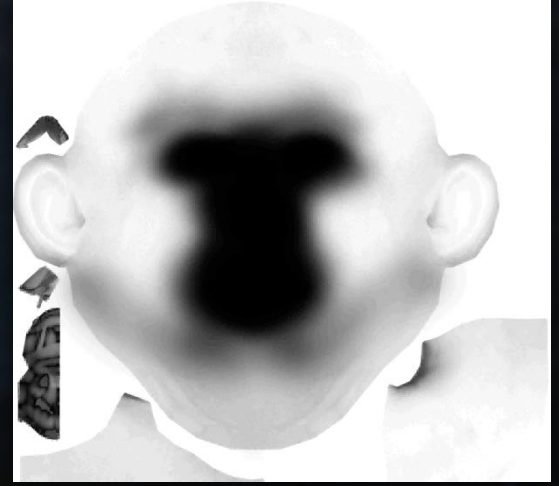

#### Gear Stack: Subsurface Scattering

- Stream for each face independently
- Account for bone structure
- Awoken / Human differences

## Subsurface Scattering

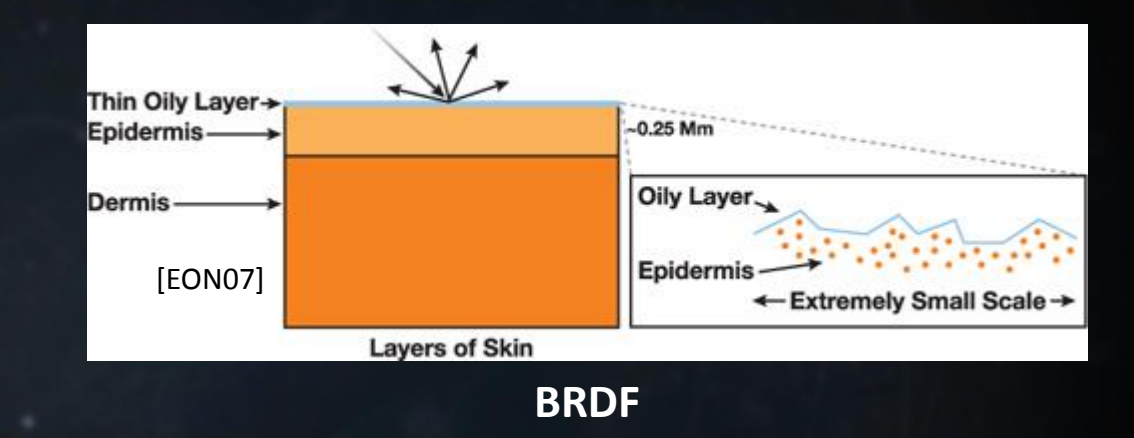

 $\odot$ A4351

### Subsurface Scattering

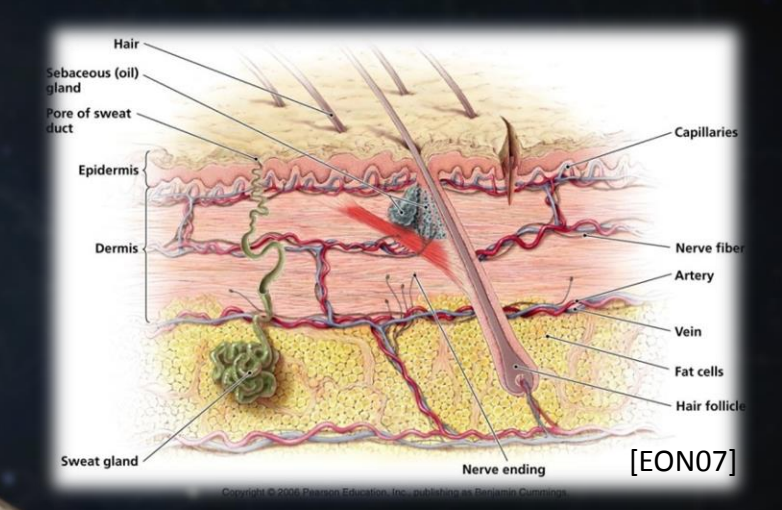

 $\circ$ A4351

## Subsurface Scattering

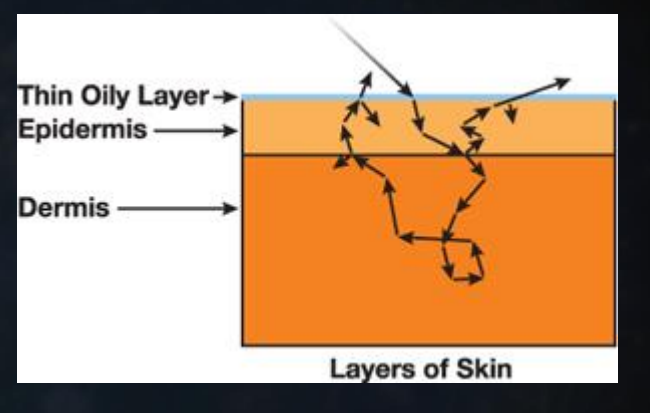

**BSSRDF**

[EON07]

 $\langle O \rangle$ 

 $\odot$ A4351

### Subsurface Scattering Breakdown

- Accumulate lighting and shadows
- Render subsurface prepass
- Scatter diffuse lighting
- Shade

A435

## Diffuse Reference Color

## Lighting and Shadows

- Accumulate shadow maps contributions
- Accumulate deferred lights diffuse contribution

A4351
• RGB: Custom dye-driven subsurface tint

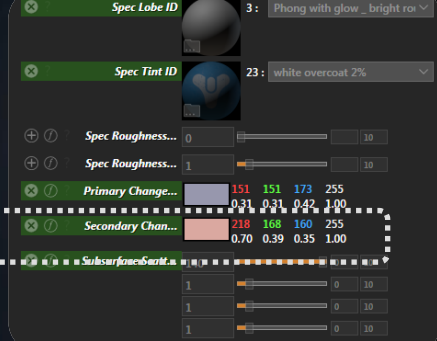

*Awoken skin dye*

• Alpha: Per-Pixel dye- and gearstack driven subsurface strength

• Alpha: Per-Pixel dye- and gearstack driven subsurface strength amount

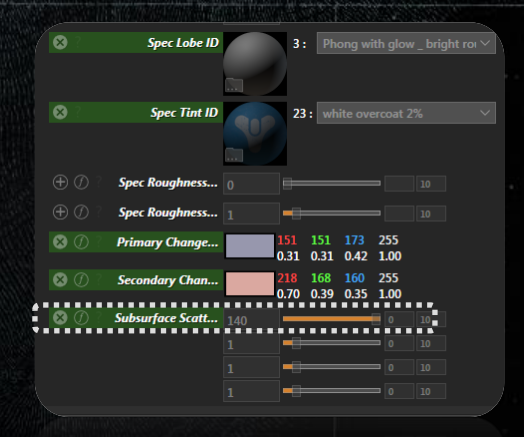

• Dye provides subsurface scattering strength control

• Dye provides subsurface scattering strength control

 $\circ$ 

• Dye provides subsurface scattering strength control

• Alpha: Per-Pixel dye- and gearstack driven subsurface strength amount

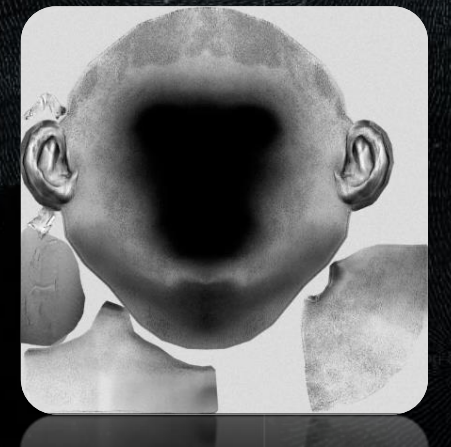

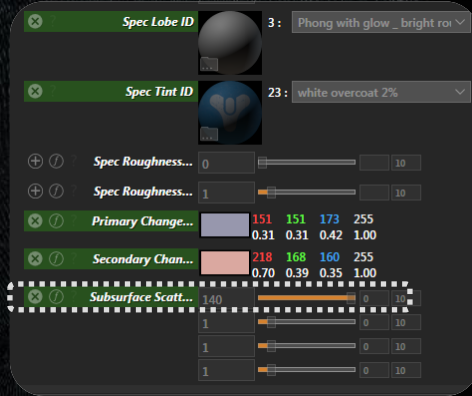

- Setup stencil mask
- HiStencil optimization during screenspace scattering passes

### **Subsurface Scattering**

- Run two screenspace separable scattering approximation passes • Previous work
	- [D'Eon 07]
	- [Jimenez 12]
- Implemented custom extended version

### Subsurface Scattering

• With full scattering

## Specular Reference Color

 $\bullet$ 

### Specular Accumulation

• Kelemen-Szirmay-Kalos specular for bright specular response on rim lights

# Final Shaded Result

# Regular BDRF Shading

## Final Shaded Result

### Final Shaded Result

• Accumulate scattering for all skin and facial decoration layers

 $\Lambda 435$ 

### Deferred Hair Rendering Challenges

- Anisotropy depends on light direction
- Typically evaluated as forward-lit
- Problematic for production
	- Inconsistent lighting and shadowing
	- Requires custom lit materials
	- Complex to maintain and polish

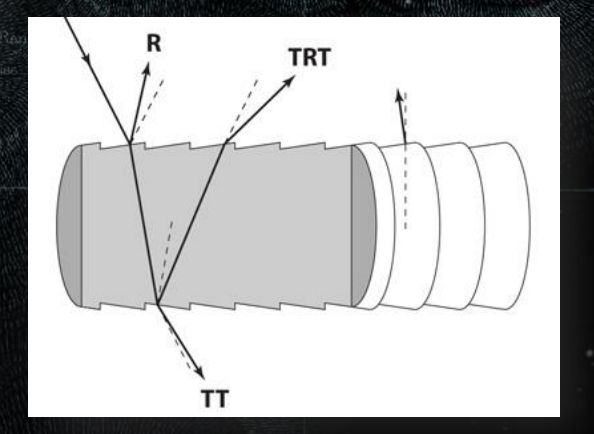

#### [Marschner et al 03]

#### Destiny Material Model

- Diffuse and specular as separate BRDFs
- Averaged in the end
- Specular response is affected by reference color

• Compute modified Marshner03 / Scheuermann04 terms

**Extended the shifted primary and** secondary specular highlights terms computation

**MAF** 

FIN

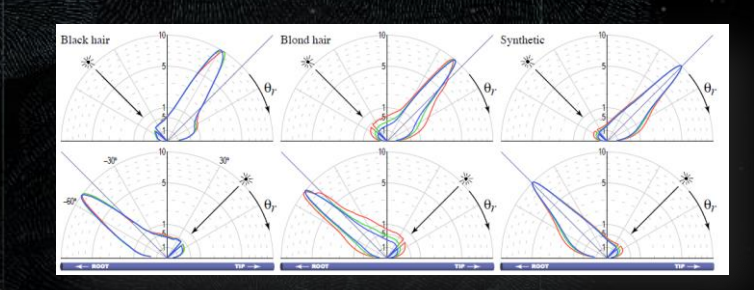

### But… Light Direction?

- Need information about the light source
- But we're in G-buffer pass..
	- No light information available?

**MAF** 

FIN

• Houston, we have a problem!

# Hm....

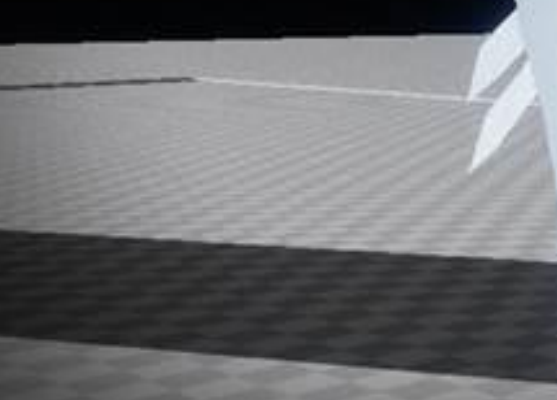

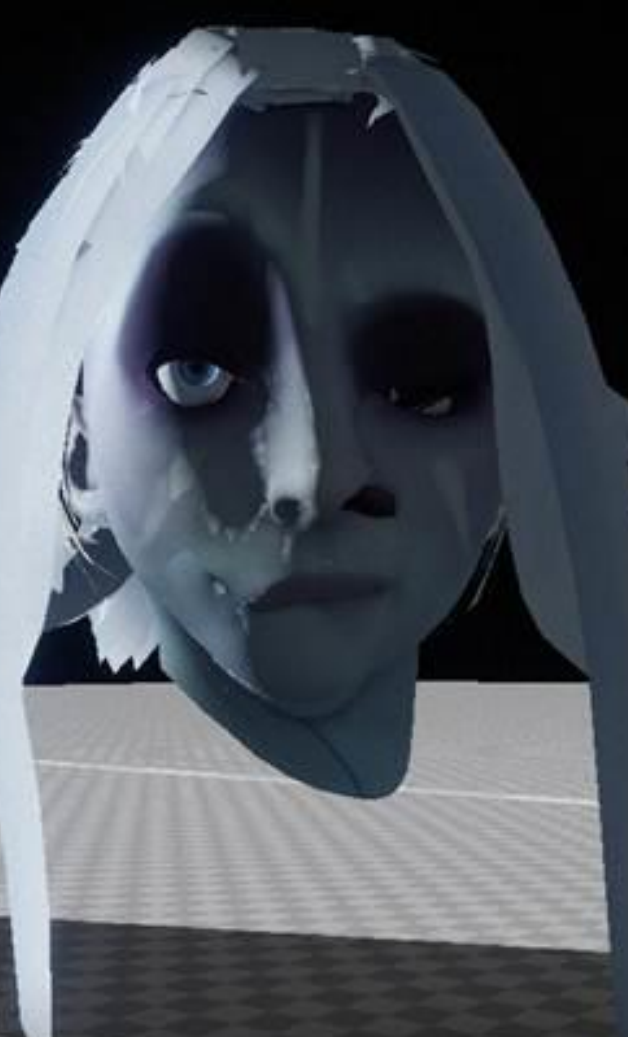

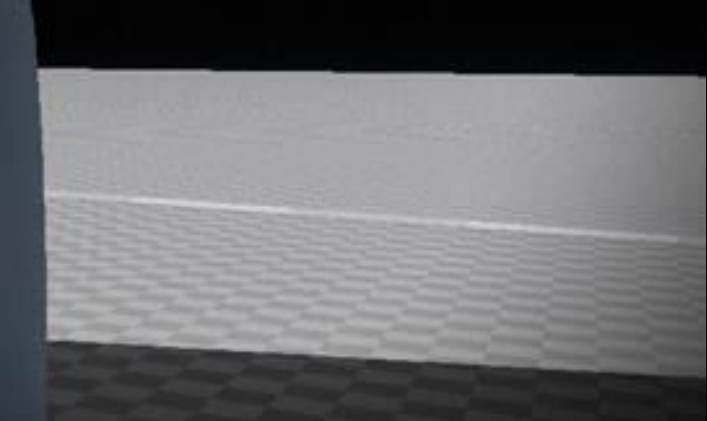

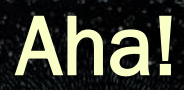

#### • Plausible and Believable

**MAF** 

FIN

• Observation: anisotropy is perceivable in its presence

• But the exact anisotropy *source* is not easily distinguishable

#### Plausible and Believable!

- Dominant light source drives anisotropy
- Outdoors: sunlight

FIN

- Indoors: dynamic selection
- Feed to G-buffer shader via

channels

**MAF** 

#### • Accumulate diffuse lighting

#### • Accumulate specular lighting

MAF

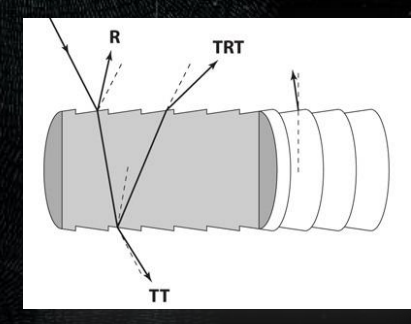

- Combined final result
- Benefits
	- **Fully integrated lighting and shadowing**
	- Computed pre-subsurface scattering

#### Putting It All Together: Armor

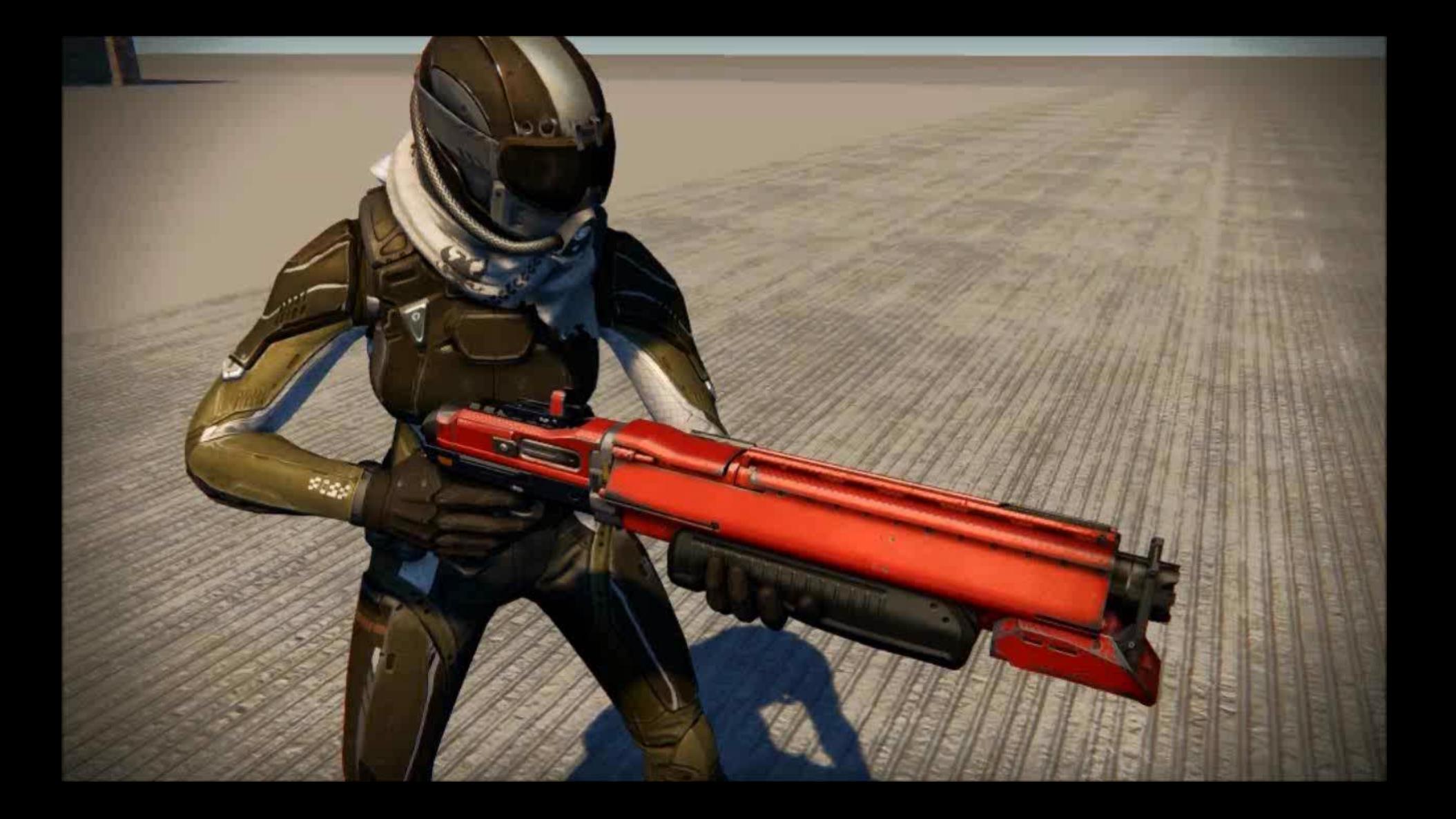

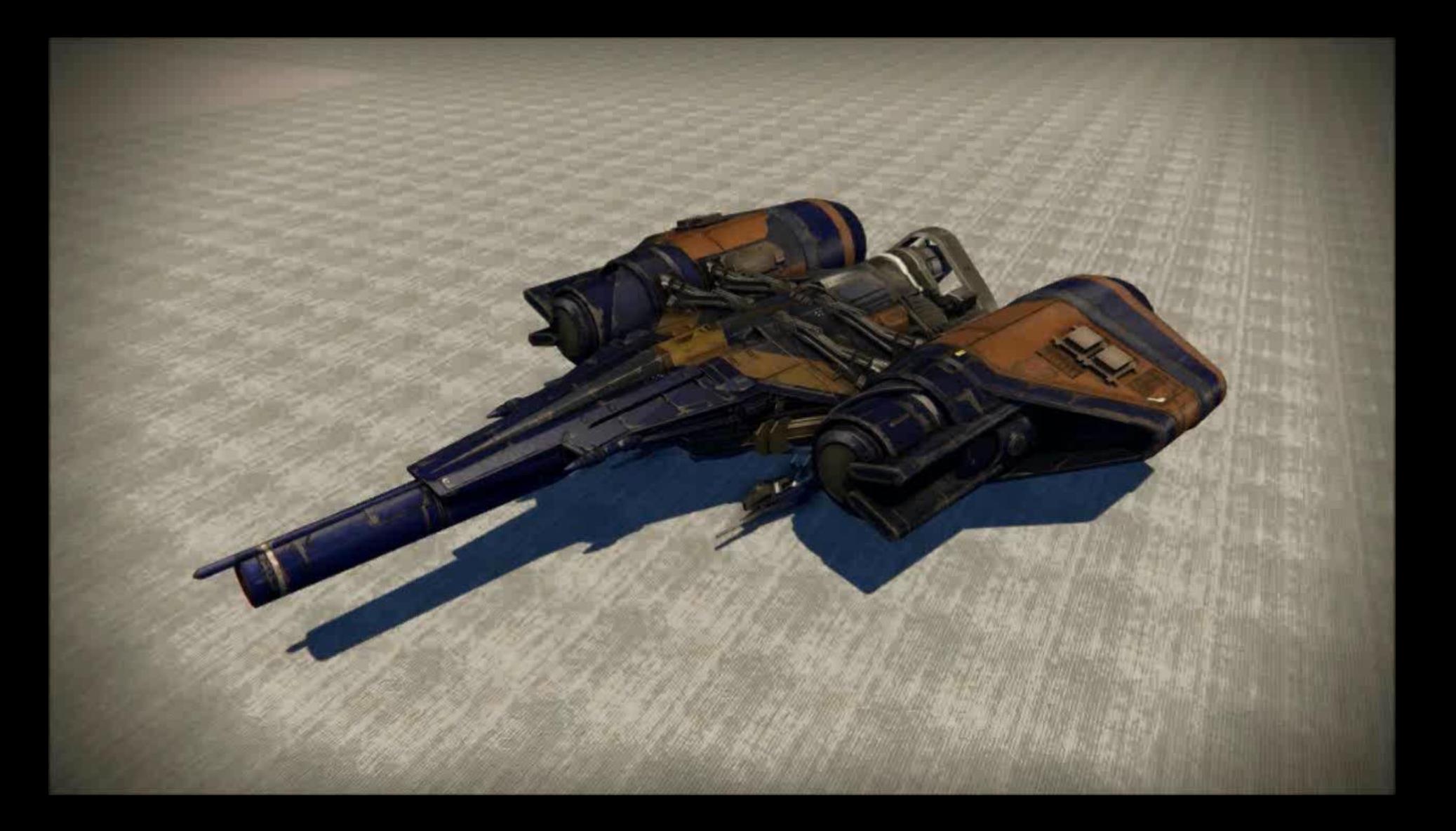

# How Did We Do?

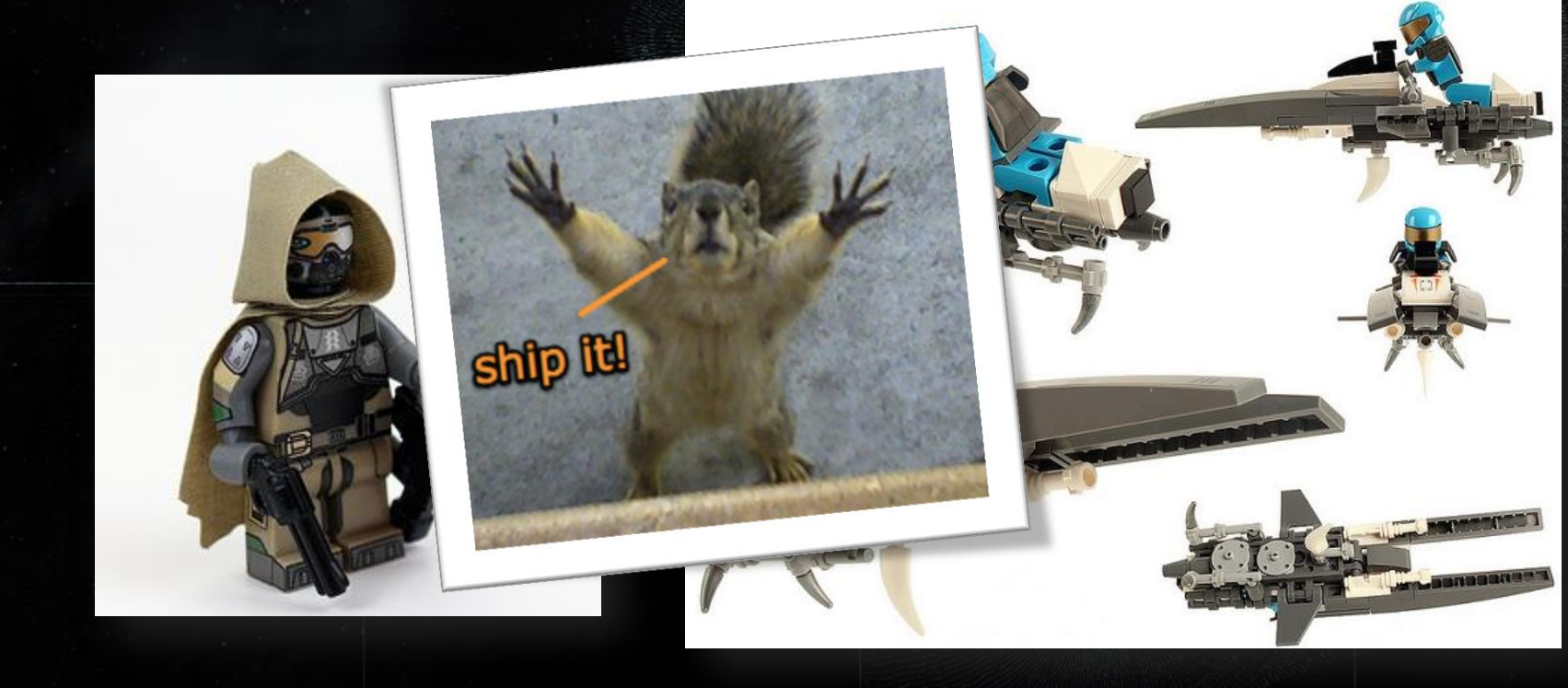

#### Lessons Learned: What Went Right

- o Flexible, diverse and scalable system
- o Achieved art bar within design, production and engineering constraints

#### Challenges Encountered

o The complexity of the system grew as the project matured o Tools matured toward the end o Managing the permutations of features was challenging

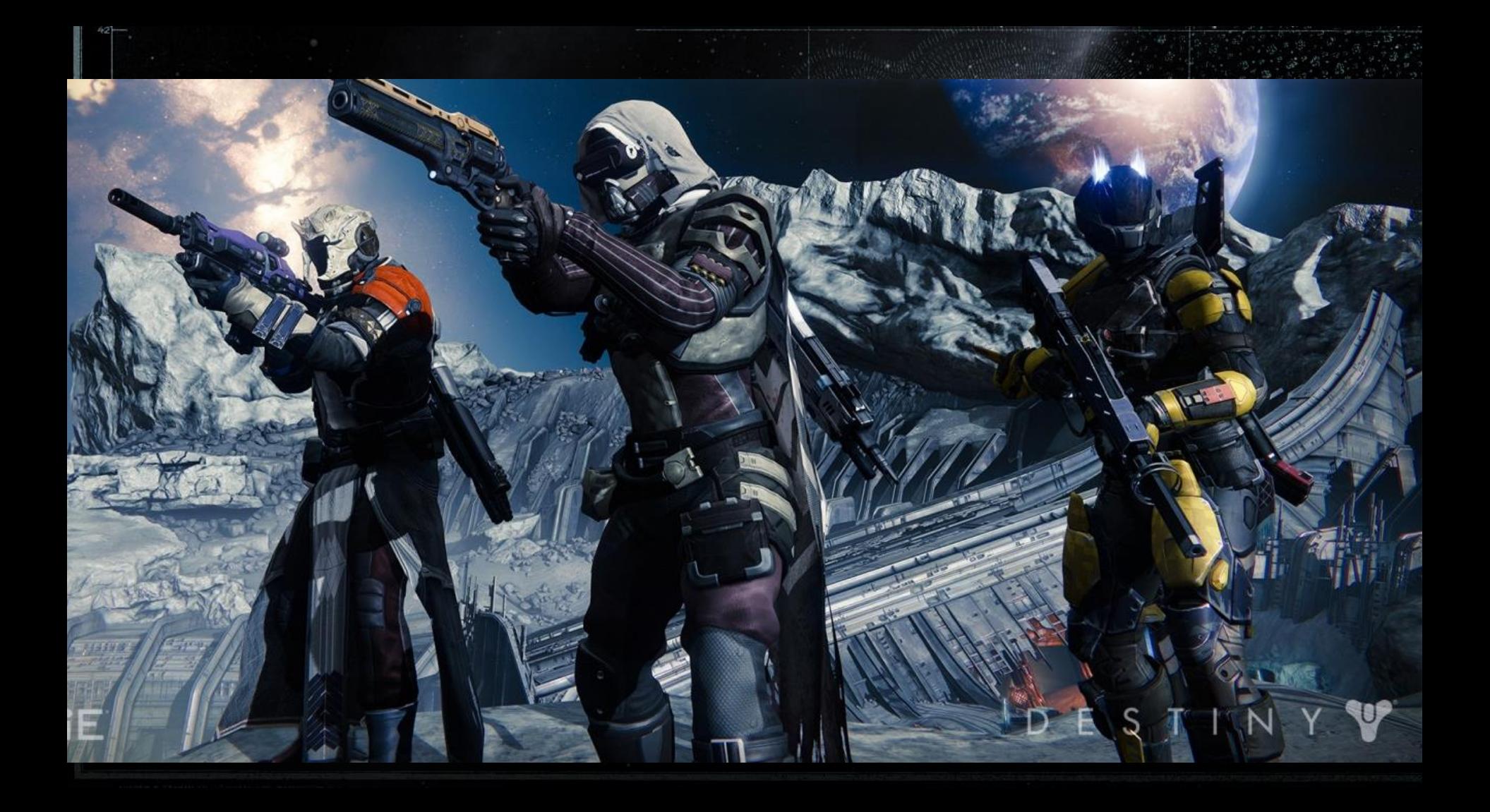

# Thanks for attending our talk!

- Hope the talk was useful, and you guys got something out of it
- Thanks to our studio's talented engineers, tools, tech and art team for making this all possible.
- Please stay for more Destiny talks after the Q&A
## Questions?

## Destiny @ SIGGRAPH

Character Heads Creation Pipeline and Rendering in Destiny

Tuesday, 12 August 10:45 AM - 12:15 PM West Building, Ballroom C/D

Destiny Character-Animation System and Lessons Learned

Tuesday, 12 August 2:00 PM - 5:15 PM West Building, Rooms 211-214

## Bungie was founded in 1991 with two goals:

- Combine brilliant technology and beautiful ₩ art with captivating gameplay
	- **Achieve World Domination** \*

We're Hiring. Apply Now.

www.bungie.net/careers careers@bungie.com

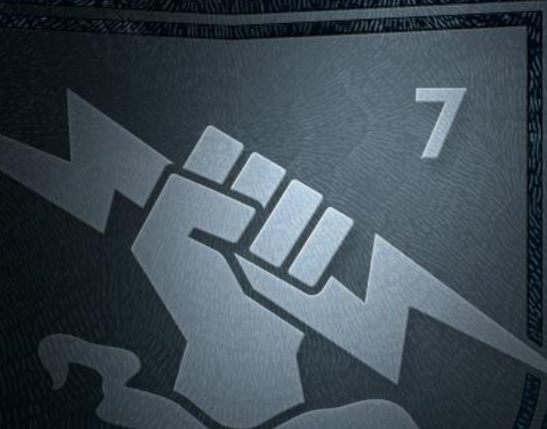